## **REPÚBLICA FEDERATIVA DO BRASIL**

## **MINISTÉRIO DOS TRANSPORTES**

## **VALEC ENGENHARIA, CONSTRUÇÕES E FERROVIAS S.A.**

## **ORÇAMENTO REFERENCIAL**

CONTRATAÇÃO DE EMPRESA PARA ELABORAÇÃO DE PROJETO BÁSICO DE ENGENHARIA PARA EXECUÇÃO DAS OBRAS DE IMPLANTAÇÃO DA EF-232 - FERROVIA TRANSNORDESTINA NOS SEGMENTOS COMPREENDIDOS ENTRE SALGUEIRO/PE E PORTO DE SUAPE/PE PARA A SUPERINTENDÊNCIA DE PROJETOS E CUSTOS - SUPRO, VINCULADA À DIRETORIA DE EMPREENDIMENTOS - DIREM.

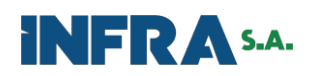

# **SUMÁRIO**

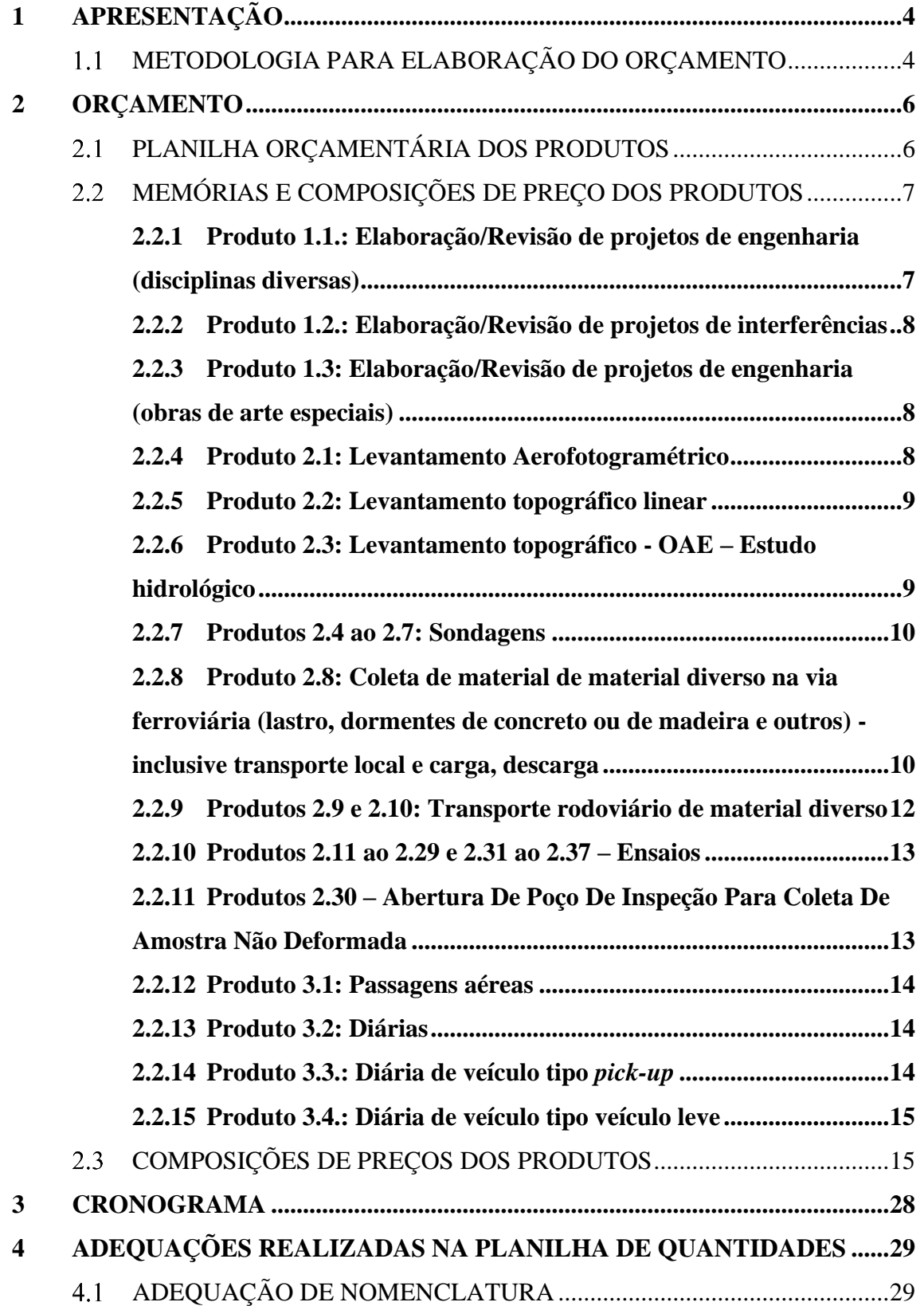

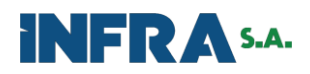

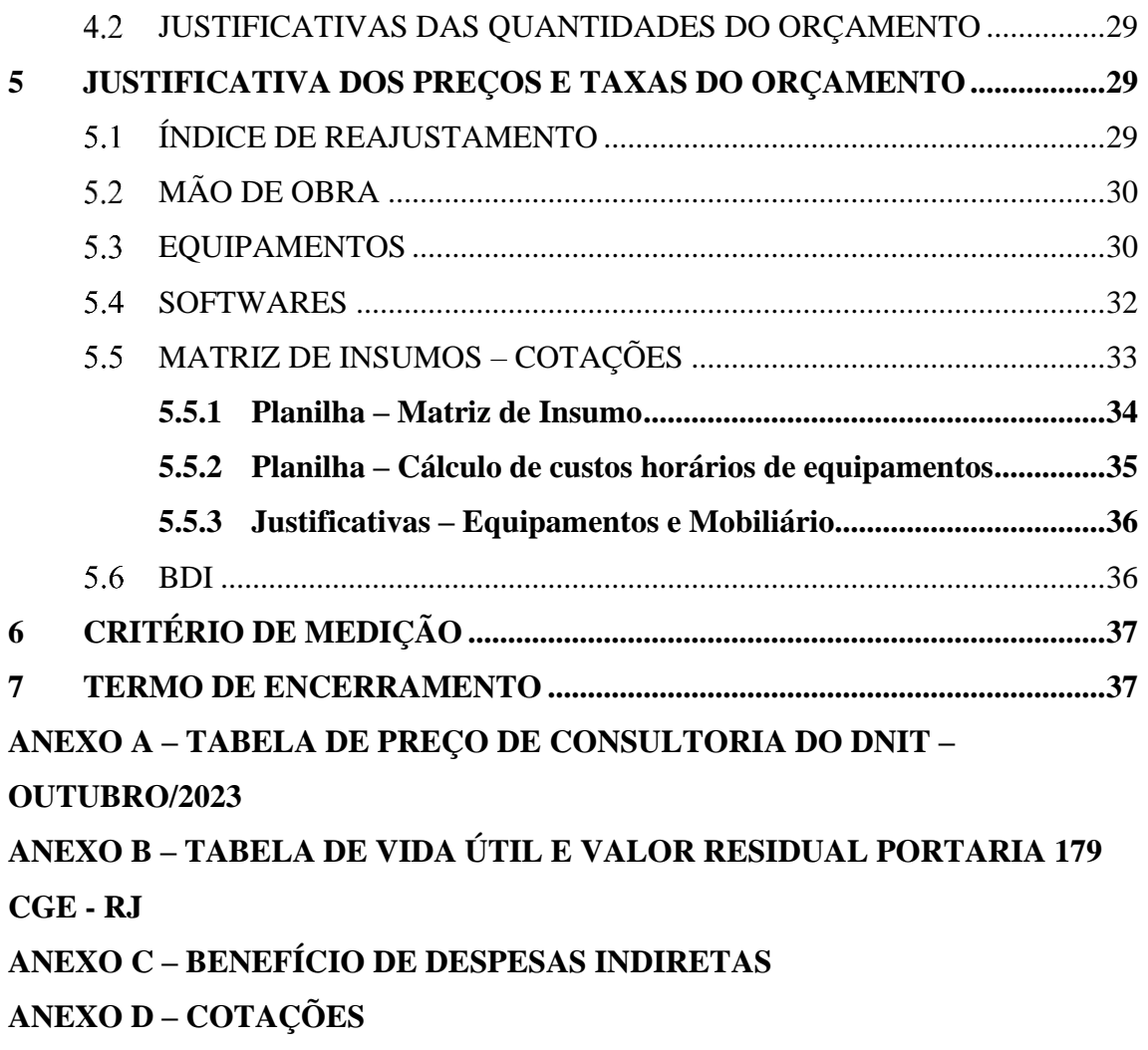

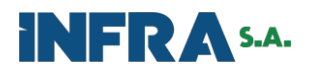

## **1 APRESENTAÇÃO**

A Infra S.A. apresenta o **Orçamento Referencial** para Contratação de empresa para elaboração de projeto básico de engenharia para execução das obras de implantação da EF-232 - Ferrovia Transnordestina nos segmentos compreendidos entre Salgueiro/PE e Porto de Suape/PE para a Superintendência de Projetos e Custos - SUPRO, vinculada à Diretoria de Empreendimentos - DIREM.

#### $1.1$ METODOLOGIA PARA ELABORAÇÃO DO ORÇAMENTO

Este orçamento foi elaborado conforme Resolução nº 11, de 21 de agosto de 2020 do Departamento Nacional de Infraestrutura de Transportes – DNIT, que estabelece premissas e diretrizes para elaboração do orçamento de referência de Engenharia Consultiva, contratados e executados com recursos dos orçamentos da União.

Em complementação à Resolução supracitada, o DNIT mantém atualizadas as Tabelas de Consultoria referentes aos preços de mão de obra, cestas de mobiliário, de instalações, custos diversos dos imóveis residenciais e comerciais (ANEXO A), que balizaram este estudo, em sua última atualização, na **data base de outubro/2023**.

Para os demais insumos e serviços necessários para o presente orçamento, que não constam nos referenciais disponibilizados no site do DNIT, foram realizadas pesquisas de mercado em conformidade com a **Instrução Normativa Nº 44/DNIT sede, de 16 de agosto de 2021**, que preconiza a pesquisa de mercado com pelo menos três cotações de preços para cada item ou o máximo de cotações disponíveis.

Para os insumos cotados foi adotado, de uma forma geral, a **mediana dos preços** por entender como a melhor representação dos preços do mercado. Tal definição está de acordo com as recomendações do Tribunal de Contas da União (TCU), como se observa no trecho destacado abaixo:

*(...)*

*"A partir das cotações obtidas, deve-se realizar algum tratamento estatístico sobre os valores coletados para se obter um custo referencial. Entre outros critérios, pode ser utilizada a média, mediana, moda, primeiro quartil ou valor mínimo dos dados pesquisados."*

*(Manual de Orientações para Elaboração de Planilhas Orçamentárias de Obras Públicas Brasília: TCU, 2014)*

*Destaco que o menor preço é um dos preços do mercado, mas não reflete o mercado. Nesse sentido, entendo que o preço de mercado é mais bem* 

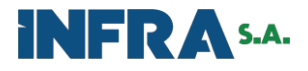

*representado pela média ou mediana uma vez que constituem medidas de tendência central e, dessa forma, representam de uma forma mais robusta os preços praticados no mercado" (Acórdão 3.068/2010 – TCU, Plenário)*

Este Orçamento Referencial teve como base norteadora as indicações estabelecidas no processo nº 50050.001106/2024-99, especificamente no que diz respeito aos documentos "*Nº SEI 8067831 – Termo de Referência/Projeto Básico 1 e ETP Nº SEI 8067830"*.

Importante ressaltar que, caso haja qualquer alteração na documentação que foi utilizada como referência ou entendimento adverso dos que balizaram a elaboração deste orçamento, o processo deverá ser novamente remetido à Gerência de Custos para avaliação e adequação do orçamento.

A Gerência de Custos (GCUST), no uso de suas atribuições, reserva-se ao direito de apenas elaborar o orçamento requerido pela área demandante, não questionando a pertinência dos itens previstos na Minuta do Termo de Referência e seus anexos.

Finalmente, mediante todo o exposto, a GCUST não se responsabiliza por eventuais entendimentos técnicos que se façam divergentes daqueles previstos na contratação aludida, ficando apenas responsável pela precificação do orçamento.

As atividades/serviços que compõem o presente orçamento classificam-se no item 7.03 da LEI COMPLEMENTAR Nº 116, DE 31 DE JULHO DE 2003.

Para obtenção dos preços de vendas dos produtos (com a aplicação do BDI), considerou-se a alíquota de 5% para o ISSQN, seguindo as diretrizes do DNIT para orçamentação de engenharia consultiva. Nesse assunto, tem-se ciência de que o ISSQN é variável em função da legislação de cada município, de forma que as empresas licitantes deverão adotar as alíquotas pertinentes.

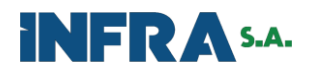

# **2 ORÇAMENTO**

#### PLANILHA ORÇAMENTÁRIA DOS PRODUTOS $2.1$

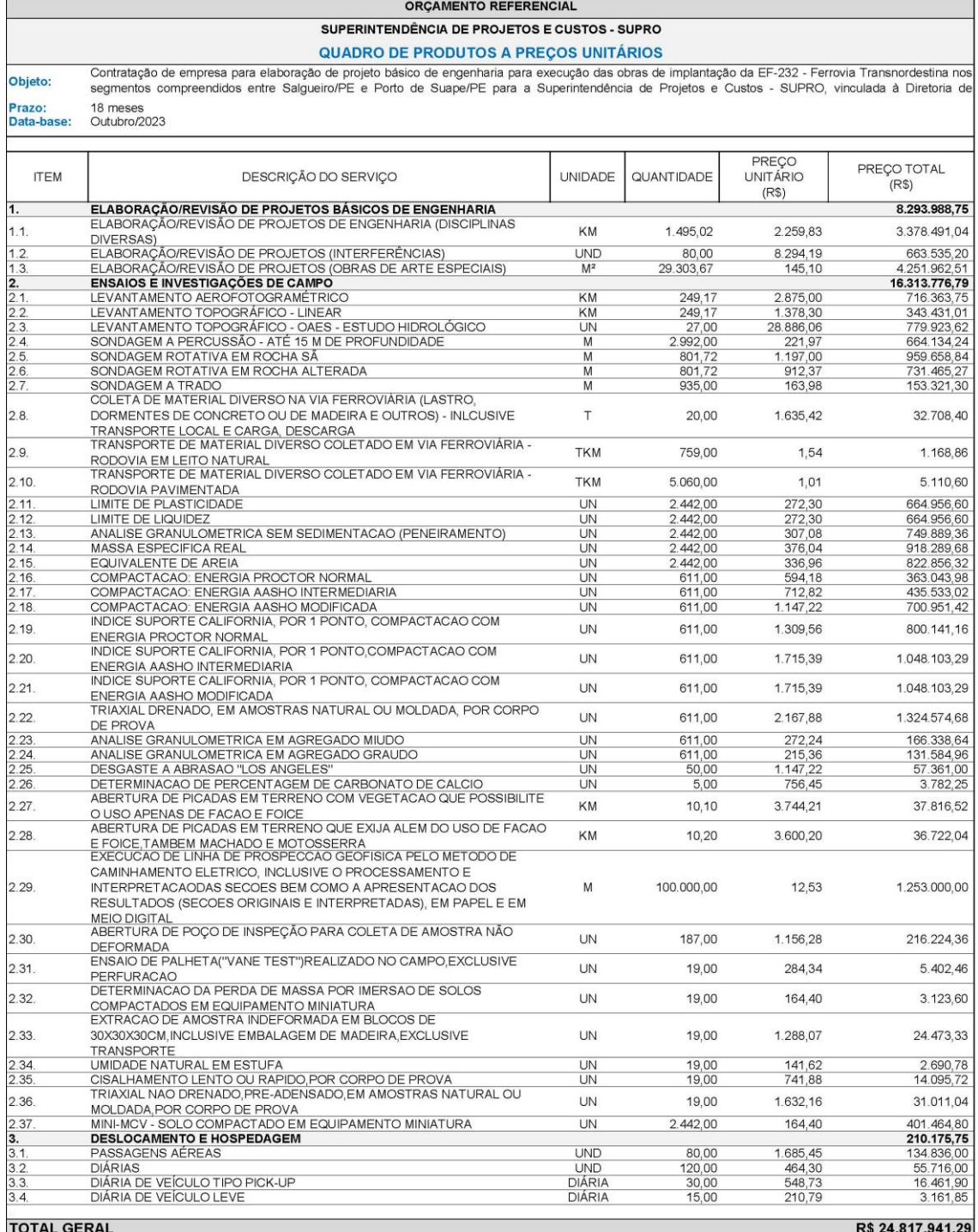

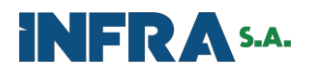

Valor total da planilha orçamentária referencial, é de R\$ 24.817.941,29

*(vinte e quatro milhões, oitocentos e dezessete mil novecentos e quarenta e um reais e vinte e nove centavos).* 

#### MEMÓRIAS E COMPOSIÇÕES DE PREÇO DOS PRODUTOS  $22$

A fim de melhor detalhar o método desenvolvido para a etapa de precificação dos produtos, serão apresentadas previamente as hipóteses que conduziram o desenvolvimento do trabalho:

- a) A partir dos referenciais de bancos de preços, foram adotados apenas os coeficientes de profissionais necessários, todos os preços desses profissionais são provenientes da Tabela de Preços de Consultoria do DNIT (data-base outubro/2023);
- b) Para outros produtos necessários que não possuem referências de preços, foram realizadas diversas reuniões a fim de definir o dimensionamento de equipes/profissionais compatíveis para a consecução de cada objeto.

## **2.2.1 Produto 1.1.: Elaboração/Revisão de projetos de engenharia (disciplinas diversas)**

2.2.1.1 Memória justificativa do preço produto

Com o objetivo de precificar a elaboração de projetos de engenharia (disciplinas diversas), foi usada a metodologia do Departamento Autônomo de Estradas de Rodagem do Rio Grande Sul (DAER/RS). Para tanto, algumas adaptações foram necessárias a fim de seguir os preceitos da Tabela de Preços de Consultoria do DNIT.

A etapa inicial para este produto foi consolidar os quantitativos de profissionais das disciplinas de projeto que seguem:

2.1 Projeto de Terraplenagem

2.3 Projeto Geométrico

2.4 Projeto de Drenagem

2.5 Projeto de Pavimentação

2.18 Projeto de Obras Complementares

11.7 Estudos Geológico e Geotécnico;

As estruturas de preços mencionadas podem ser conferidas no seguinte

endereço: https://www.daer.rs.gov.br/upload/arquivos/202209/02142420-tabelasupervisao-e-coordenacao-janeiro2021.pdf (daer.rs.gov.br).

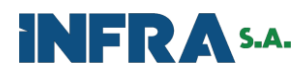

## **2.2.2 Produto 1.2.: Elaboração/Revisão de projetos de interferências**

2.2.2.1 Memória justificativa do preço do produto

O produto elaboração de projetos de interferências teve seu dimensionamento definido em conjunto com a Gerência de Projetos – GEPRO, após diversas de reuniões realizadas entre GEPRO e GCUST.

## **2.2.3 Produto 1.3: Elaboração/Revisão de projetos de engenharia (obras de arte especiais)**

2.2.3.1 Memória justificativa do preço do produto

Em relação ao produto elaboração de projetos de engenharia (Obras de Arte Especiais), foi utilizada a metodologia do Departamento Autônomo de Estradas de Rodagem do Rio Grande Sul (DAER/RS). Para tanto, algumas adaptações foram necessárias a fim de seguir os preceitos da Tabela de Preços de Consultoria do DNIT.

Considerou-se a estrutura da composição de Projeto Estrutural de Ponte/Viaduto (extensão até 200m). Para obtenção do preço unitário por m² fez-se necessário obter a exata proporção de cada profissional para a elaboração de cada unidade a ser medida (m²), o que implicou dividir os coeficientes inteiros indicados pelo DAER/RS por 768, que é a capacidade de produção mensal da equipe envolvida nos trabalhos.

As estruturas de preços mencionadas podem ser conferidas no seguinte

endereço: https://www.daer.rs.gov.br/upload/arquivos/202109/27181957-tabela-projeto-

21.pdf.

## **2.2.4 Produto 2.1: Levantamento Aerofotogramétrico**

2.2.4.1 Memória justificativa do preço do produto

Trata-se produto obtido por meio de cotações do serviço conforme especificações requeridas pela GEPRO/SUPRO. Por se tratar de cotação, foi considerado BDI diferenciado sobre o preço mediano adotado.

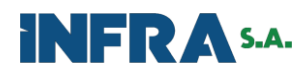

#### **2.2.5 Produto 2.2: Levantamento topográfico linear**

2.2.5.1 Memória justificativa do preço do produto

Para obtenção do preço do levantamento topográfico linear, foi usada a metodologia do Departamento Autônomo de Estradas de Rodagem do Rio Grande Sul (DAER/RS). Para tanto, algumas adaptações foram necessárias a fim de seguir os preceitos da Tabela de Preços de Consultoria do DNIT.

Considerou-se a estrutura da Composição de preços unitários – CPU (Item 2.1) - (Estudos topográficos – Linha Geral com TRK e VANT) com produtividade de 126,115 km. Fez-se o fracionamento dos profissionais na devida proporção a fim de obter o preço da unidade do produto.

Houve a necessidade de substituir o profissional topógrafo auxiliar por topógrafo mantendo as quantidades e produtividades do topógrafo auxiliar.

Outro ponto de adaptação foi a substituição de equipamentos individuais constantes na CPU do DAER por cesta de topografia do DNIT com o código B8958.

As estruturas de preços mencionadas podem ser conferidas no seguinte endereço: https://www.daer.rs.gov.br/upload/arquivos/202109/27181957-tabela-projeto-21.pdf.

#### **2.2.6 Produto 2.3: Levantamento topográfico - OAE – Estudo hidrológico**

2.2.6.1 Memória justificativa do preço do produto

Para produto levantamento topográfico - OAE – Estudo hidrológico, foi usada a metodologia do Departamento Autônomo de Estradas de Rodagem do Rio Grande Sul (DAER/RS). Para tanto, algumas adaptações foram necessárias a fim de seguir os preceitos da Tabela de Preços de Consultoria do DNIT.

Foram consideradas as seguintes estruturas: Estudo Topográfico para Pontes de 51 a 200m e Hidrologia e Projeto Hidráulico de Pontes. De posse dessas duas estruturas de CPUs, unificou-se o quadro de profissionais de cada estrutura bem como suas produtividades, combinando tudo em uma estrutura única para atender as necessidades do produto especificado.

Houve a necessidade de substituição do operário/auxiliar de pista pelo profissional auxiliar P8025.

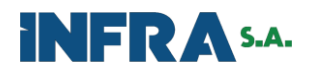

As estruturas de preços mencionadas podem ser conferidas no seguinte endereço: https://www.daer.rs.gov.br/upload/arquivos/202109/27181957-tabela-projeto-21.pdf.

#### **2.2.7 Produtos 2.4 ao 2.7: Sondagens**

### 2.2.7.1 Memória justificativa do preço do produto

Os produtos previamente mencionados dizem respeito às sondagens que usam métodos de perfuração. Seus preços são referenciados nos preços do DER/SP na condição não desonerada, sendo para tanto o expurgo do BDI do departamento (que é de 35%) seguido de um reajustamento do preço, uma vez que a referência de preço mais próxima da data-base do orçamento elaborado é março/2023.

# **2.2.8 Produto 2.8: Coleta de material de material diverso na via ferroviária (lastro, dormentes de concreto ou de madeira e outros) - inclusive transporte local e carga, descarga**

#### 2.2.8.1 Memória justificativa do preço do produto

Quanto ao produto 2.8, sua CPU foi elaborada com base em CPUs do SICRO 5914479, 4805749, 5914655 e inclusão do insumo do SINAPI 00037526 – Saco da rafia. Algumas adaptações foram necessárias para compatibilizar os serviços que serão executados conforme descrição do Termo de Referência.

#### ➢ **Equipamentos**

A CPU de referência 5914479 - previa como equipamento a utilização de Caminhão carroceria com capacidade de 15 t - 188 kW, este porém, foi substituído por Veículo leve picape 4x4 com capacidade de 1,10 t - 147 kW a fim de dar suporte de acesso em locais de maiores dificuldades.

Desta forma, nesta composição específica foi adotado o seguinte equipamento:

> ✓ E9684 – Veículo leve picape 4x4 com capacidade de 1,10 t - 147 kW: 1 und, 100% produtivo.

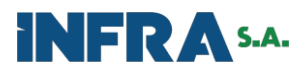

## ➢ **Mão de Obra**

A composição referencial consta com apenas 1 servente para a escavação, dada a particularidade para obtenção do material a partir da via ferroviária foi acrescido mais um servente para a manipulação do material além da inclusão de um encarregado de superestrutura ferroviária para acompanhamento da execução dos serviços;

Logo, adotou-se a seguinte equipe para esta composição específica:

- $\checkmark$  P9824 Servente 2 Hxh/un;
- ✓ P9901 Encarregado de Superestrutura Ferroviária 1 Hxh/un.

### ➢ **Produção de equipe**

A fim de obter parâmetros para a definição da produção do serviço de coleta de material, adotou-se como referência a composição do SICRO 4805749 – Escavação manual de vala em material de 1ª categoria, fazendo a consideração que aspectos como as socarias de via, tráfego de trens condição confinada do material, tornam essa produtividade menor, sendo adotada uma redução de 50% da produtividade da composição referencial.

Dessa forma, temos uma PEM de valor igual a 0,15 m<sup>3</sup>/h. Foi considerada na composição adaptada que em vez de 1 servente, foram considerados 2 serventes e incluído 1 encarregado de superestrutura ferroviária para acompanhamento da execução dos serviços;

 $\checkmark$  Produção de equipe – 0,15 m<sup>3</sup>.

#### ➢ **Tempo Fixo e transporte local**

Nessa seção traz-se a demonstração das adaptações realizadas em função da escolha do veículo tipo *pick-up* usado nas operações relacionadas com a coleta de material diverso.

No tempo fixo foram realizadas as adaptações de mão de obra compatíveis com a real necessidade da situação.

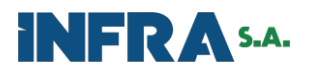

Para o caso dos transportes (em rodovias em leito natural e pavimentado), foram orientadas composições conforme velocidades especificadas no SICRO segundo a natureza do revestimento da rodovia.

De posse de toda a justificativa apresentada, segue estrutura final da composição de preço do produto:

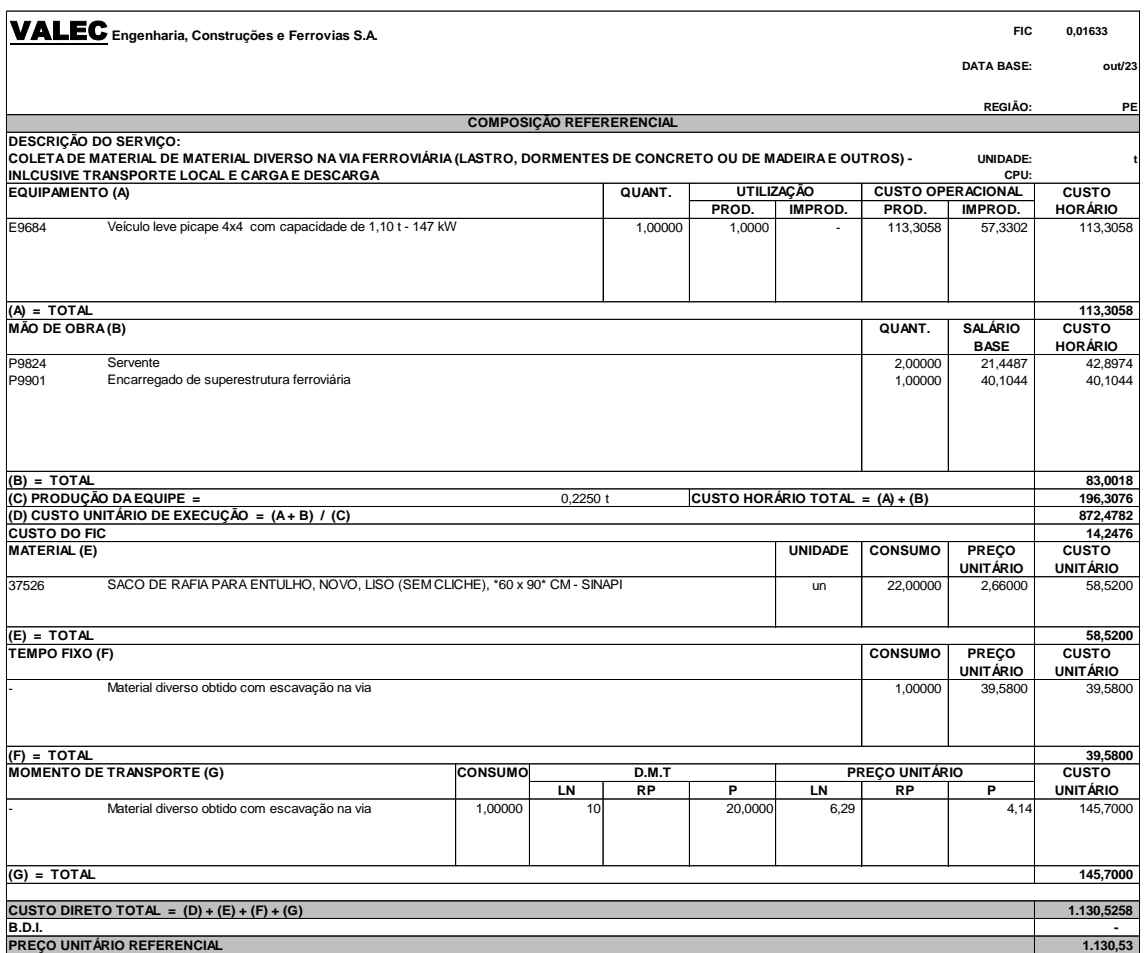

## **2.2.9 Produtos 2.9 e 2.10: Transporte rodoviário de material diverso**

2.2.9.1 Memória justificativa de preço do produto

Foram adotados integralmente as composições de preço do SICRO (5914449 e 5914479) da região de Pernambuco, conforme imagens a seguir:

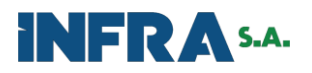

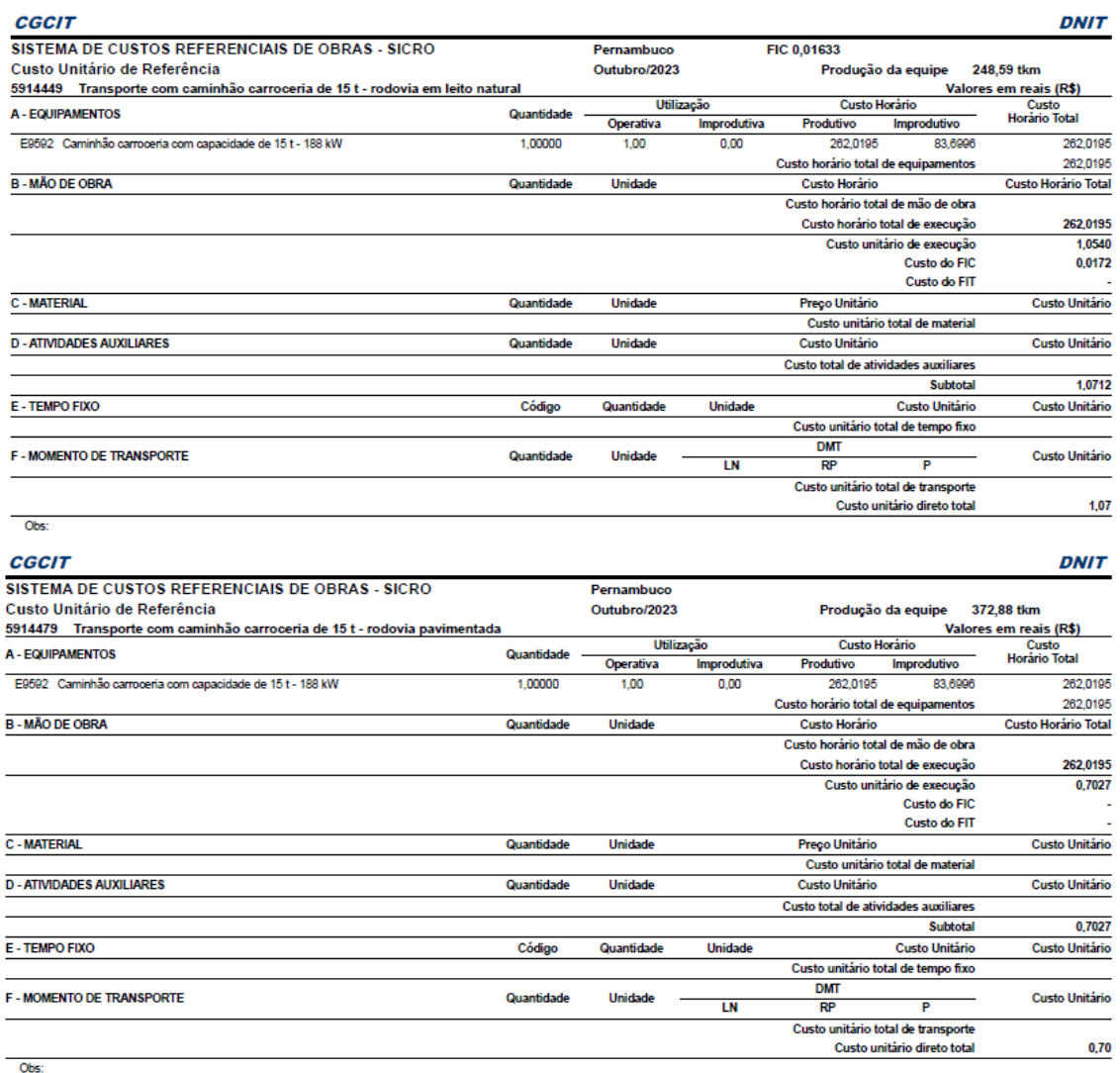

### **2.2.10 Produtos 2.11 ao 2.29 e 2.31 ao 2.37 – Ensaios**

2.2.10.1 Memória Justificativa dos preços dos produtos

Os produtos acima listados nessa sequência tiveram seus preços referenciados no sistema de custos mantido pela Empresa de Obras Públicas do Estado do Rio de Janeiro – EMOP.

# **2.2.11 Produtos 2.30 – Abertura De Poço De Inspeção Para Coleta De Amostra Não Deformada**

2.2.11.1 Memória Justificativa dos preços do produto

O produto acima listado teve seu preço referenciado no sistema de custos mantido pelo DER-SP em sua base de preços. Estes valores são apresentados com a

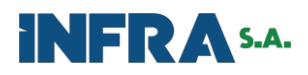

incidência de BDI de 35%. Portanto, na inclusão do preço deste insumo, foi feita a retirada desta incidência para que o valor da entrada do dado fosse o preço de custo do produto.

### **2.2.12 Produto 3.1: Passagens aéreas**

### 2.2.12.1 Memória justificativa do preço do produto

O preço das passagens aéreas foi determinado em reunião de alinhamento técnico para a condução dos trabalhos relativos à contratação de consultoria técnica especializada para atender as demandas das Diretorias da Infra S.A. Esta reunião foi realizada entre DIRAF e demais Diretorias da Infra S.A., conforme registrado em Ata de Reunião SEI – 7636479 e demais documentos (Mapa Comparativo Consolidado, Termo de Referência - Projeto Básico 18 SEI-7345589). O valor da passagem oriunda da referida Ata está no Anexo C, restou necessário apenas a implementação do reajuste

### **2.2.13 Produto 3.2: Diárias**

2.2.13.1 Memória justificativa do preço do produto 3.2

Para obtenção de preço do produto diárias utilizou-se o Decreto nº 11.117, de 1º de julho de 2022, conforme ANEXO C.

A fim de representar a situação de possibilidades de deslocamentos tanto para capitais quanto para outras cidades do país, foi adotada a mediana dos valores de Deslocamentos para outras capitais de Estados e Demais deslocamentos, ambos relativos ao item "d) Demais cargos, empregos e funções" da tabela anexa do Decreto mencionado.

### **2.2.14 Produto 3.3.: Diária de veículo tipo** *pick-up*

2.2.14.1 Memória justificativa do preço do produto

Para o cálculo do valor das diárias do veículo tipo *Pick-up* utilizou-se como base o veículo com o código E8891 da tabela de consultoria do DNIT. A referida tabela prevê a remuneração com preço mensal e os coeficientes de Horas Produtivas = 66 e Horas Improdutivas  $= 116,49$ .

Após reuniões com membros da GEPRO, houve a indicação dos seguintes coeficientes para uso do veículo: Horas Produtivas = 114 e Horas Improdutivas = 68,49. O valor final mensal foi dividido por 30 afim de se obter o valor por diária de utilização do veículo.

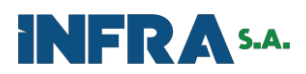

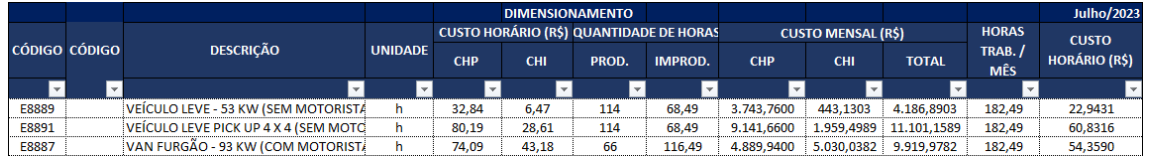

## **2.2.15 Produto 3.4.: Diária de veículo tipo veículo leve**

2.2.15.1 Memória justificativa do preço do produto

Para o cálculo do valor das diárias do veículo tipo *pick-up* utilizou-se como base o veículo com o código E8889 da tabela de consultoria do DNIT. O procedimento para obtenção da proporção de horas produtivas e improdutivas foi o mesmo do produto 3.3.

# 2.3 COMPOSIÇÕES DE PREÇOS DOS PRODUTOS

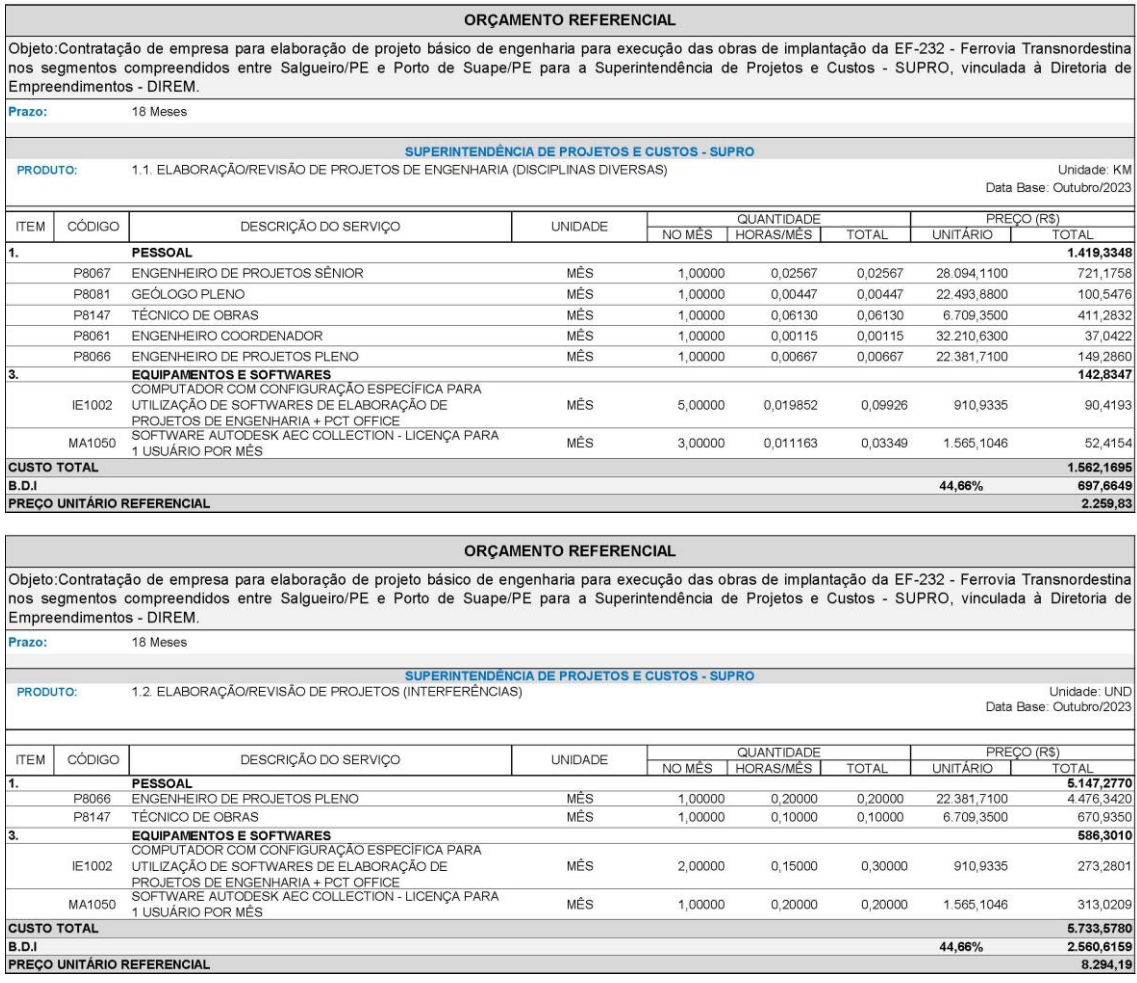

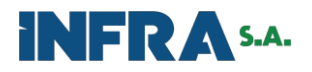

#### **ORÇAMENTO REFERENCIAL**

Objeto:Contratação de empresa para elaboração de projeto básico de engenharia para execução das obras de implantação da EF-232 - Ferrovia Transnordestina<br>nos segmentos compreendidos entre Salgueiro/PE e Porto de Suape/PE p Empreendimentos - DIREM. 18 Meses Prazo:

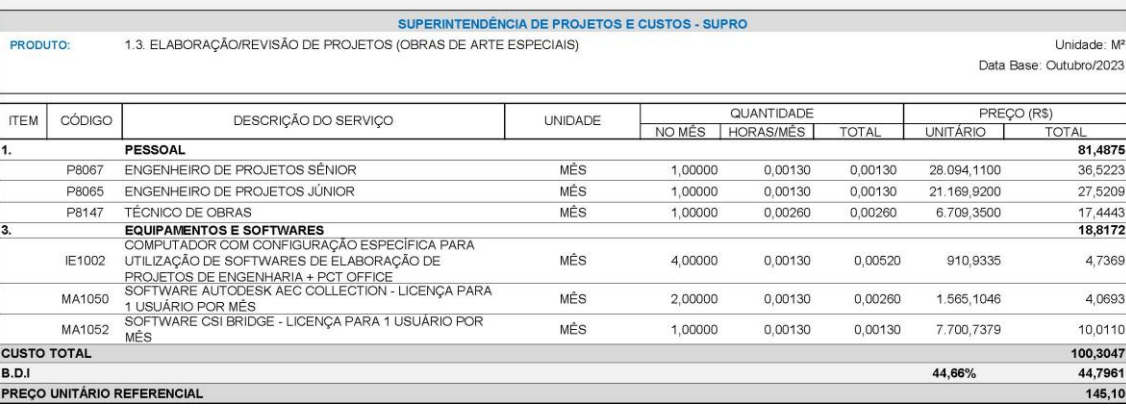

#### ORÇAMENTO REFERENCIAL

Objeto:Contratação de empresa para elaboração de projeto básico de engenharia para execução das obras de implantação da EF-232 - Ferrovia Transnordestina<br>nos segmentos compreendidos entre Salgueiro/PE e Porto de Suape/PE p 18 Meses

Prazo: SUPERINTENDÊNCIA DE PROJETOS E CUSTOS - SUPRO 2.1. LEVANTAMENTO AEROFOTOGRAMÉTRICO Unidade: KM PRODUTO: Data Base: Outubro/2023 PREÇO (R\$) QUANTIDADE **ITEM** CÓDIGO DESCRIÇÃO DO SERVIÇO **UNIDADE** NOMÊS | HORAS/MÉS | **UNITÁRIO** TOTAL TOTAL **ENSAIOS, SERVIÇOS COMPLEMENTARES E MATERIAIS** 2.500,0000 <sup>6</sup> MA1055 LEVANTAMENTOS AEROFOTOGRAMÉTRICOS KM 1,00000  $1,00000$ 1,00000 2.500,0000 2.500.0000 **CUSTO TOTAL** 2.500,0000 B.D.I<br>B.D.I<br>PREÇO UNITÁRIO REFERENCIAL 15,00% 375,0000 2.875,00

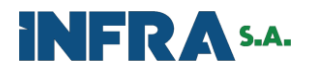

#### ORÇAMENTO REFERENCIAL

.<br>Objeto:Contratação de empresa para elaboração de projeto básico de engenharia para execução das obras de implantação da EF-232 - Ferrovia Transnordestina nos<br>segmentos compreendidos entre Salgueiro/PE e Porto de Suape/P Prazo 18 Meses

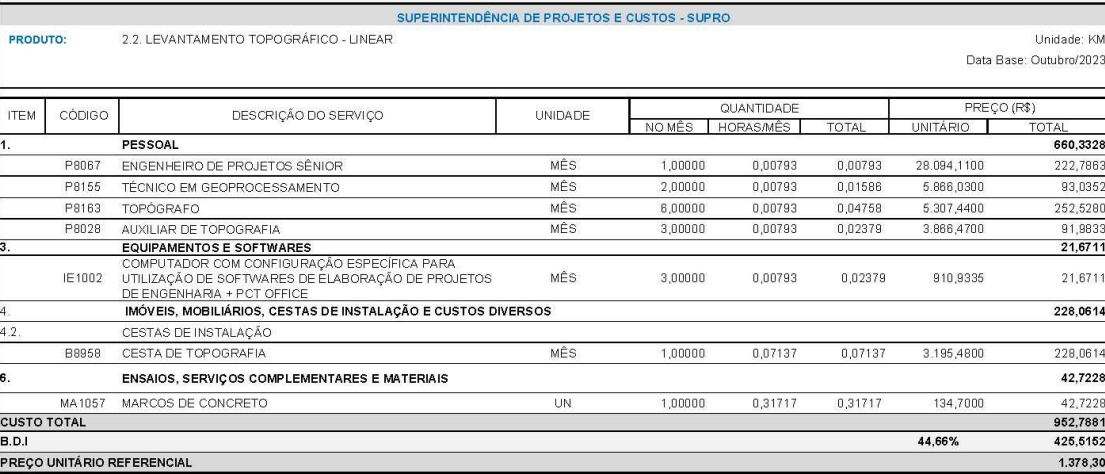

#### ORCAMENTO REFERENCIAL

.<br>Objeto:Contratação de empresa para elaboração de projeto básico de engenharia para execução das obras de implantação da EF-232 - Ferrovia Transnordestina nos<br>segmentos compreendidos entre Salgueiro/PE e Porto de Suape/P

Prazo: 18 Meses

PRODUTO:

Prazo:

#### SUPERINTENDÊNCIA DE PROJETOS E CUSTOS - SUPRO 2.3. LEVANTAMENTO TOPOGRÁFICO - OAES - ESTUDO HIDROLÓGICO

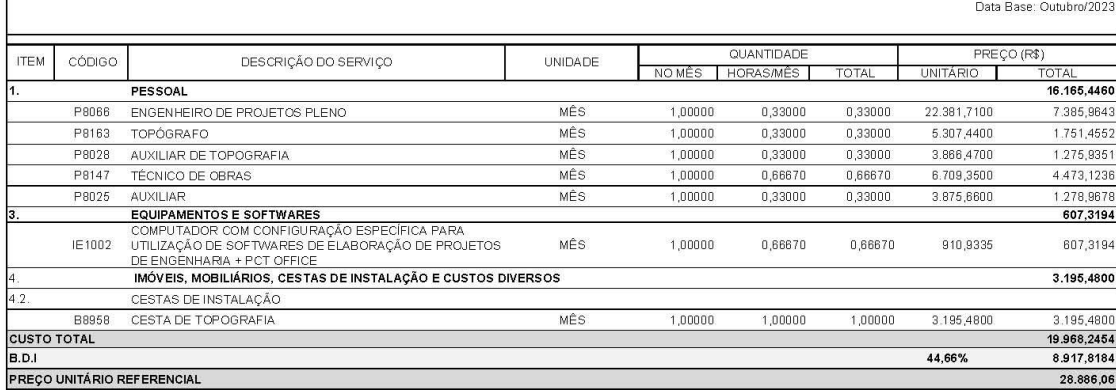

#### ORÇAMENTO REFERENCIAL

Objeto:Contratação de empresa para elaboração de projeto básico de engenharia para execução das obras de implantação da EF-232 - Ferrovia Transnordestina<br>nos segmentos compreendidos entre Salgueiro/PE e Porto de Suape/PE p Empreendimentos - DIREM. 18 Meses

#### SUPERINTENDÊNCIA DE PROJETOS E CUSTOS - SUPRO 2.4. SONDAGEM A PERCUSSÃO - ATÉ 15 M DE PROFUNDIDADE PRODUTO:

Unidade: M Data Base: Outubro/2023

Unidade: UN

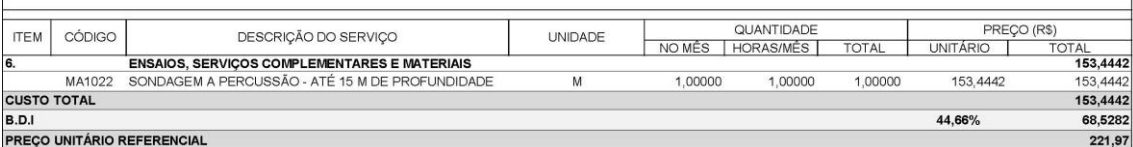

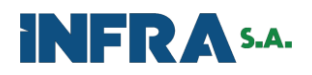

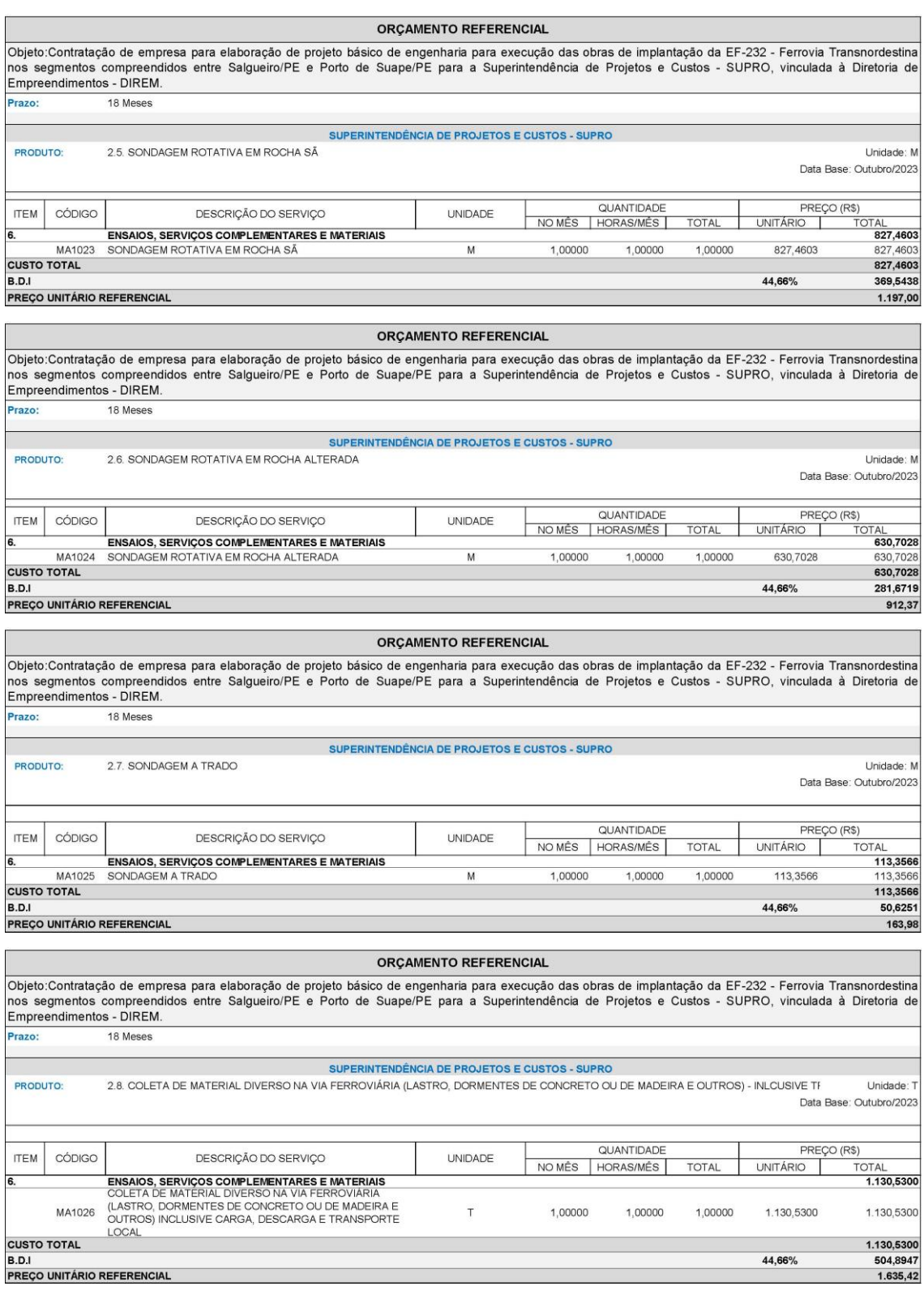

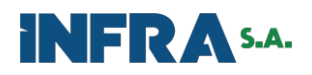

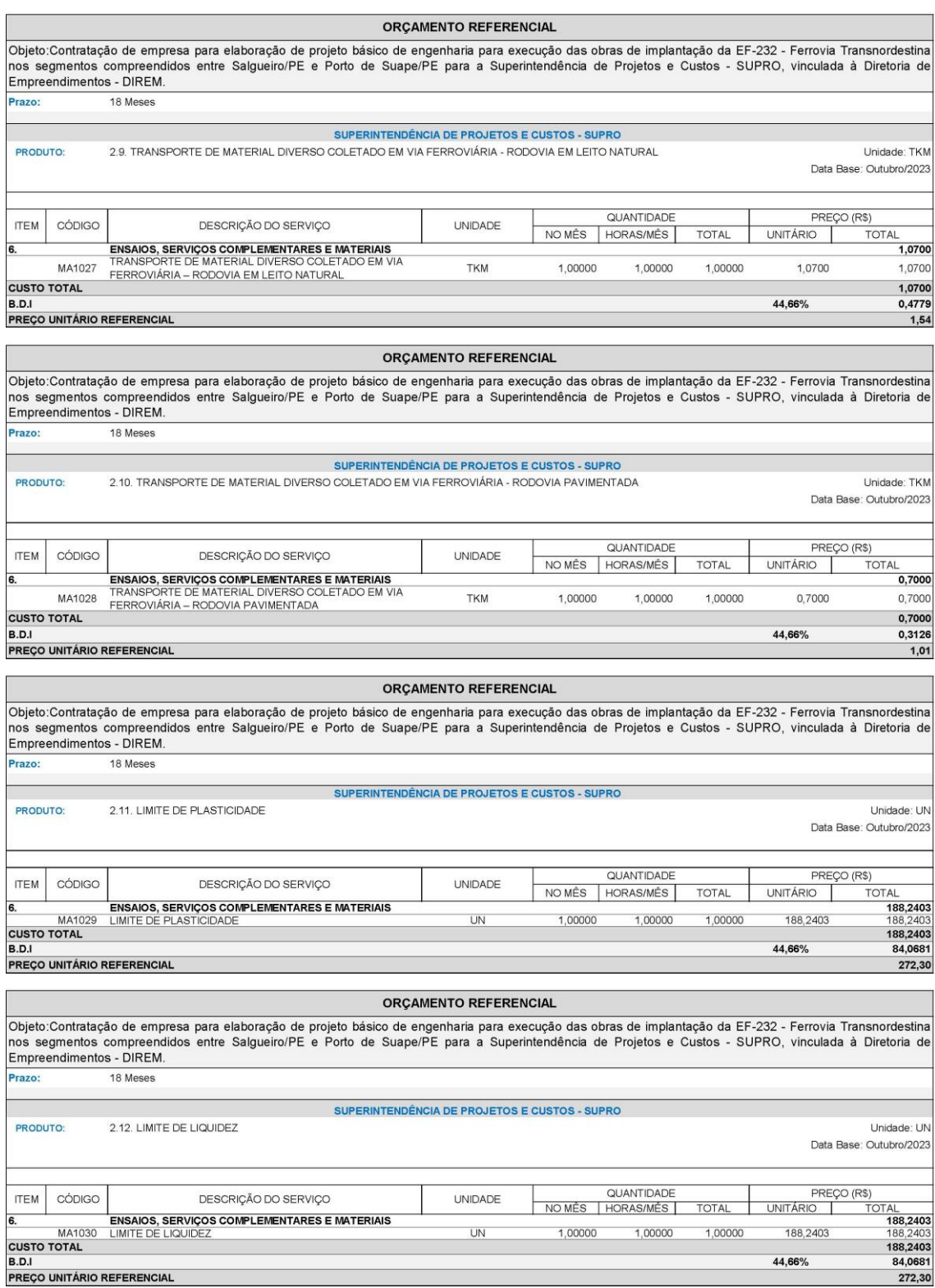

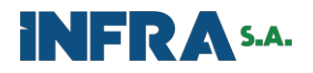

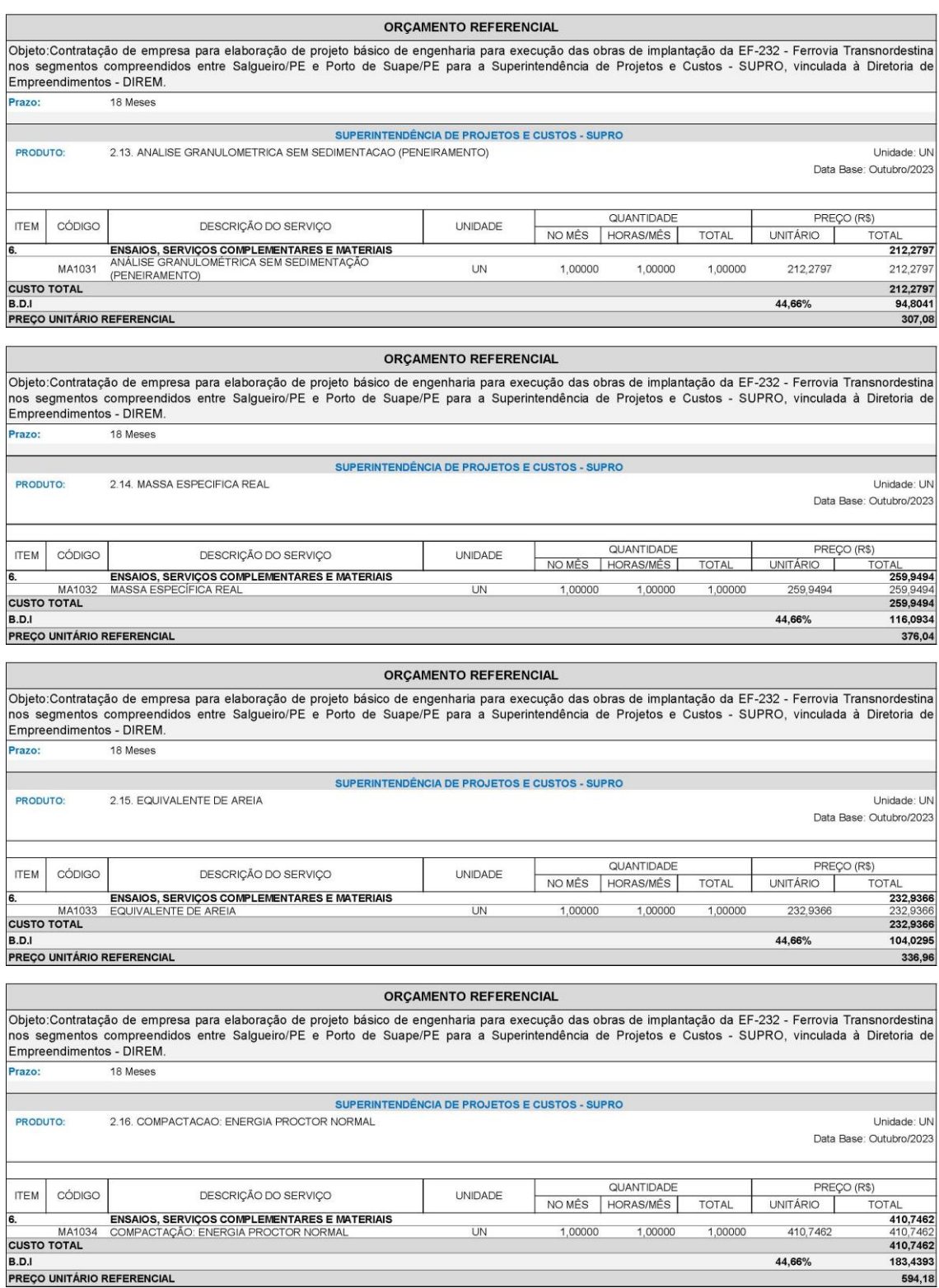

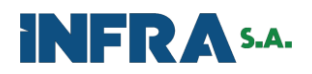

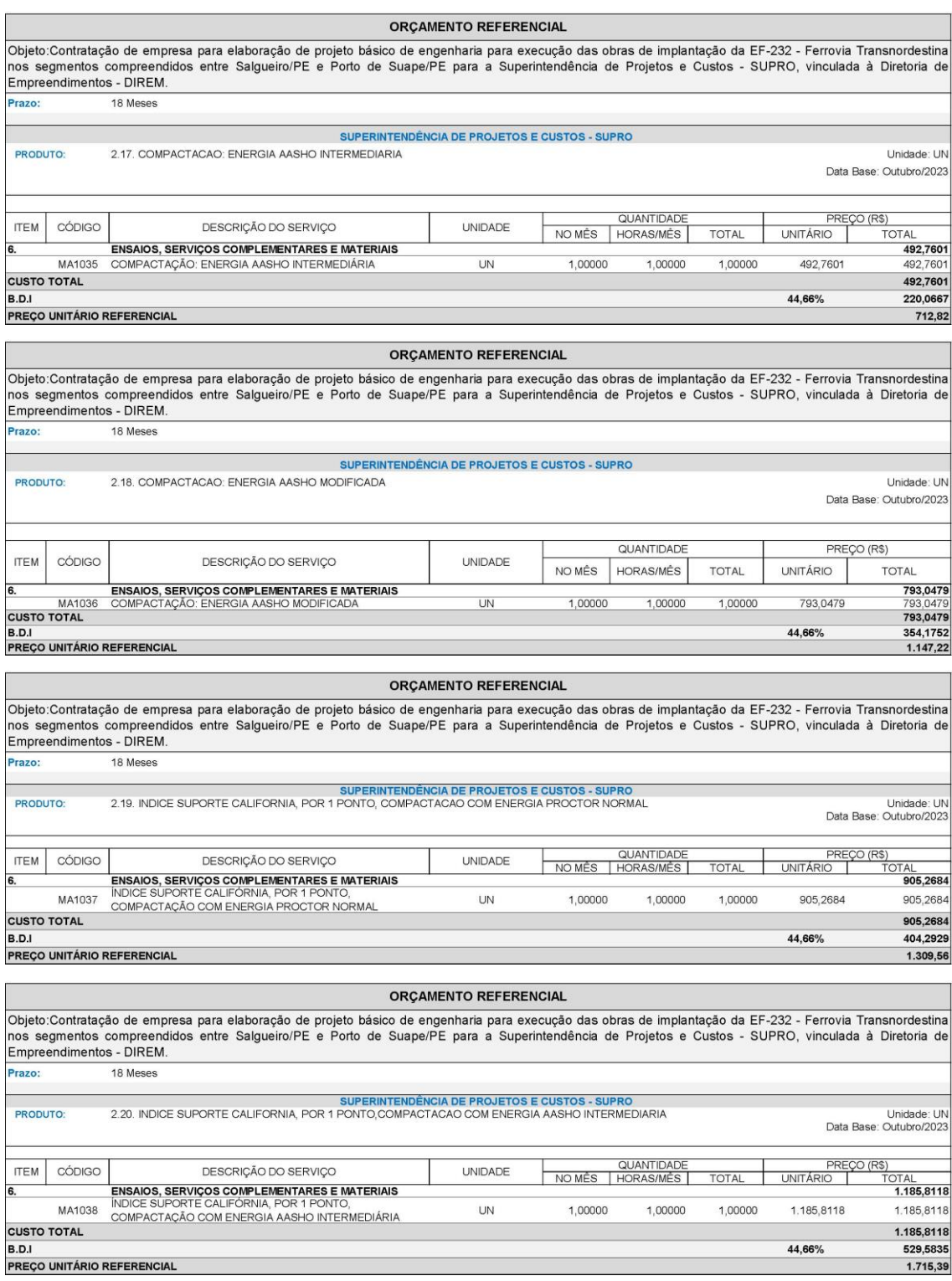

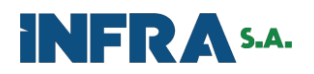

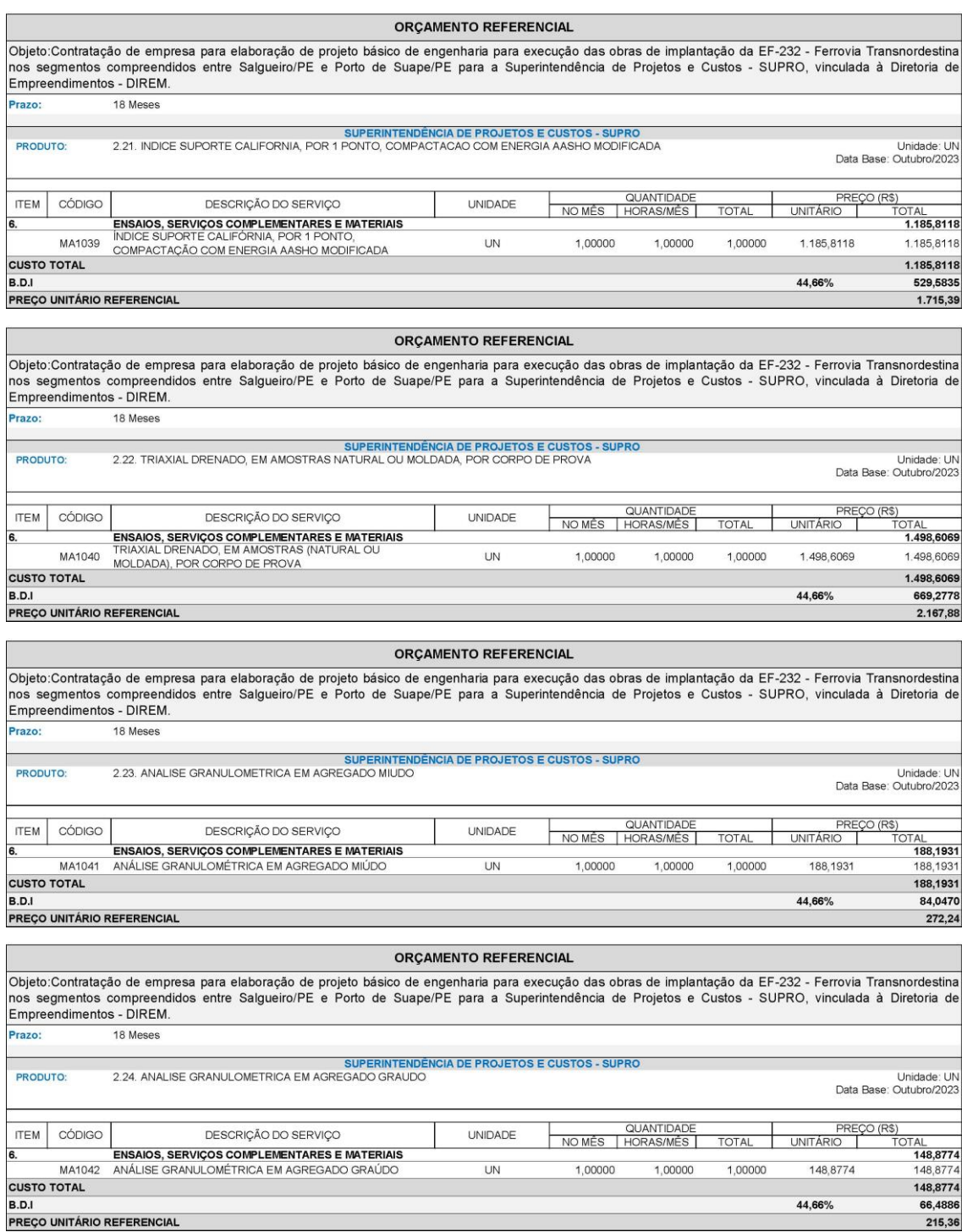

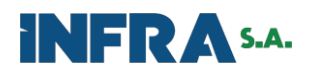

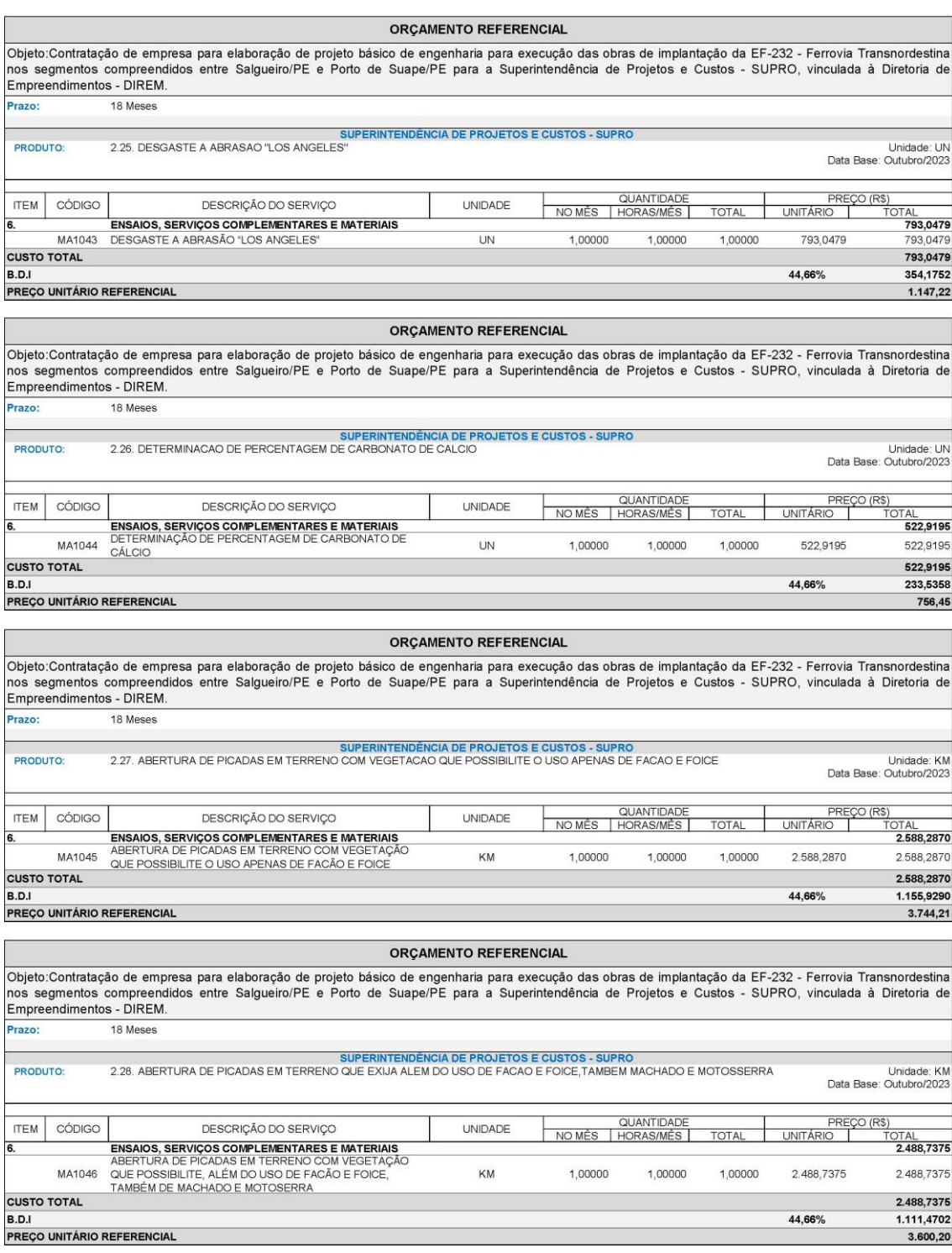

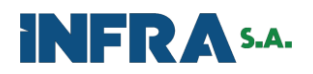

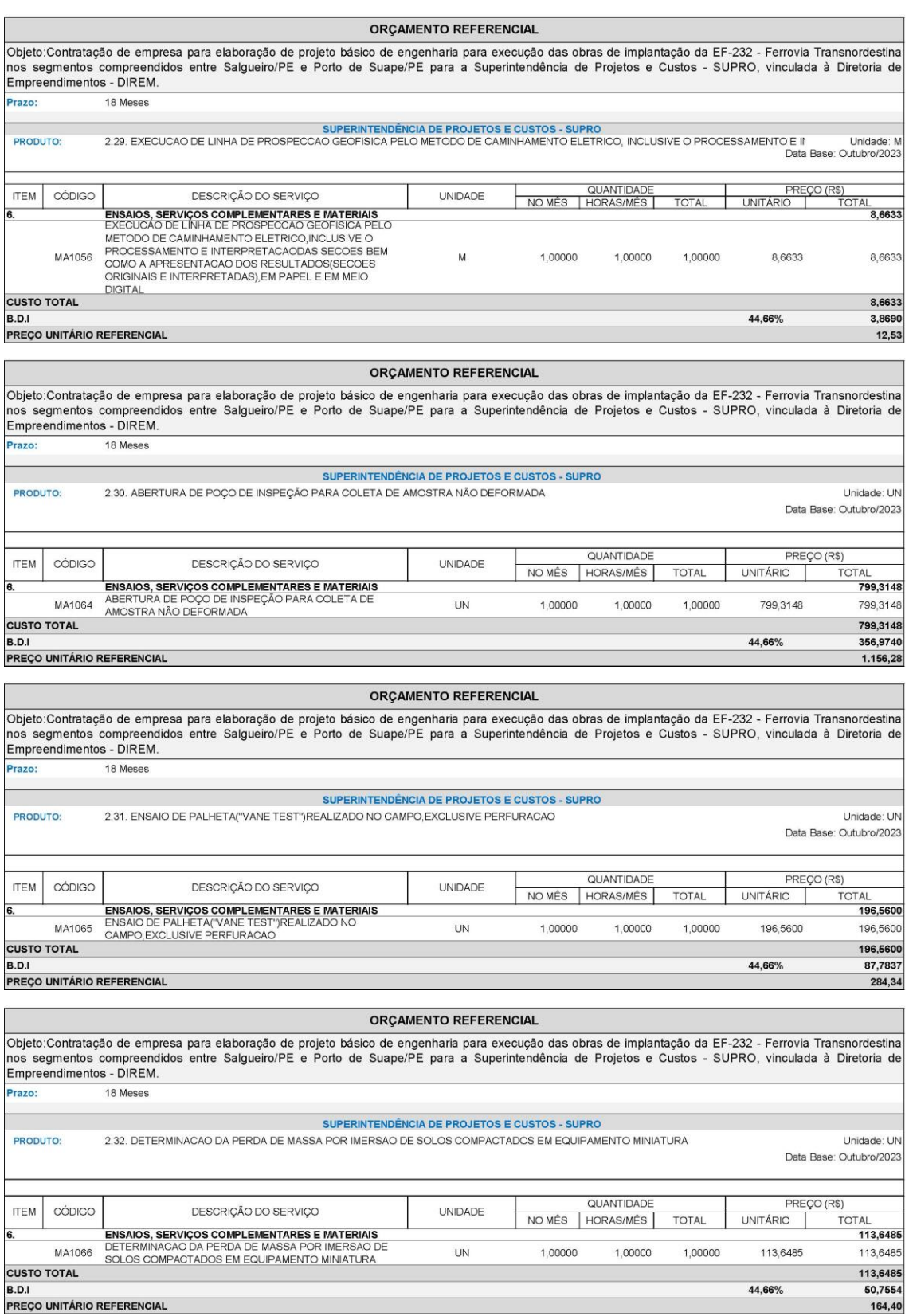

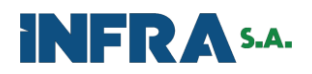

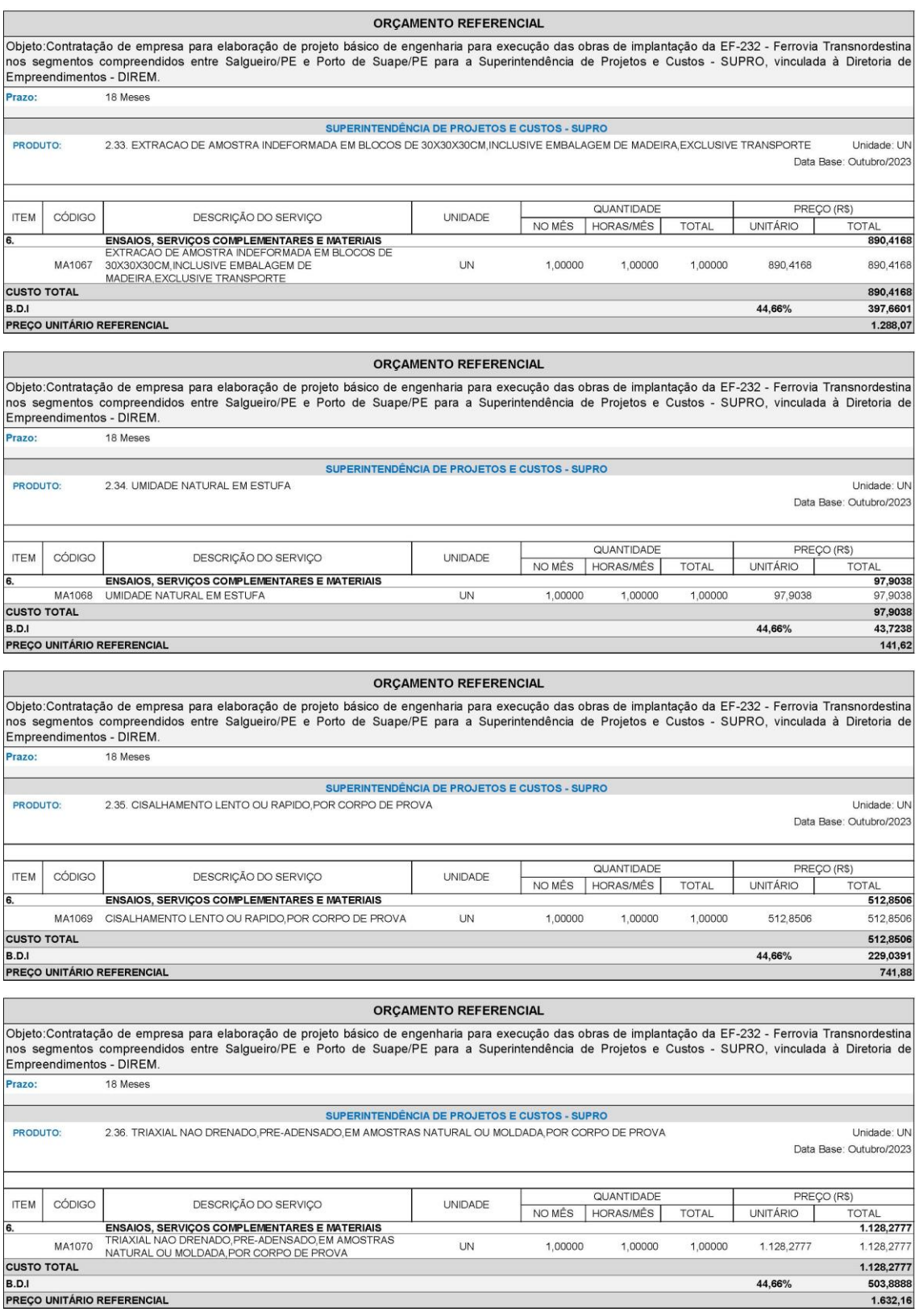

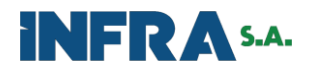

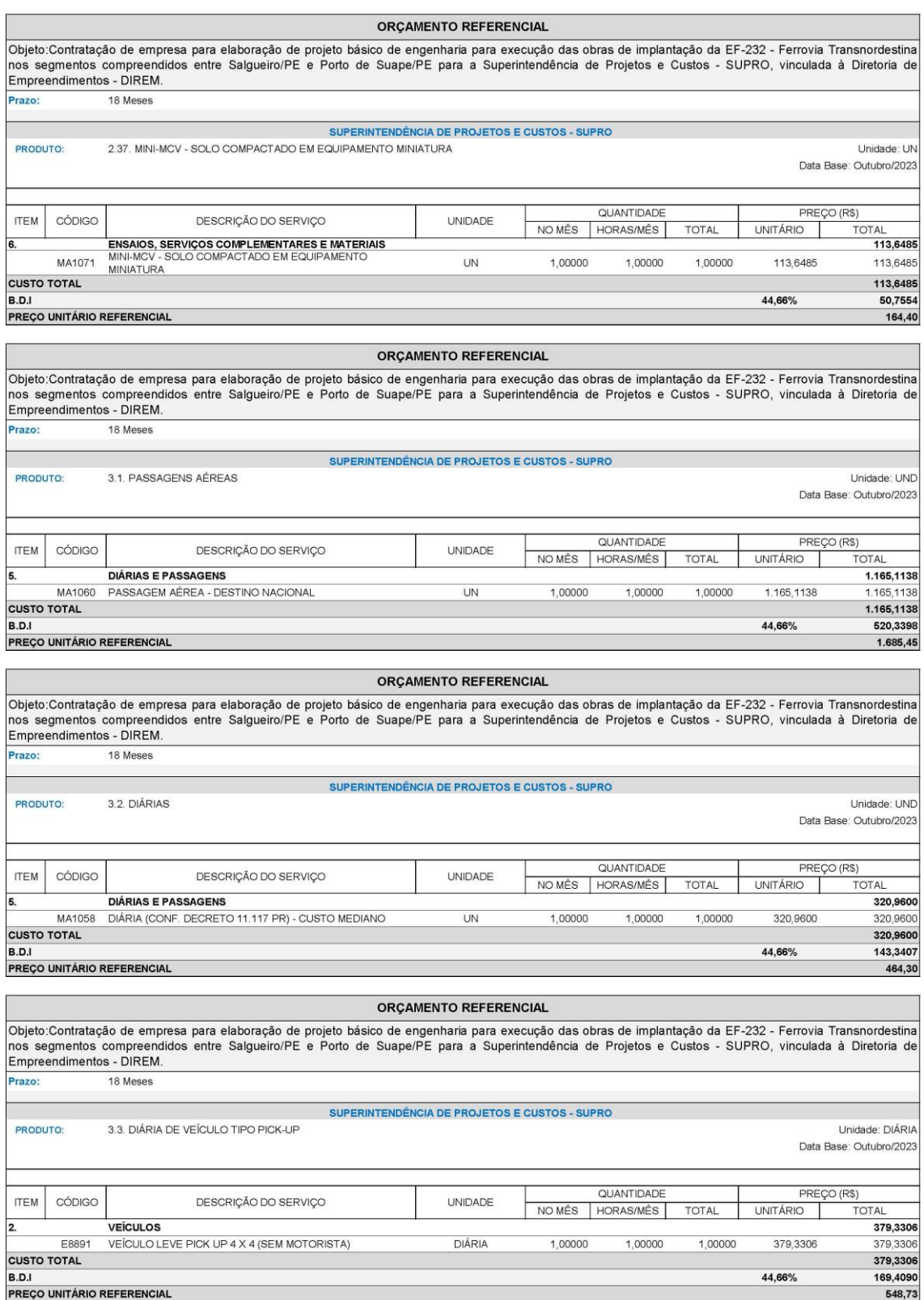

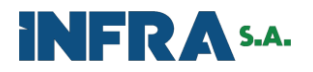

#### ORÇAMENTO REFERENCIAL Objeto:Contratação de empresa para elaboração de projeto básico de engenharia para execução das obras de implantação da EF-232 - Ferrovia Transnordestina<br>nos segmentos compreendidos entre Salgueiro/PE e Porto de Suape/PE p 18 Meses Prazo: SUPERINTENDÊNCIA DE PROJETOS E CUSTOS - SUPRO PRODUTO: 3.4. DIÁRIA DE VEÍCULO LEVE Unidade: DIÁRIA Data Base: Outubro/2023 **QUANTIDADE** PREÇO (R\$) **ITEM** CÓDIGO DESCRIÇÃO DO SERVIÇO UNIDADE NO MÊS | HORAS/MÊS | UNITÁRIO TOTAL TOTAL VEÍCULOS 145,7192 2. VEÍCULO LEVE - 53 KW (SEM MOTORISTA) DIÁRIA E8889 1,00000 1,00000 1,00000 145,7192 145,7192 **CUSTO TOTAL**<br>**B.D.I** 145,7192 44.66% 65,0782  $210,79$ **PREÇO UNITÁRIO REFERENCIAL**

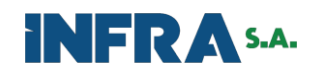

# **CRONOGRAMA**

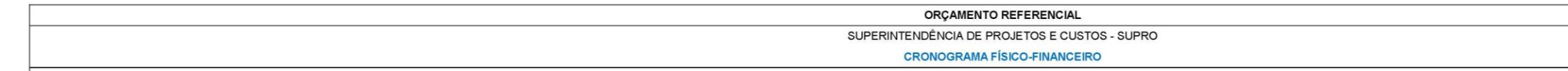

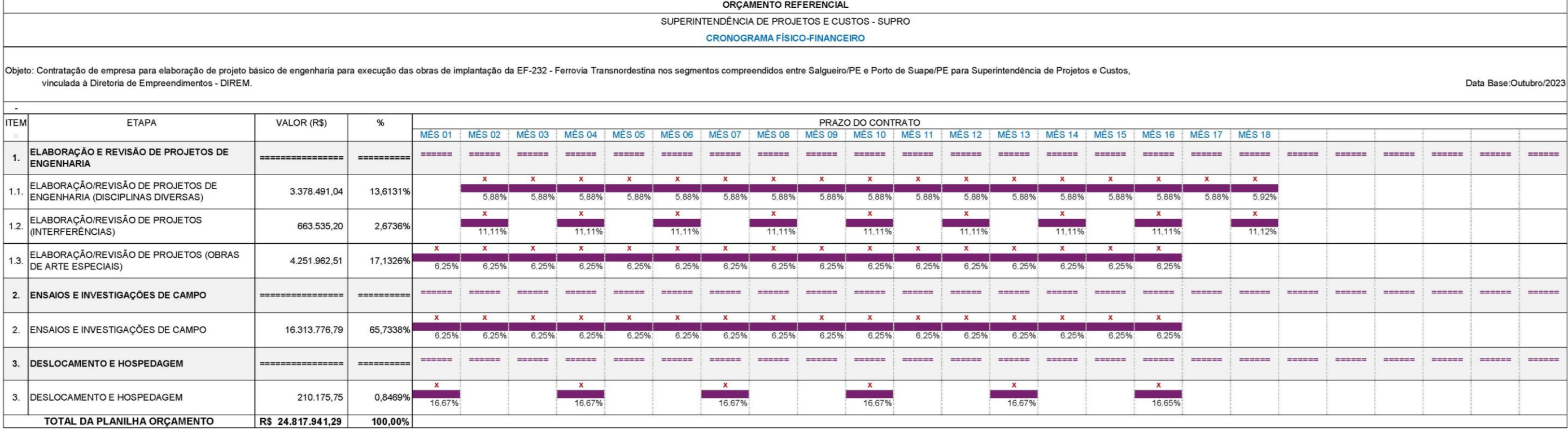

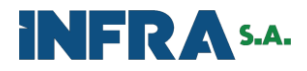

## **4 ADEQUAÇÕES REALIZADAS NA PLANILHA DE QUANTIDADES**

#### $41$ ADEQUAÇÃO DE NOMENCLATURA

A Minuta do Termo de Referência objeto deste orçamento, possui, em seus anexos, especificações e maiores detalhamentos acerca de equipe, equipamentos, materiais como programas e serviços a serem considerados na contratação.

Diante da necessidade de adequar a nomenclatura adotada para atender à especificação, realizou-se complementação da planilha de quantidade, no que se refere às nomenclaturas adotadas, tornando mais compreensível quanto ao usualmente conhecido no mercado eliminando possíveis dúvidas, quando foi necessário.

Esclarece-se, no entanto, que não foram modificadas especificações de insumos, modelo, desempenho ou categoria. Na adequação da nomenclatura, a GCUST se limitou à complementação do título dos serviços contidos na planilha de quantidades, considerando que a modificação incorporada representa apenas um melhor detalhamento quanto aos profissionais/insumos que compõem cada produto, evitando possíveis dúvidas e/ou questionamentos.

#### $4.2$ JUSTIFICATIVAS DAS QUANTIDADES DO ORÇAMENTO

As quantidades previstas no Orçamento Referencial seguiram fielmente as premissas solicitadas pela SUPRO/GEPRO e foram obtidas por meio da minuta do Termo de Referência (N° SEI 8067831).

## **5 JUSTIFICATIVA DOS PREÇOS E TAXAS DO ORÇAMENTO**

#### $5.1$ ÍNDICE DE REAJUSTAMENTO

Para o cálculo do reajustamento dos insumos empregados no orçamento, foi seguida a premissa adotada e indicada no item 21 da Minuta do Termo de Referência, conforme transcrito a seguir: *"*Os preços serão reajustados, após o interregno de um ano contados da data-base do orçamento referencial mediante a aplicação, pela **CONTRATANTE**, do índice de Consultoria do DNIT, para serviços de engenharia, obtido pela Fundação Getúlio Vargas ("FGV"), Coluna 39 (Serviços de Consultoria), e

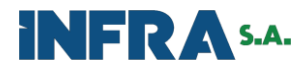

publicados na seção de Índices Econômicos da Revista Conjuntura Econômica*,* com base na seguinte fórmula (art. 5º do Decreto n.º 1.054, de1994):

$$
R=V\times\frac{I_1-I_0}{I_0}
$$

Onde:

 $R =$ Valor do reajuste procurado;

 $V =$  Valor contratual a ser reajustado;

I0 = Índice inicial – refere-se ao índice de custo ou de preços correspondente à *data do orçamento-base da Infra S.A***.**;

 $I = \text{Indice relative ao mês do reajustamento}$ 

Para o caso de cotações comerciais realizadas para este orçamento e que, foram obtidas em datas distintas da data base de outubro/2023, aplicou-se o reajustamento adequado.

#### 5.2 MÃO DE OBRA

Todos os profissionais constantes na composição dos produtos do objeto deste orçamento referentes à mão de obra, estão dispostos na Tabela de Preços de Consultoria do DNIT.

Após tratativas entre GEPRO e GCUST, a nomenclatura do profissional P8067 Engenheiro de Projetos Sênior foi customizada conforme as necessidades do produto sem interferir em alteração de remuneração ou atribuições profissionais conforme explicado no bojo do orçamento escrito e Termo de Referência.

#### 5.3 EQUIPAMENTOS

Os itens indicados e que não constam na Tabela de Consultoria do DNIT, tiveram seus preços obtidos por meio de cotações (ANEXO D), conforme consta no item 2.5.1 – Matriz de Insumos - Cotações.

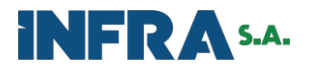

Com o intuito de atender a legislação vigente, para as contratações públicas

decorrentes de procedimento licitatório ou de contratação direta, é necessária a realização de pesquisa de preços.

A Lei 13.303/2016 versa em seus artigos 31 e 42:

*§ 2º O orçamento de referência do custo global de obras e serviços de engenharia deverá ser obtido a partir de custos unitários de insumos ou serviços menores ou iguais à mediana de seus correspondentes no Sistema Nacional de Pesquisa de Custos e Índices da Construção Civil (Sinapi), no caso de construção civil em geral, ou no Sistema de Custos Referenciais de Obras (Sicro), no caso de obras e serviços rodoviários, devendo ser observadas as peculiaridades geográficas.* 

*§ 3º No caso de inviabilidade da definição dos custos consoante o disposto no § 2º, a estimativa de custo global poderá ser apurada por meio da utilização de dados contidos em tabela de referência formalmente aprovada por órgãos ou entidades da administração pública federal, em publicações técnicas especializadas, em banco de dados e sistema específico instituído para o setor ou em pesquisa de mercado.* 

*II - o valor estimado do objeto a ser licitado será calculado com base em valores de mercado, em valores pagos pela administração pública em serviços e obras similares ou em avaliação do custo global da obra, aferido mediante orçamento sintético ou metodologia expedita ou paramétrica;*

Apesar de não ser determinado na lei a quantidade mínima de cotações a

serem obtidas, a Administração, habitualmente, se vale de três orçamentos solicitados a fornecedores que atuam no ramo da contratação. Essa prática decorre da praxe administrativa e da orientação consolidada por alguns órgãos de controle.

Sendo assim, na etapa de determinação de preços a partir de cotações para insumos especificados no TR, o presente trabalho seguiu o que foi recomendado no Acórdão 2637/2015 – TCU – Plenário, que descreve:

> *"83. Nos termos do Acórdão 2.943/2013-Plenário, não se deve considerar, para fins de elaboração do mapa de cotações, as informações relativas a empresas cujos preços revelem-se evidentemente fora da média de mercado, de modo a evitar distorções no custo médio apurado e, consequentemente, no valor máximo a ser aceito para cada item licitado".*

> *Continuando, "82. Essa orientação encontra-se regulamentada por meio da Instrução Normativa-SLTI/MPOG 5/2014, que no art. 2o, § 6º, dispõe que, para a obtenção do resultado da pesquisa de preços, não poderão ser considerados os preços inexequíveis ou os excessivamente elevados, conforme critérios fundamentados e descritos no processo administrativo". Foram desconsiderados, para finalização do mapa de cotações e determinação do preço final do insumo/equipamento, as cotações que não atendiam à Legislação pertinente".*

Quando necessário, as cotações tiveram seus valores atualizados para a data base do orçamento (outubro de 2023), através do Índice de Obras Rodoviárias - Consultoria (Supervisão e Projetos), calculado pela Fundação Getúlio Vargas (FGV),

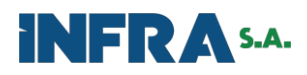

considerando a data de cotação dos preços. Os índices considerados podem ser consultados no item 4.5.1 Matriz de Insumos – Cotações.

A fim de se afastar quaisquer remunerações de forma errada, previu-se remuneração de computadores na forma mensal a partir de seus custos horários produtivo e improdutivo conforme metodologia do SICRO. Para esse cálculo o computador foi tratado como equipamento.

Os parâmetros vida útil e valor residual dos computadores empregados, tomaram como referência os dados que constam na "Tabela de vida útil e valor residual CGU RJ – Anexo I" (ANEXO B).

Para a definição do fator de manutenção ("K") dos computadores a serem remunerados, tomou-se como par referencial o equipamento SICRO **E9507 - Computador, plotter de recorte e software**, que tem coeficiente de manutenção  $K = 0.60$ .

Quanto ao cálculo dos custos mensais do equipamento, foram calculados os custos horários produtivos e improdutivos conforme metodologia SICRO-DNIT. A partir das horas mensais trabalháveis, esses equipamentos tiveram seu custo mensal calculado. Após o cálculo do custo mensal do equipamento, adicionou-se o custo mensal do pacote de software Office e gerou-se o código IE1002 referente ao Computador + Software.

Mais detalhes sobre o cálculo de custos horários dos computadores podem ser conferidos no item 5.5.2.

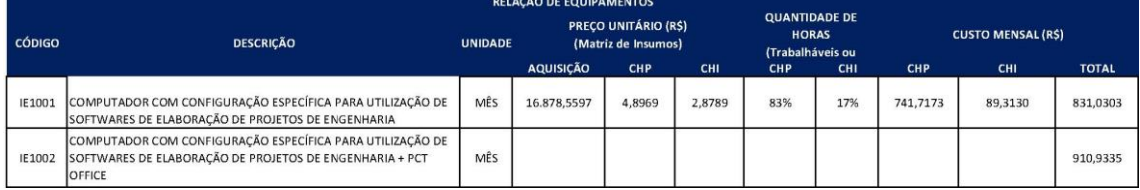

### 5.4 SOFTWARES

Os softwares necessários para elaboração de projetos de engenharia foram devidamente especificados no Termo de Referência, quais sejam: Software Autodesk AEC Collection, Software COMPOR, Software CSI BRIDGE, Software Office 365 business standard.

Os preços dos softwares acima foram obtidos por meio de cotação de mercado conforme item 2.5.1 Matriz de Insumos – Cotações.

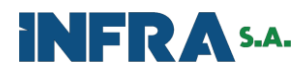

## MATRIZ DE INSUMOS – COTAÇÕES

Aqui serão apresentadas as justificativas dos preços de todos os insumos utilizados neste caderno orçamentário. Visando organizar o trabalho, elaborou-se planilhas Matriz de Insumos, onde foram cadastrados todos os insumos. Nesta planilha estão todas as cotações obtidas para este orçamento e apresentadas no Anexo C. Visando auxiliar no entendimento da planilha, serão explicadas suas colunas a seguir:

**Código da cotação** – Código atribuído à cotação recebida, referente ao banco de cotações da VALEC;

**Descrição do insumo** – Descrição do insumo, de acordo com o orçamento;

**Unidade** – Unidade do insumo utilizado no orçamento;

**Código de Reajustamento** –Códigos atribuídos pelo banco de cotações da Valec aos índices de reajustamento do DNIT.

**Observação**: Os índices de reajustamento utilizados no orçamento são mantidos pela Fundação Getúlio Vargas – FGV, e divulgados pelo DNIT em: http://www.dnit.gov.br

**Valor (R\$)** – Refere-se ao valor apresentado na cotação recebida;

**Data-base** – Data-base da cotação recebida;

**Índice de reajustamento** – Índice calculado, para adequação do preço à data-base do orçamento de referência;

**Valor Reajustado (R\$)** – Preço da cotação, já reajustado para a data-base do orçamento;

## **CUSTO FINAL:**

**Menor** – Menor preço encontrado, entre os preços comparados;

**Mediana** – Mediana entre os preços comparados;

**Adotado** – Preço adotado como referencial para o orçamento;

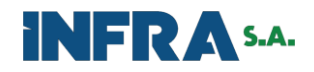

## **5.5.1 Planilha – Matriz de Insumo**

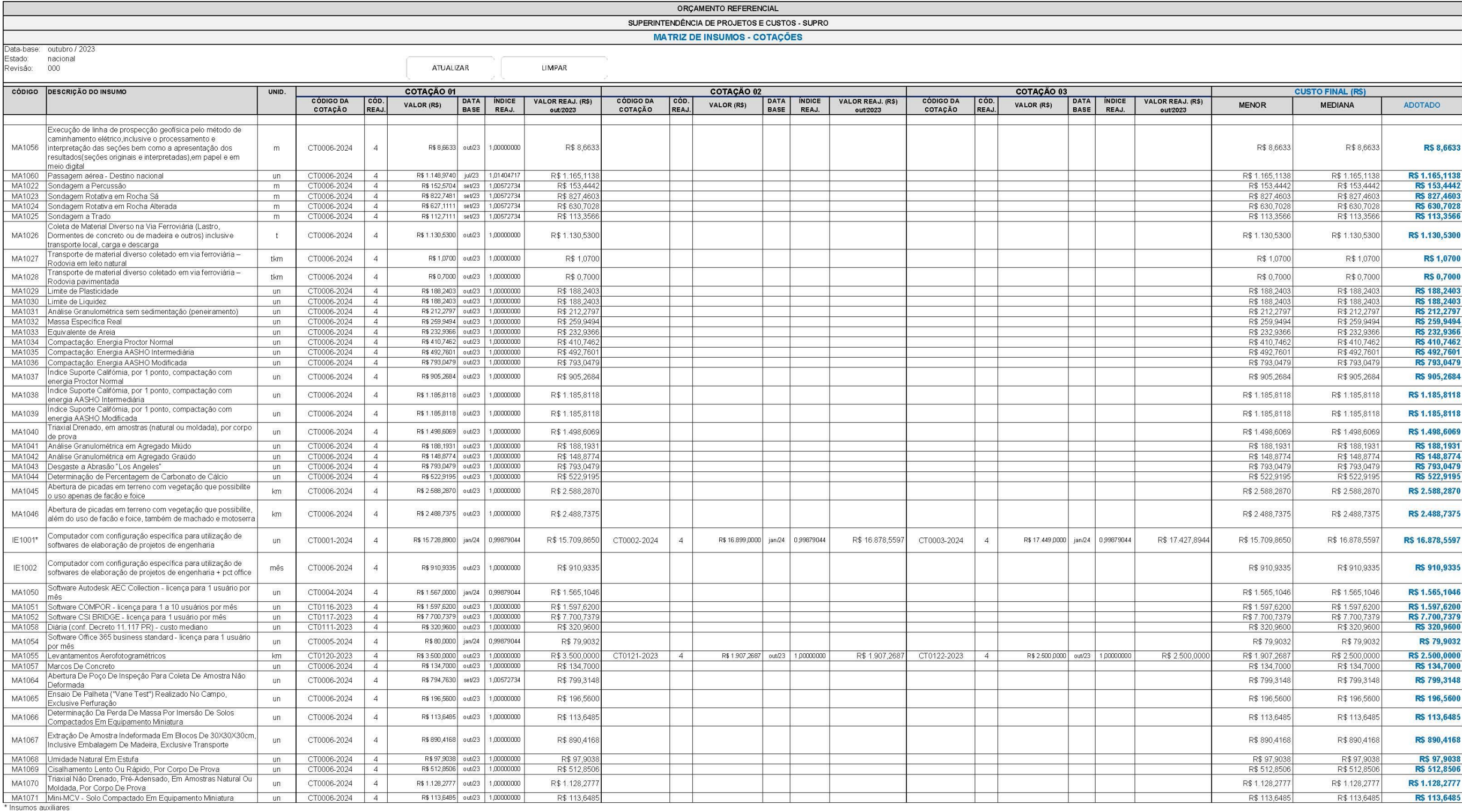

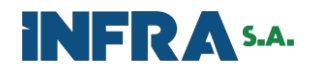

# **5.5.2 Planilha – Cálculo de custos horários de equipamentos**

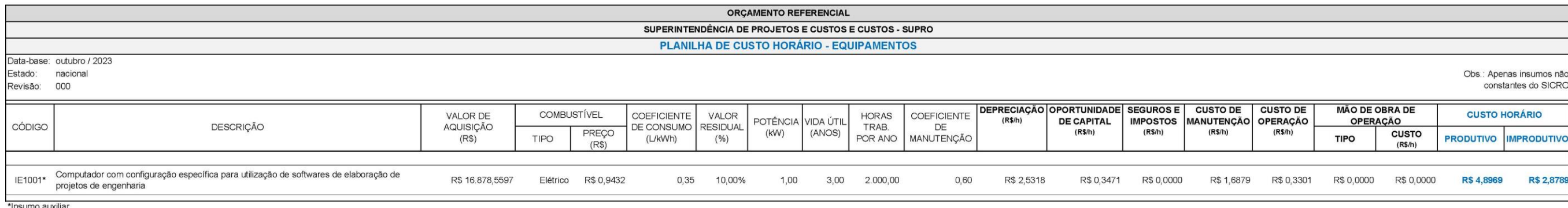

\*Insumo auxiliar

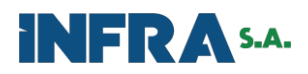

### **5.5.3 Justificativas – Equipamentos e Mobiliário**

5.5.3.1 – Equipamentos e Mobiliários (Cesta de Topografia)

Os equipamentos que fazem parte das composições relativas aos produtos do Termo de Referência (SEI n° 8067831) que não havia preço no SICRO ou SINAPI, foram cotados em empresas privadas online.

Após a obtenção dos valores, foi preenchida a planilha de cotação, para obter a mediana dos valores, de acordo com a amostra adquirida.

Para seguir com a remuneração mensal de equipamentos e materiais indicados como necessários para a execução do contrato a ser licitado, optou-se por calcular seus custos horários como preconiza o SICRO com a consideração de que esses equipamentos não têm mão de obra de operação associada. Para os equipamentos elétricos/eletrônicos foi adotado que 83% do tempo disponível terão emprego produtivo e 17% do tempo improdutivo, e para as mobílias, 100% do tempo produtivo.

A seguir, estão descritos os equipamentos e demais insumos necessários para o completo desenvolvimento das atividades/produtos.

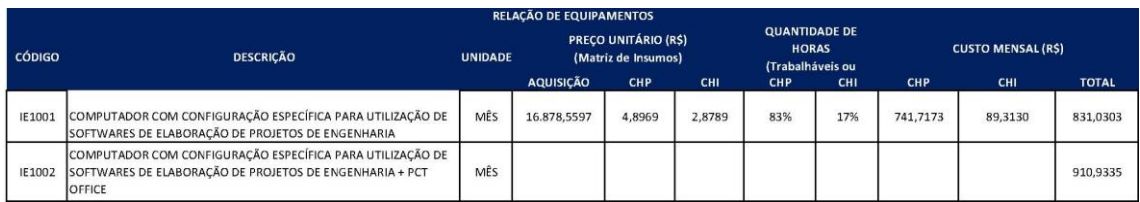

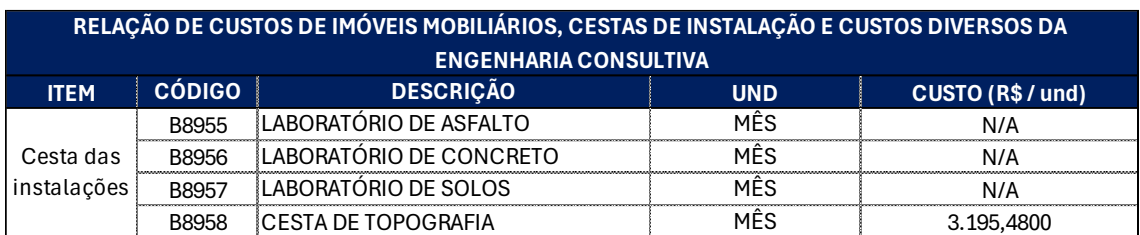

#### 5.6 BDI

Adotou-se a estrutura de BDI sugerida pela Tabela de Preços de Consultora, na data base de outubro 2023.

Para obtenção do BDI foi considerado um ISSQN de 5% conforme recomendação do DNIT para serviços de consultoria. Sabe-se que este tributo varia de acordo com a política fiscal de cada município onde se dá a efetiva prestação do serviço.
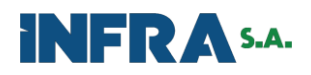

Caberá aos licitantes fazer esta devida ponderação em suas propostas. Para efeitos do presente trabalho, adotamos a recomendação do DNIT por se tratar de um teto de segurança.

O BDI resultante para este orçamento referencial ficou em 44,66%.

## **6 CRITÉRIO DE MEDIÇÃO**

Os critérios de medição considerados são àqueles estabelecidos no Termo de Referência, ao longo da seção "17. PRODUTOS".

## **7 TERMO DE ENCERRAMENTO**

O trabalho foi elaborado pela SUPRO/GCUST como artefato de instrução do Processo nº. 50050.001106/2024-99, conforme consignado com objetivo de viabilizar os ritos de licitação.

Registra-se, que o orçamento referencial da Infra S.A. resultou em um montante de R\$ 24.817.941,29 *(vinte e quatro milhões, oitocentos e dezessete mil novecentos e quarenta e um reais e vinte e nove centavos)*, data-base Outubro/2023, já incluso o BDI.

Brasília, 27 de março de 2024.

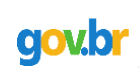

Documento assinado digitalmente FERNANDO HENRIQUE PINHEIRO FONSECA Data: 27/03/2024 13:10:50-0300 Verifique em https://validar.iti.gov.br

*(assinado eletronicamente)* FERNANDO HENRIQUE PINHEIRO FONSECA Analista de custos

Documento assinado digitalmente **COV.** EDIZ GONZAGA DE SOUSA CONGUE Data: 27/03/2024 11:47:36-0300 Verifique em https://validar.iti.gov.br

*(assinado eletronicamente)* LUIZ GONZAGA DE SOUSA CONGUÊ Gerente de Custos

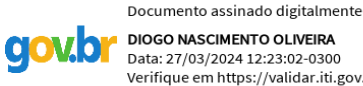

**DIOGO NASCIMENTO OLIVEIRA** Data: 27/03/2024 12:23:02-0300 Verifique em https://validar.iti.gov.br

*(assinado eletronicamente)* DIOGO NASCIMENTO OLIVEIRA Analista de Custos

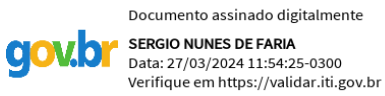

*(assinado eletronicamente)* SÉRGIO NUNES DE FARIA Superintendente de Projetos e Custos

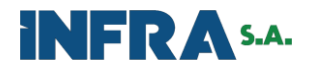

## **ANEXO A – TABELA DE PREÇO DE CONSULTORIA DO DNIT –**

## **OUTUBRO/2023**

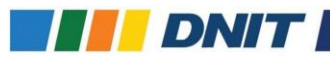

### RELATÓRIO DE CONSOLIDAÇÃO DOS CUSTOS DE MÃO DE OBRA Tabela 1 - Consolidação dos custos de mão de obra - Tabela de Preços de Consultoria - mês de referência: outubro de 2023

Encargos Complementares **Encargos Adicionais** Assistência<br>Mêdica **Codigo** Categori: Unid EPL Ferramenta Transporte Cesta Básica Seguro de Vida  $\overline{R}$  $\mathbf{R}$  $R<sub>2</sub>$  $R<sub>3</sub>$  $\frac{8}{0.079}$  $R<sub>5</sub>$  $R<sub>5</sub>$  $R<sub>5</sub>$ pann? tvogado pleno  $m\bar{b}$ 5.770.78 79.41%  $4.682,56\ \ 12,18\%\ \ 702,89\ \ 0,43\%\ \ 24.82\ \ 0,00\%\ \ 0,00\ \ 0,00\%$  $0.00$  $\begin{array}{|c|c|c|c|} \hline 0.05\% & 2.90 & 0.00\% \\\hline \end{array}$  $0.00\quad 4.98\% \quad \ 287.48 \quad \ 0.17\%$ 9.98 97.23% 5.810.84 11.381.40 Pagos .<br>Ivogado sérior měs Analista de desenvol  $P8007$  $m\ddot{e}s$ ento de sistemas iú P8008 .<br>Analista de desenvolvimento de sistemas pleno  $m\delta s$ P8009 Analista de desenvolvimento de sistemas sênior  $m\delta s$ Arquiteto júnior<br>Arquiteto pleno P8013  $m\bar{e}s$ P8014  $m\bar{e}s$  $P8016$ Arquiteto senio  $m\bar{e}$ s P8019 sistente social júnio  $m\delta s$  $P8020$ Assistente social plend  $m<sub>es</sub>$ P8021 ssistente social sénio  $m\bar{s}s$ P8026 Auxilar  $\overline{\mathsf{m}\mathsf{e}}\mathsf{s}$ PADA Auxiliar administrative  $m\bar{b}$ P8027 xitar de labo  $m\tilde{e}s$ 1946. 1946.57 802496 1322-8858 42.2012 10296 2.2024 2.394 2.394 2.394 2.394 2.394 2.394 2.394 2.394 2.394 2.394 2.394 2.394 2.394 2.394 2.394 2.394 2.394 2.394 2.394 2.394 2.394 2.394 2.394 2.394 2.394 2.394 2.394 2.394 2. P8028 Auxiliar de topografia  $28884$ P8032 .<br>daga júnior 6.841,85 Biologo pleno P8033 8.745.30 P8034 .<br>óloga sénio 14.679,87  $P8038$ 7 025,74 Chefe de escritório  $\begin{array}{cccccccccccccccc} 3.298.49 & 17.13\% & 702.89 & 0.03\% & 0.80 & 0.00\% & 9.00 & 0.00\% & 0.00 & 0.00\% & 2.54 & 0.00\% & 0.00 & 7.01\% & 287.49 & 0.24\% & 9.90 & 103.88\% & 436.32\% & 247.49 & 247.49 & 247.40 & 247.40 & 247.40 & 247.40 & 247.40 & 247.40$ P8040  $-4.102, 78\, \overline{\,79, 42\%}$ **R 964 10** Contador júnior  $m\bar{e}s$ P8941 ontador pleno  $m\delta s$ 5.470,37 79,42% 10.817,83 P8042  $m\delta s$  $\begin{array}{|c|c|c|c|}\hline 10.477,63 & 79.42\% \\ \hline \end{array}$ 19.801,86 Contador sênio Contador senior<br>Coordenador ambienta 1165 16375,59 7949% 13433,59 4,14% 702,89 0,13% 22,87 0,00% 0,00 0,00% 0,00 0,00% 0,00 0,00% 0,00 0,59% 3,30 0554% 14520,41 31490,00<br>1165 4,743,39 79,79% 3,737,32 14,82% 702,89 0,00% 0,00 0,00% 0,00 0,00% 0,00 0,00% 0,00 0 P8944 P8045 .<br>Onomista jūnior P8346 Economista pieno mes 10.783,82 79,79% 8.480,82 6.53% 702,89 0,00% 0,00 0,00% 0,00 0,00% 0,00 0,02% 1,80 0,00% 0,00 2,67% 297,49 0,09% 8.99 88,10% 8.482,98 20.246,78 P8947 Economista sénio

### gov.br/dnit

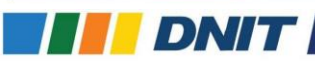

### RELATÓRIO DE CONSOLIDAÇÃO DOS CUSTOS DE MÃO DE OBRA Tabela 1 - Consolidação dos custos de mão de obra - Tabela de Preços de Consultoria - mês de referência: outubro de 2023 (2/4)

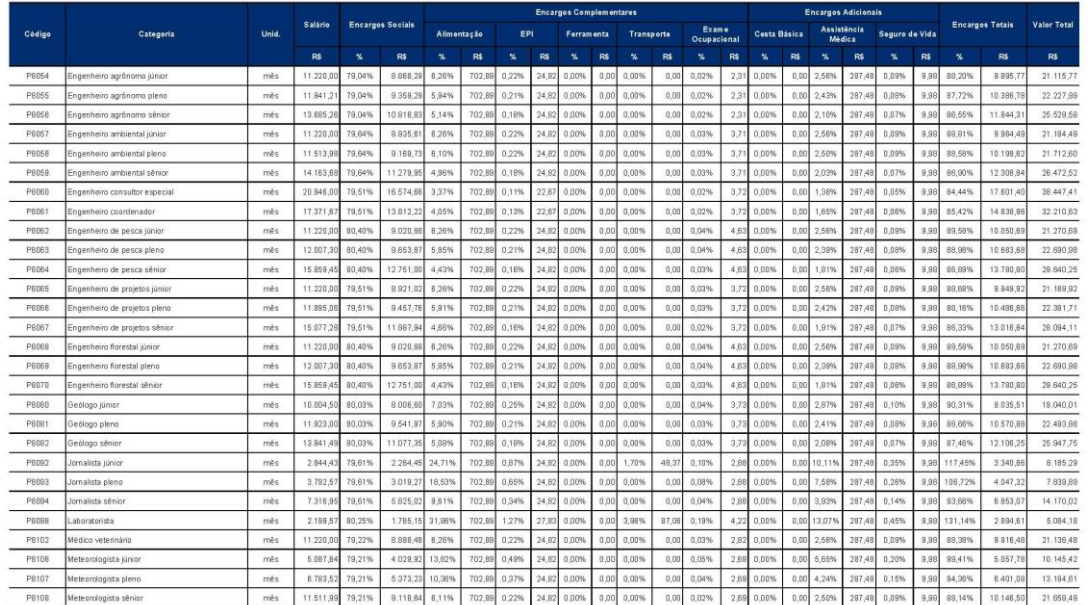

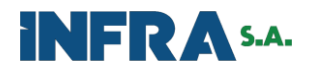

# **THE DNIT**

RELATÓRIO DE CONSOLIDAÇÃO DOS CUSTOS DE MÃO DE OBRA<br>Tabela 1 - Consolidação dos custos de mão de obra - Tabela de Preços de Consultoria - mês de referência: outubro de 2023 (3/4)

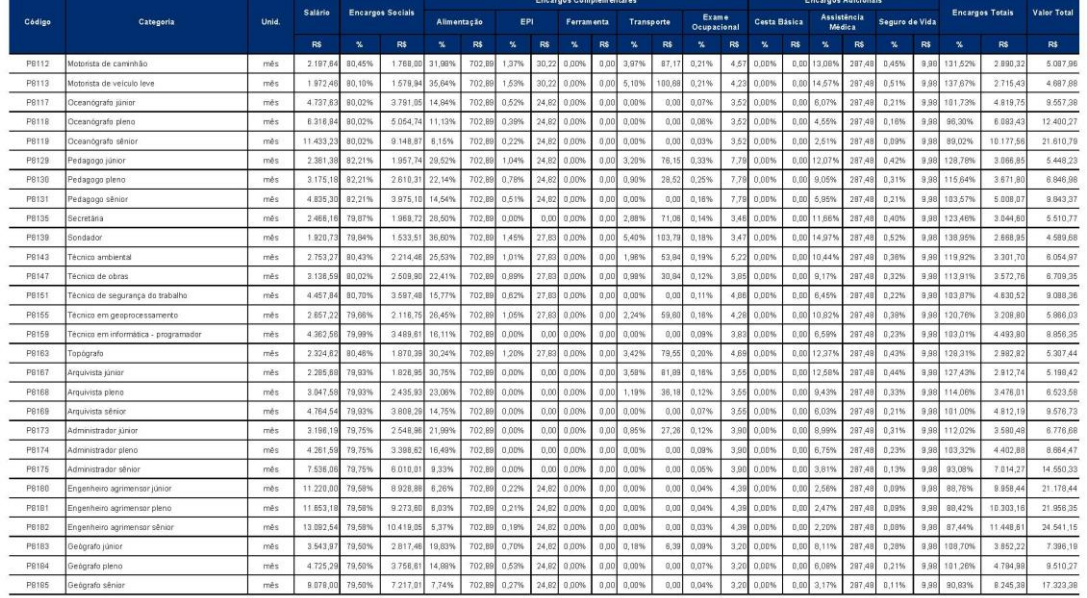

 $\overline{\mathbf{3}}$ gov.br/dnit

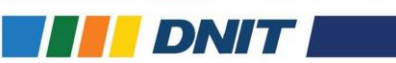

RELATÓRIO DE CONSOLIDAÇÃO DOS CUSTOS DE MÃO DE OBRA<br>Tabela 1 - Consolidação dos custos de mão de obra - Tabela de Preços de Consultoria - mês de referência: outubro de 2023 (4/4)

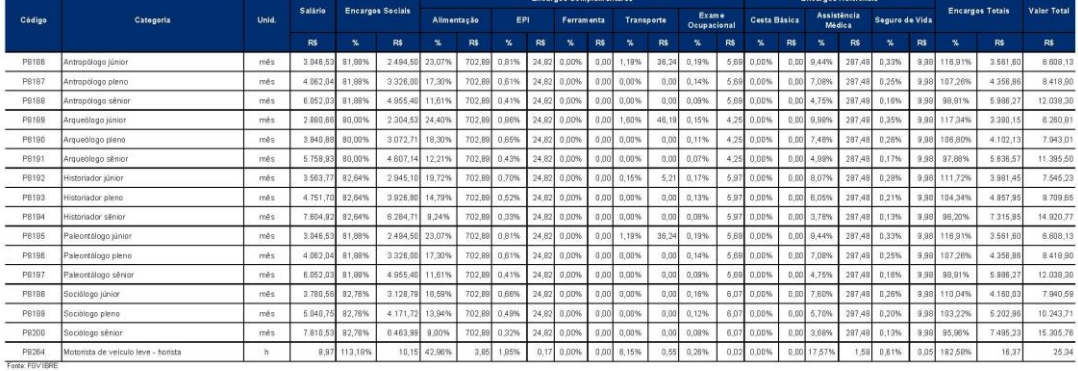

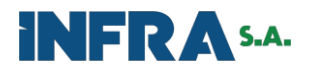

## Tabela 1 - Custos de veículos Tabela de Preços de Consultoria - mês de referência: outubro de 2023

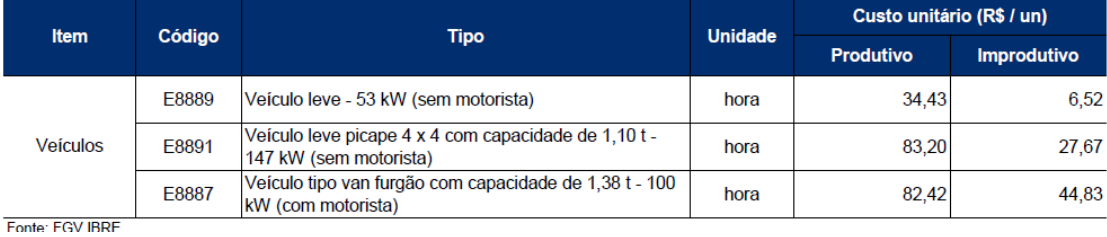

Tabela 2 - Custos de imóveis, mobiliário, cestas de instalações e custos diversos Tabela de Preços de Consultoria - mês de referência: outubro de 2023

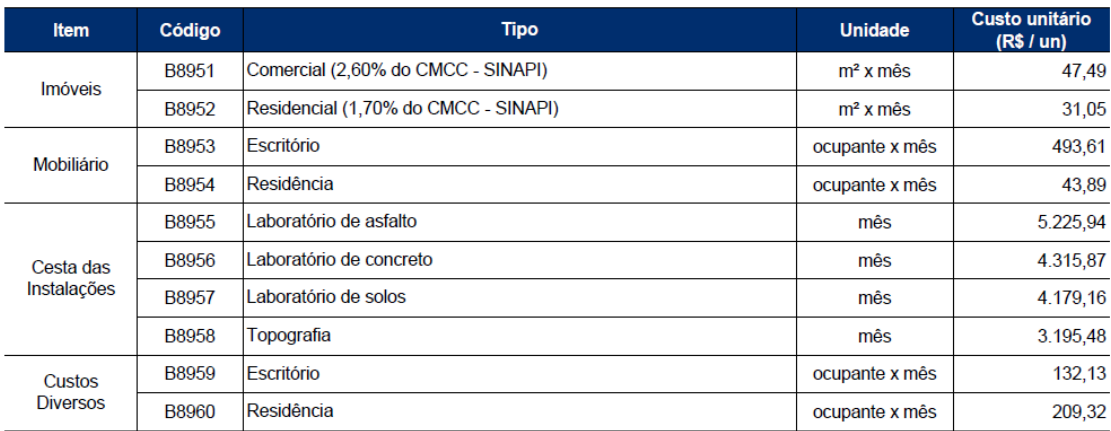

Fonte: FGV IBRE

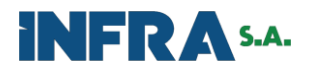

# ANEXO B - TABELA DE VIDA ÚTIL E VALOR RESIDUAL PORTARIA 179  $CGE - RJ$

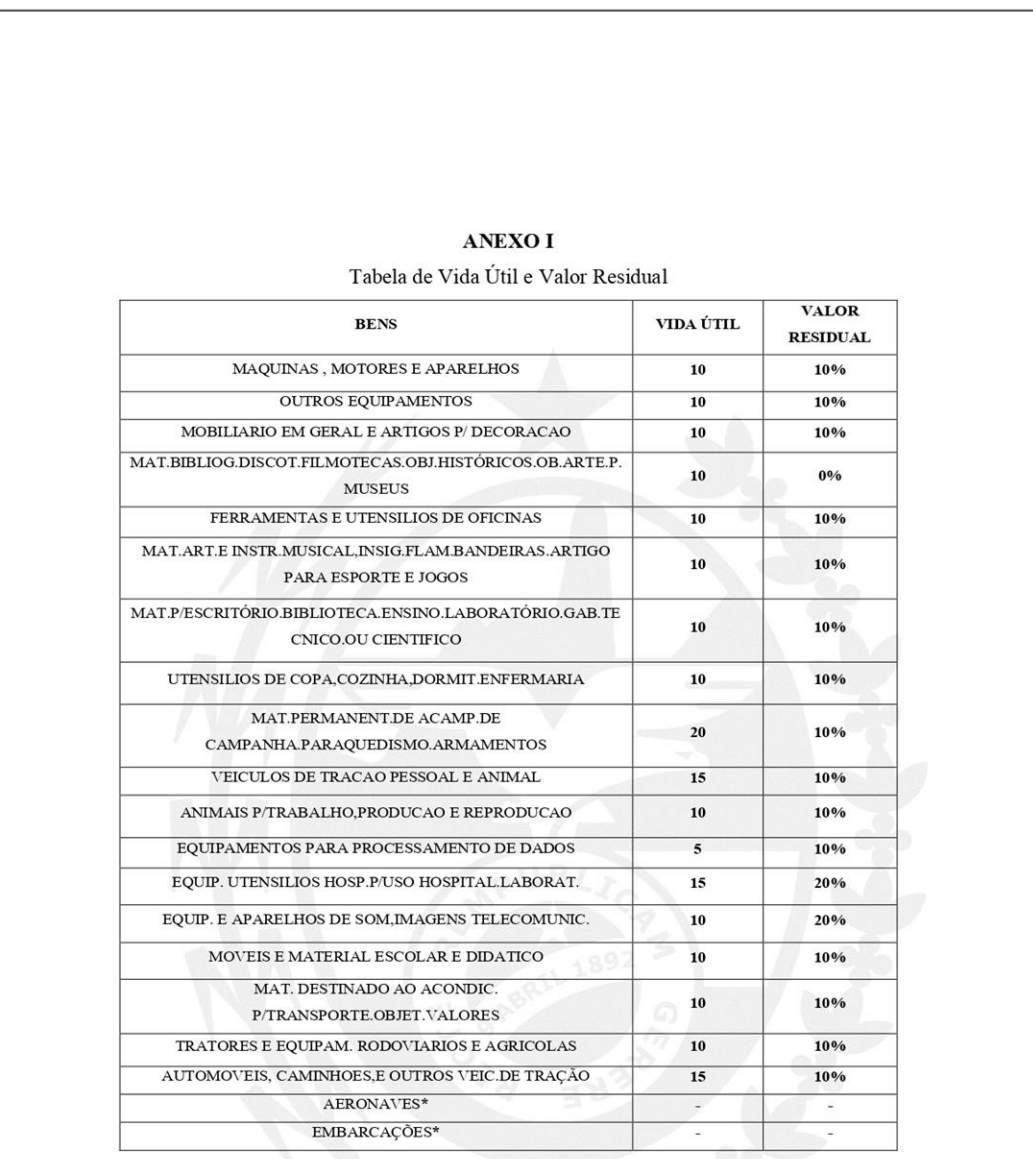

 $^\star$ AS CONTAS AERONAVES E EMBARCAÇÕES, NÃO POSSUEM VALORES ESTIPULADOS PORQUE SÃO BENS MUITO ESPECÍFICOS, SENDO ASSIM, A DEFINIÇÃO DE VIDA ÚTIL E VALOR RESIDUAL FICARÁ A CRITÉRIO DOS ÓRGÃOS QUE POSSUEM TAIS BENS.

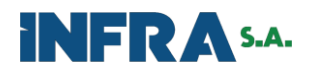

# **ANEXO C – BENEFÍCIO DE DESPESAS INDIRETAS**

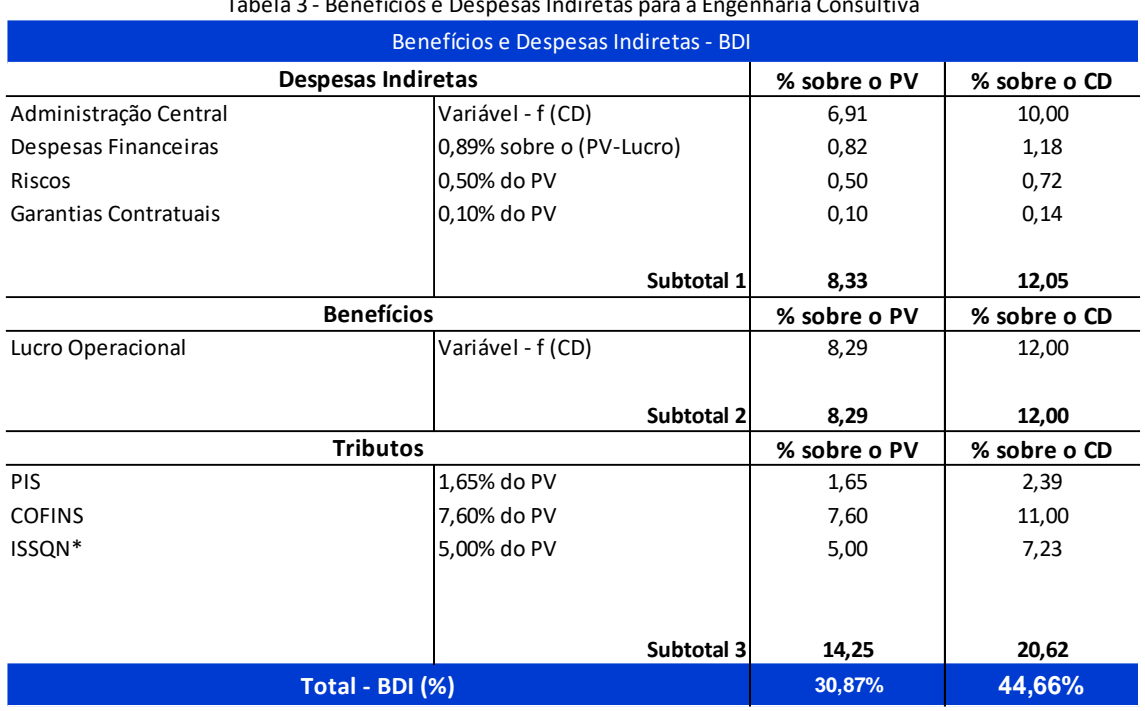

# Tabela 3 - Benefícios e Despesas Indiretas para a Engenharia Consultiva

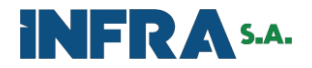

## ANEXO D - COTAÇÕES

Tabela de Preços Unitários

http://200.144.30.103/tpu-internet/notas.asp

## CT0006-2024

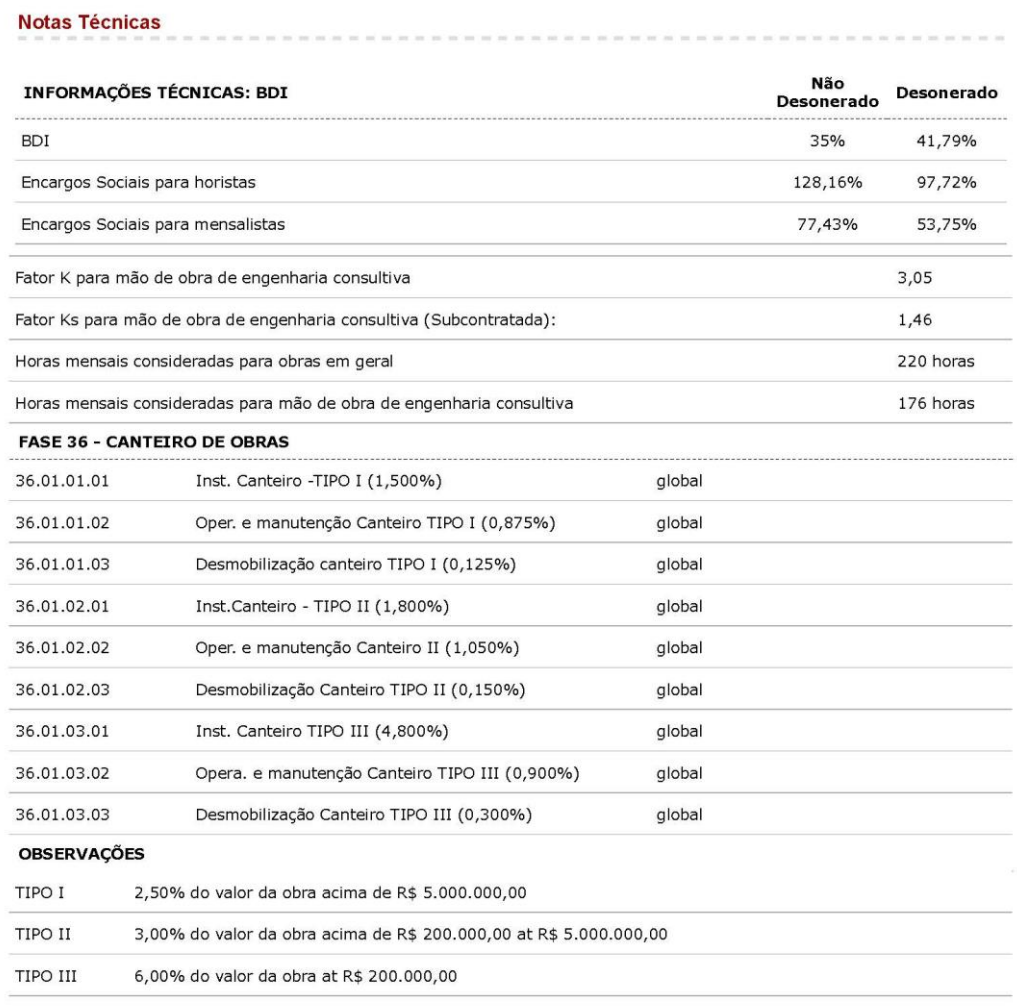

Os serviços remunerados pelos preços constantes desta Tabela encontram-se descritos no Caderno de Serviços do DER.

AS CONDIÇÕES DE ALUGUEL CONSTANTES DESTA TABELA REMUNERAM OS SEGUINTES CUSTOS:

A - CONDIÇÃO A - Custo horário improdutivo, que prevê a remuneração da depreciação e juros, ambos sem B.D.I., e o<br>custo de mão de obra (com encargos sociais), e B.D.I.;

B - CONDIÇÃO B - Custo horário improdutivo, que prevê a remuneração da depreciação e juros, ambos sem B.D.I., mais<br>a manutenção, com B.D.I.;

C - CONDIÇÃO C - Custo horário produtivo, que prevê a remuneração da depreciação e juros, ambos sem B.D.I., mais a<br>manutenção e materiais de consumo (combustível, lubrificantes, graxa e filtros), com B.D.I.;

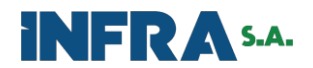

Tabela de Preços Unitários

http://200.144.30.103/tpu-internet/notas.asp

D - CONDIÇÃO D - Custo horário produtivo, que prevê a remuneração da depreciação e juros, sem B.D.I., mais a<br>manutenção e materiais de consumo (combustível, lubrificantes, graxa e filtros) e mão de obra de operação (com<br>en

E - CONDIÇÃO E - Custo horário produtivo, por quilômetro percorrido em um único sentido que prevê a remuneração do<br>custo variável, sendo a manutenção, os materiais de consumo (combustível, lubrificantes, graxa, filtros, pn

F - CONDIÇÃO F - Custo mensal produtivo, que prevê a remuneração do custo fixo sem operador, seguro, imposto,<br>lavagem, pedágio, todos com B.D.I. e a depreciação e juros, ambos sem a incidência do B.D.I.

4.1 As condições acima estão representadas nesta tabela pela letra correspondente a determinada condição colocada<br>logo após o número do item - Ex.: 72.01.A - estaria representando o equipamento descrito no ítem 72.01, oper

Voltar

29/01/2024, 09:30

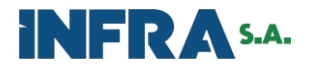

## SECRETARIA DE MEIO AMBIENTE, INFRAESTRUTURA E LOGÍSTICA

Pág: 1/41

DEPARTAMENTO DE ESTRADAS DE RODAGEM DO ESTADO DE SÃO PAULO

TABELA DE PREÇOS UNITÁRIOS NÃO DESONERADOS

Atendendo à Lei Federal nº 13.161 DE 31/08/2015

Data de Referência: 30/09/2023

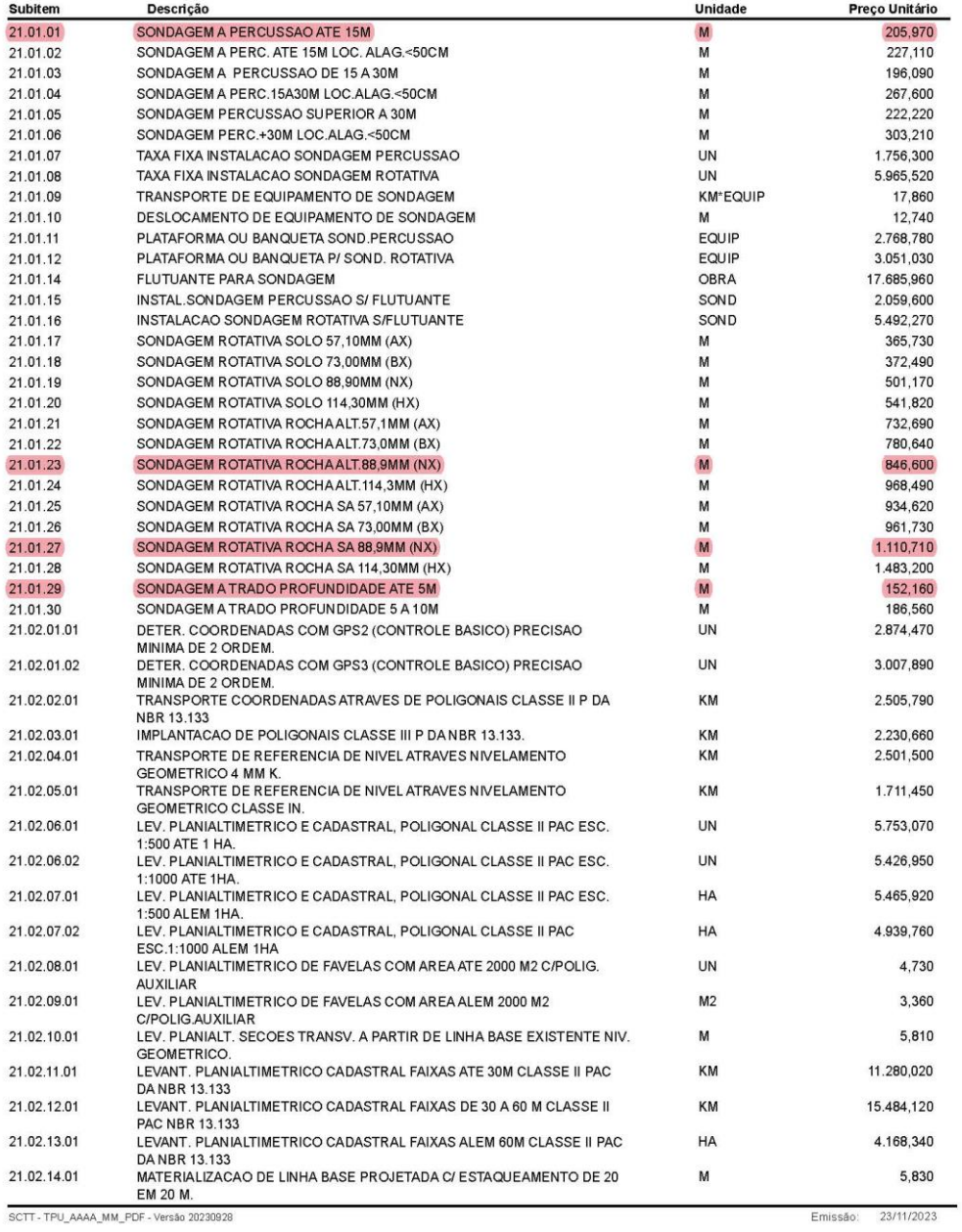

SCTT - TPU\_AAAA\_MM\_PDF - Versão 20230928

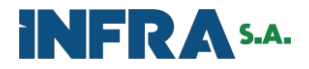

## SECRETARIA DE MEIO AMBIENTE, INFRAESTRUTURA E LOGÍSTICA

Pág: 3/41

## DEPARTAMENTO DE ESTRADAS DE RODAGEM DO ESTADO DE SÃO PAULO

TABELA DE PREÇOS UNITÁRIOS NÃO DESONERADOS

Atendendo à Lei Federal nº 13.161 DE 31/08/2015

Data de Referência: 30/09/2023

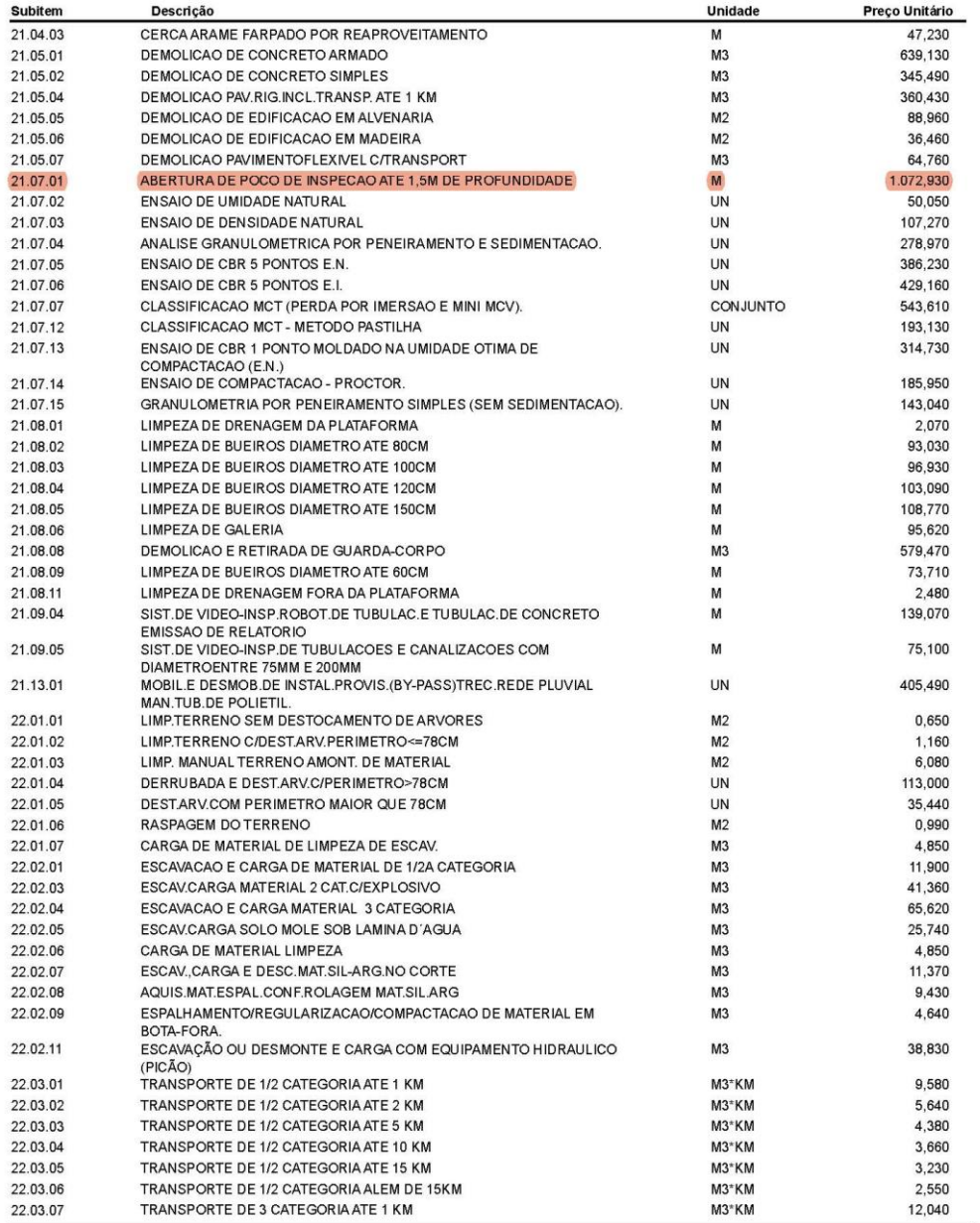

SCTT - TPU\_AAAA\_MM\_PDF - Versão 20230928

Emissão: 23/11/2023

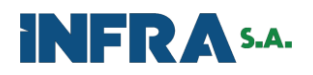

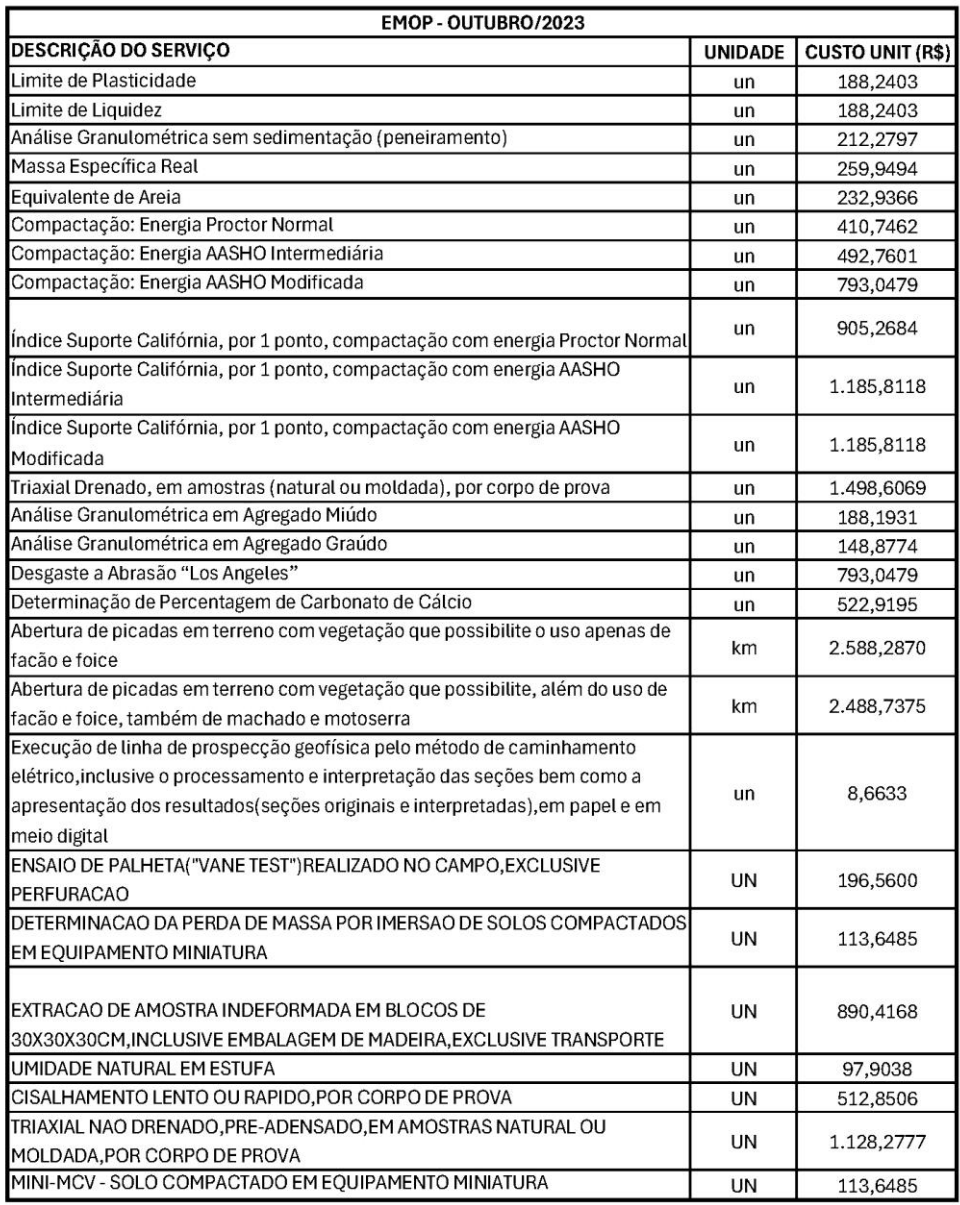

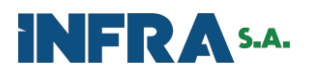

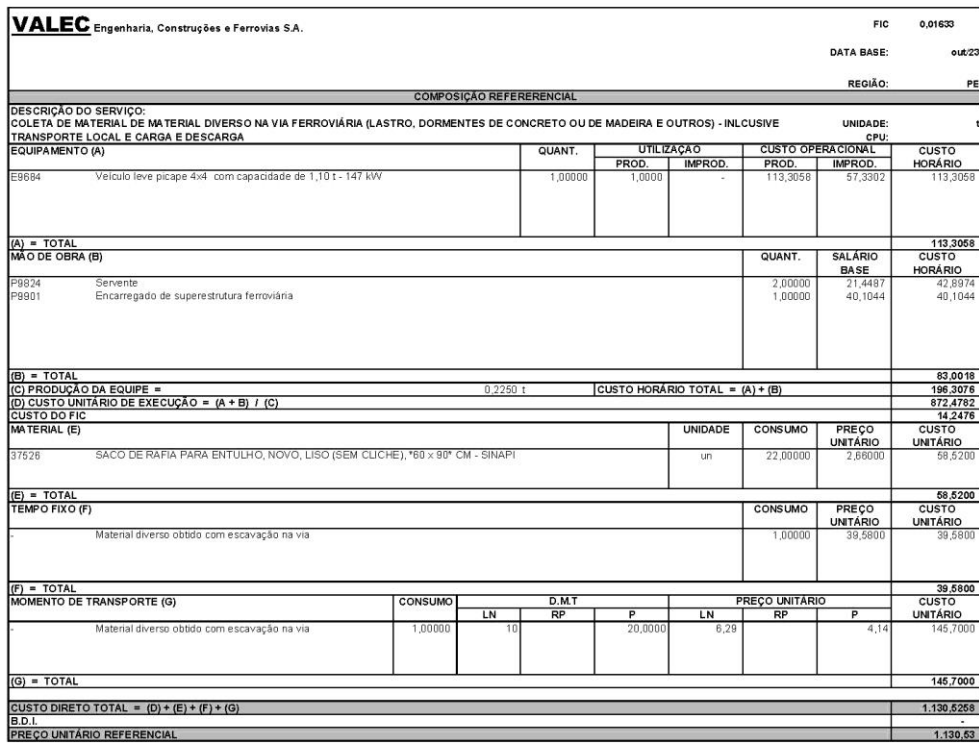

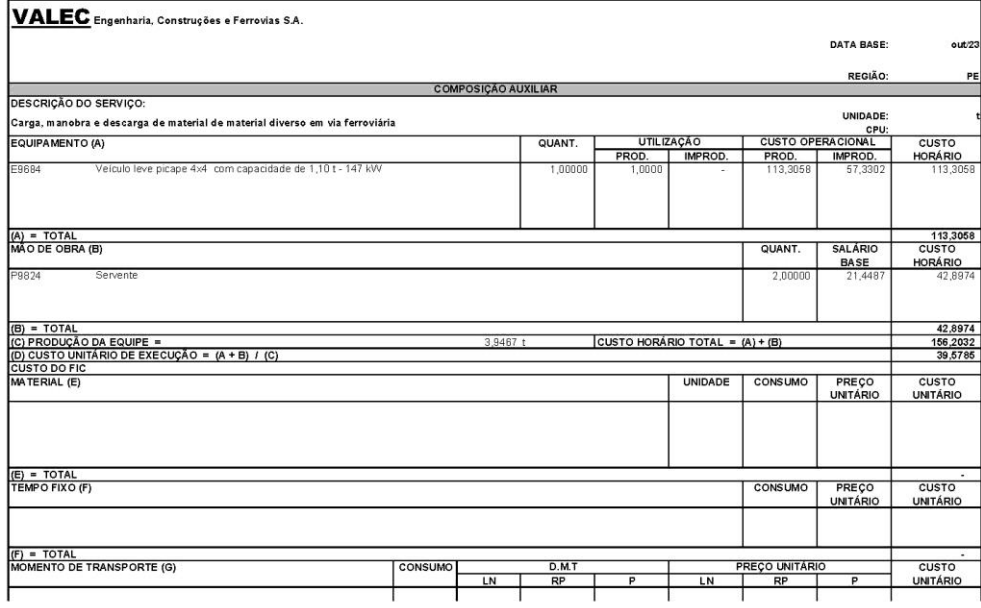

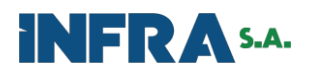

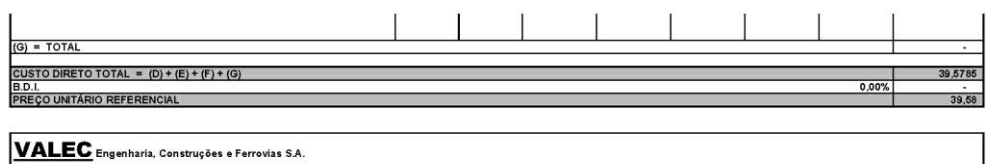

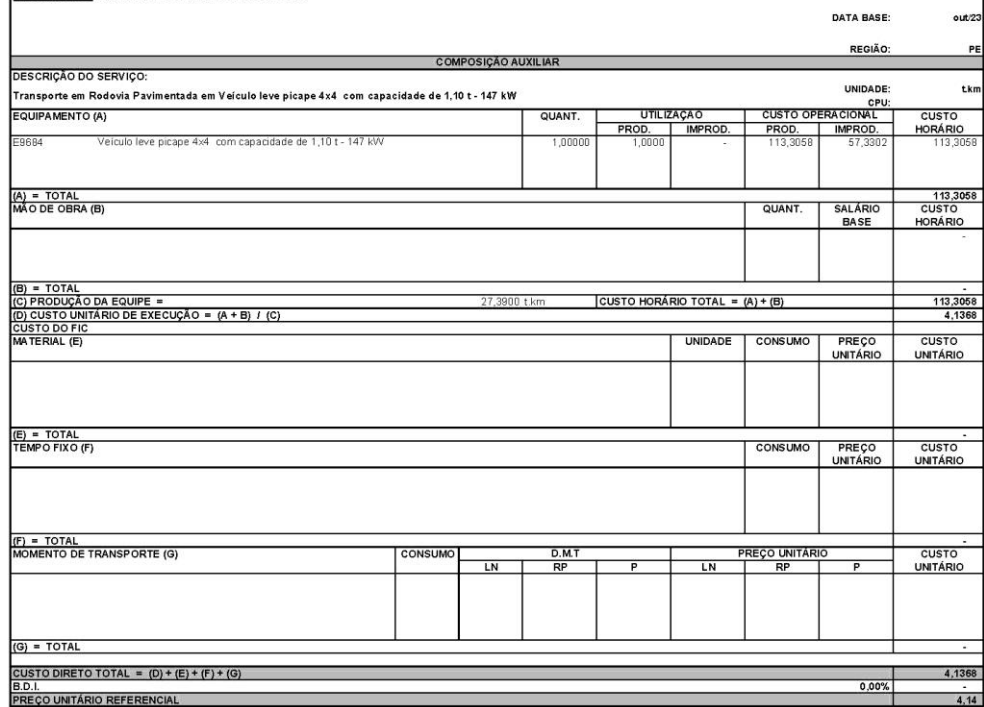

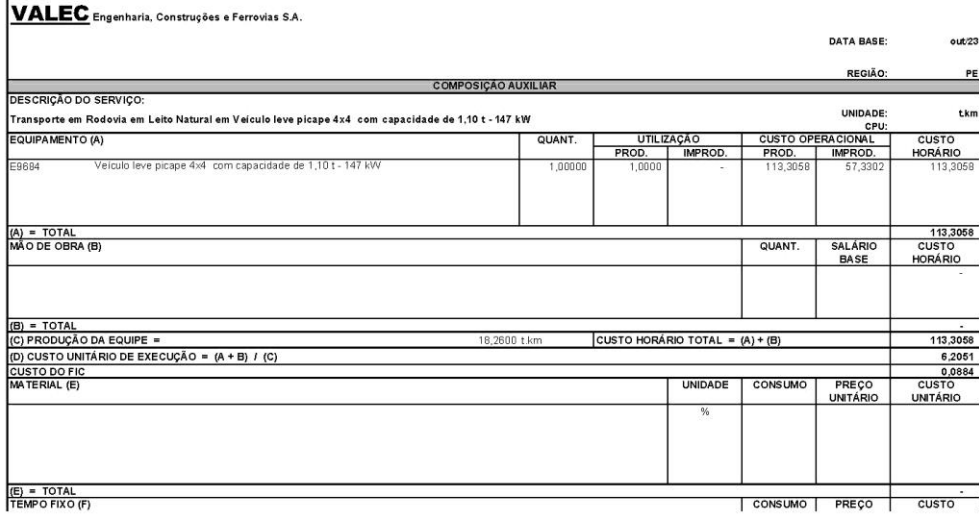

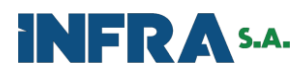

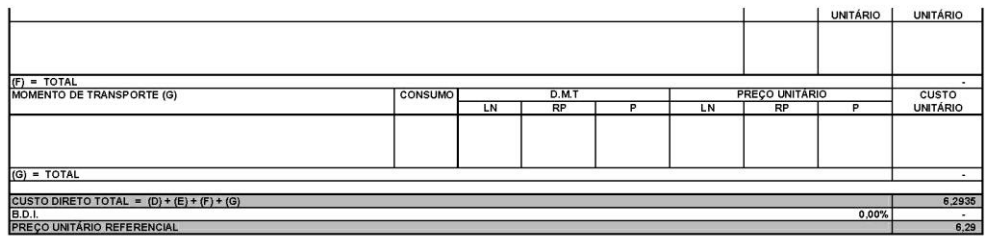

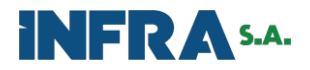

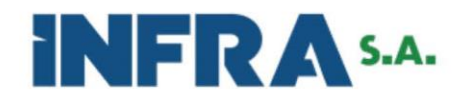

**INFRA S.A.** ASSEMBLEIA GERAL CONSELHO DE ADMINISTRAÇÃO **DIRETORIA EXECUTIVA** PRESIDÊNCIA DIRETORIA DE ADMINISTRAÇÃO E FINANÇAS SUPERINTENDÊNCIA DE ADMINISTRAÇÃO GERÊNCIA DE ADMINISTRAÇÃO

## TERMO DE REFERÊNCIA / PROJETO BÁSICO

PROCESSO Nº 50050.002587/2023-79

## HISTÓRICO DE REVISÕES

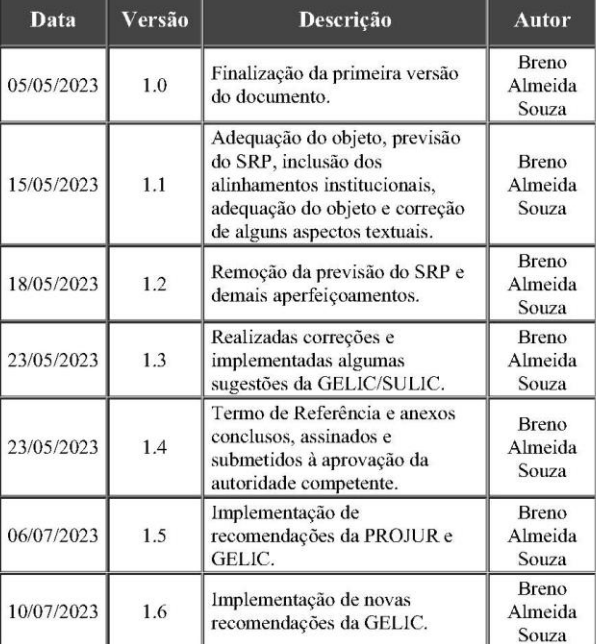

## **TERMO DE REFERÊNCIA**

#### OBJETO DA CONTRATAÇÃO  $1.$

 $1.1.$ Contratação de empresa especializada na prestação continuada de serviços de agenciamento de viagens nacionais e internacionais por meio de voos comerciais, inclusive seguro-saúde, conforme condições, quantidades e estimativas estabelecidas no Termo de Referência.

 $1.2.$ Para fins de delimitação do objeto, configura-se agenciamento os serviços de assessoria,

> Termo de Referência / Projeto Básico 18 (7345589) SEI 50050.002587/2023-79 / pg. 1

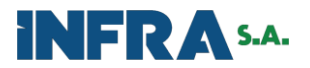

montagem de roteiros, cotação, reserva, alteração, conferência, emissão e cancelamento de bilhetes de passagens aéreas nacionais e internacionais e de apólices de seguro-saúde para viagens internacionais.

#### $\overline{2}$ . DESCRIÇÃO DA SOLUÇÃO

#### $2.1.$ Bens e serviços que compõem a solução

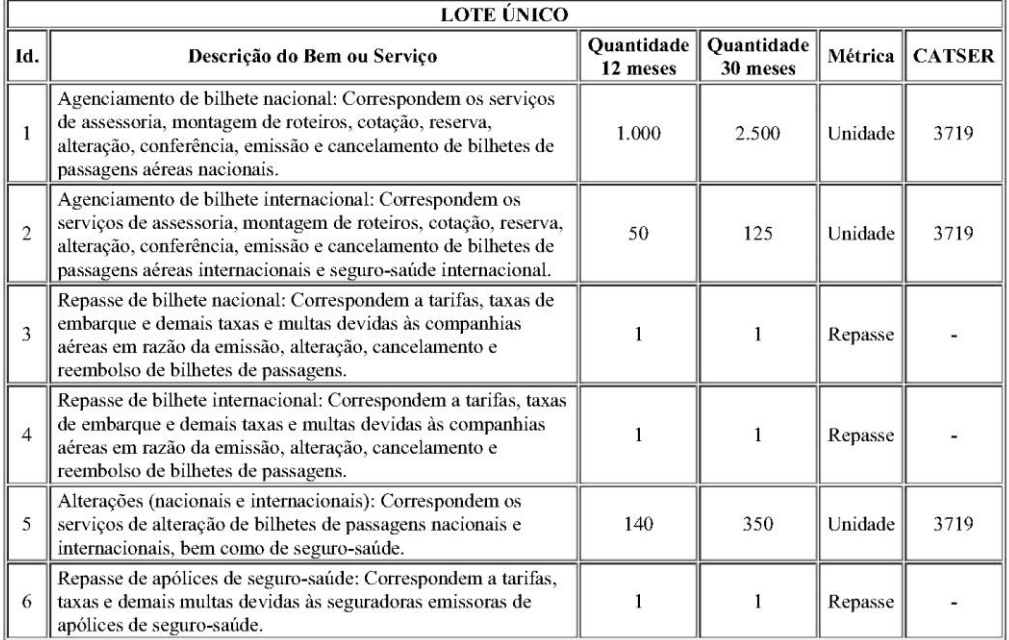

#### $2.2.$ Elementos que compõem a prestação dos serviços de agenciamento de viagens nacionais, internacionais e emissão de apólice de seguro-saúde

Assessoria: compreende o acompanhamento completo da cotação de preços, da escolha da  $2.21$ melhor solução de voo e de apólice de seguro-saúde, de acordo com as especificidades e exigências de cada local de trânsito e/ou permanência do passageiro. Inclui ainda o aconselhamento acerca de eventuais restrições existentes em aeroportos, melhores roteiros e horários e verificação da compatibilidade dos voos indicados com as datas e horários especificados no Sistema de Concessão de Diárias e Passagens - SCDP.

 $2.2.2.$ Cotação: refere-se à confecção de relatório de preços com todos os voos nacionais e/ou internacionais, inclusive de apólices de seguro-saúde disponíveis, que classifique os principais voos e tickets de seguro-saúde disponíveis para a data e hora indicados pela equipe fiscalizatória, por ordem de preço, categoria, classe tarifária, horário de voo, tempo de voo e/ou outra exigida pela Fiscalização.

 $2.2.3$ Reserva: corresponde à confirmação do interesse no assento do voo ou seguro-saúde (se aplicável), de forma a gerar um número único de reserva junto à companhia ou à seguradora, com taxação real de custos, porém sujeito à alteração de acordo com as regras mercadológicas.

 $2.2.4$ Emissão: compreende o ato de compra do bilhete aéreo, com produção de despesas reais (que serão objetos de repasse pela contratante), de bilhetes de passagens nacionais, internacionais e/ou de apólices de seguro-saúde.

 $2.2.5.$ Alteração: refere-se à alteração das informações dos bilhetes de passagens nacionais e internacionais, bem como da apólice de seguro-saúde, mediante requisição da contratante à contratada.

 $226$ Cancelamento: corresponde ao ato de anulação de compra de bilhetes de passagem nacionais e internacionais e da apólice de seguro-saúde, com estorno de valores à contratante, quando for o caso.

 $2.2.7.$ Reembolso: compreende o ato de devolução de créditos à INFRA S.A. em razão de bilhete de passagem ou apólice de seguro-viagem cancelado(a) ou com status de no-show, mediante critérios próprios.

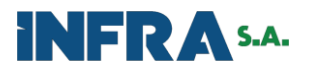

#### $3.$ JUSTIFICATIVA PARA A CONTRATAÇÃO

#### $3.1.$ Contextualização e Justificativa da Contratação

A pretensa contratação possui como propósito a satisfação da necessidade de deslocamento  $311$ aéreo eficiente e eficaz dos profissionais à serviço da INFRA S.A., por meio da celebração de um contrato de prestação de serviços, que possuirá natureza de execução continuada, dado que seu cumprimento se dará de forma permanente e por mais de um exercício financeiro, sendo assim essencial para assegurar o cumprimento dos interesses institucionais da estatal.

 $3.1.2.$ Os serviços serão destinados a atender as demandas de agenciamento de viagens nacionais e internacionais, inclusive de seguro-saúde para viagens internacionais, de forma a assegurar o traslado aéreo e a proteção à saúde dos profissionais que forem comissionados a cumprir missões nas diversas regiões no território nacional ou mesmo no estrangeiro. Deverão ainda cobrir a locomoção aérea de, além dos empregados orgânicos da entidade, convidados, colaboradores eventuais, membros de colegiados e demais profissionais designados para a realização de viagens de interesse institucional.

 $3.1.3.$ Assim, prover a locomoção aérea constitui necessidade cuja satisfação visa o pleno cumprimento das atividades finalísticas da empresa, sendo, portanto, serviço essencial ao desenvolvimento institucional, estando ainda ligado às atividades de naturezas variadas, tais como participação em congressos, conferências, reuniões, fiscalização, audiências públicas e outras que contribuem para a expansão dos negócios relativos à infraestrutura nacional e regional.

 $3.1.4.$ Por conseguinte, registra-se que a expansão dos negócios da INFRA S.A., ocorrida após o advento da incorporação da EPL pela VALEC, acarretou o acréscimo de ativos e o aumento da carteira de projetos e obras de relevante interesse público, impondo a esta Superintendência o dever de conceber uma infraestrutura empresarial integrada e capaz de dar suporte ao avanço da empresa.

#### $3.2.$ Alinhamento aos Instrumentos de Planejamento Institucionais

 $3.2.1.$ Cumpre registrar que a contratação contribuirá para o desempenho dos Objetivos Estratégicos, permitindo dessa forma a efetiva entrega de valor para os negócios da empresa, maximizando o alinhamento com a missão da INFRA S/A.

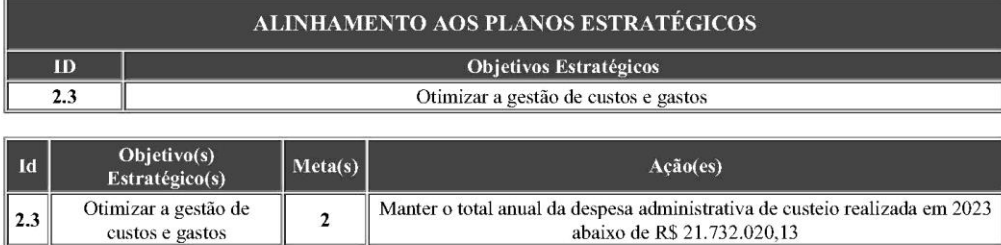

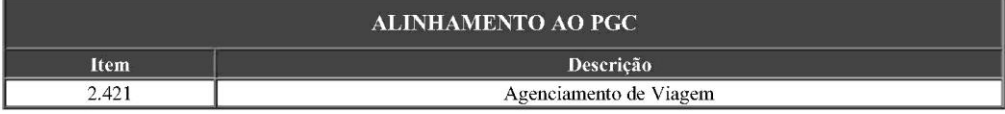

#### $3.3.$ Estimativa da demanda

 $3.3.1.$ A estimativa da demanda será projetada de acordo com os levantamentos, informações e dados constantes do Estudo Técnico Preliminar, em conformidade com o memorial de cálculo elaborado por profissional envolvido no planejamento da contratação (7010580), compilados no subitem nº 3, do ETP.

A demanda estimada para os períodos de 12 (doze) meses e de 30 (trinta) meses, 332 respectivamente, é a seguinte:

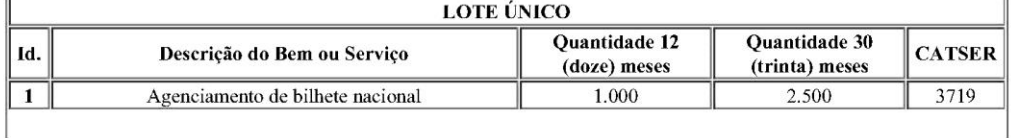

Termo de Referência / Projeto Básico 18 (7345589) SEI 50050.002587/2023-79 / pg. 3

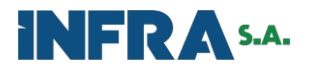

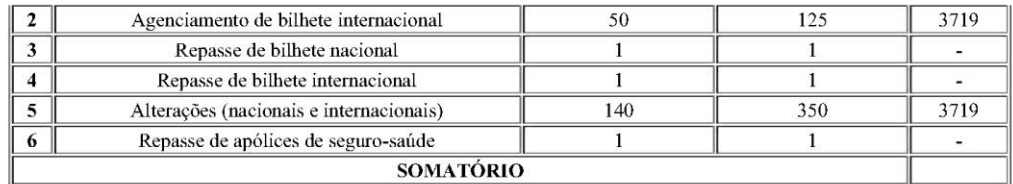

#### $3.4.$ Não Parcelamento da Solução

 $3.4.1.$ Conforme as análises de informações constantes do Estudo Técnico Preliminar, não se mostra viável o parcelamento do objeto, sendo mais viável, para ganhos de eficiência administrativa, a adoção de lote único.

#### $3.5.$ Resultados e Benefícios a Serem Alcançados

 $3.5.1.$ Da contratação esperam-se os seguintes resultados:

3.5.2.1. Acompanhamento integrado dos serviços contratados, com a consequente simplificação das tarefas atinentes à fiscalização do contrato.

3522 Atendimento de demandas de emissão de bilhetes de passagem para viagens nacionais e internacionais.

3.5.2.3. Contribuir para o alcance dos objetivos e missão institucionais da INFRA S.A.

3.5.2.4. Ganhos de celeridade na aquisição dos serviços.

 $3.5.2.5.$ Evitar multiplicidade de licitações para um mesmo objeto.

#### $4.$ ESPECIFICAÇÃO DOS REQUISITOS DA CONTRATAÇÃO

#### $4.1.$ Requisitos de Atendimento e de Comunicação Preliminar

 $4.1.1.$ A contratada deverá manter, em caráter permanente e de forma ininterrupta, uma Central de Atendimento com possibilidade de acionamento por meio do SCDP, correio eletrônico e linha telefônica, com funcionamento durante o período de 24 (vinte e quatro) horas por dia e 7 (sete) dias por semana, inclusive aos sábados, domingos e feriados.

O número telefônico da Central de Atendimento, bem como a conta de correio eletrônico e  $4.1.2.$ demais canais de comunicação, deverão ser fornecidos pela contratada no momento de assinatura do instrumento contratual, ou, mediante permissão por escrito da Fiscalização, no prazo de até 15 (quinze) dias úteis após a assinatura.

 $4.1.3.$ Sempre que receber demandas, a contratada deverá realizar procedimento de identificação dos profissionais solicitantes, de forma a não permitir que serviços sejam realizados de forma não autorizada.

No prazo de até 10 (dez) dias após a assinatura do instrumento de contrato, a INFRA S.A  $4.1.4$ deverá disponibilizar à contratada, por escrito, a relação de profissionais autorizados a serem solicitantes de serviços.

 $4.1.5$ A INFRA S.A. poderá, a qualquer momento, requerer a alteração, no todo ou em parte, da relação de profissionais autorizados a serem solicitantes de serviços nos canais de atendimento.

 $4.1.6.$ A requisição de exclusão de determinado usuário da relação de profissionais autorizados a serem solicitantes deverá produzir efeitos imediatamente.

 $4.1.7.$ Os pedidos de cotação ou reserva, enviados para a contratada por meio dos canais de atendimento, deverão ser respondidos por relatórios que contenham, no mínimo:

a) Número da PCDP, caso a demanda já tenha sido registrada no SCDP;

b) Identificação do Solicitante, contendo, no mínimo, conta de e-mail, telefone e nome completo:

c) Indicação por escrito se a viagem é nacional ou internacional;

d) Indicação dos aeroportos que melhor atendem a viagem a serviço, quando for o caso;

e) Datas previstas para ida e para retorno;

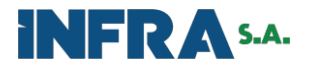

f) Cidade de origem e cidade de destino, com especificação do Estado e/ou País, quando for o caso:

g) Indicação da necessidade ou não necessidade de bagagem despachada, quando for o caso;

h) Eventual necessidade especial do passageiro, quando for o caso; e

i) Indicação da necessidade de vacinas, medicações e/ou tratamentos médicos par a cidade e/ou aeroporto pretendidos.

 $4.1.8.$ A contratada deverá assessorar a Fiscalização na definição dos melhores roteiros, horários e frequências de voos, inclusive acerca de tarifas promocionais e outras vantagens que INFRA S.A. possa obter, bem como indicar alternativas viáveis, no caso de não haver disponibilidade de vagas nas datas e horários requisitados, adotando todas as medidas necessárias para confirmação das reservas ou apólices.

Para recepção das solicitações registradas no SCDP, a contratada receberá usuário e senha 4.1.9. para acesso a módulo específico do sistema, que possibilitará a visualização e processamento das solicitações pendentes, inclusive reembolso.

 $4.1.10.$ Caso haja necessidade, os procedimentos para atendimento das solicitações nos primeiros 10 (dez) dias após a assinatura do contrato poderão ocorrer integralmente por e-mail até a completa adaptação dos SCDP, sendo as partes obrigadas a fornecer todas as informações necessárias para o perfeito atendimento da demanda.

Os bilhetes de passagem cujas emissões seja autorizadas por e-mail deverão ser regularizados 4 1 1 1 por meio da criação da PCDP correspondente no primeiro dia útil subsequente à data da solicitação, vinculando os dados da emissão, inclusive as cotações realizadas e que deram origem às emissões.

Caso a impossibilidade de formalização da demanda por meio do SCDP perdure para além do  $41.12$ primeiro dia útil subsequente à data da solicitação, o e-mail de solicitação constituirá documento hábil para substituir temporariamente a PCDP para fins de faturamento, sem excluir a necessidade de regularização posterior.

#### 4.1.13. Requisitos de Local e de Horário da Prestação dos Serviços

4 1 1 4 Os serviços deverão ser executados conforme indicação havida na solicitação, em todo território nacional e internacional, a critério da INFRA S.A., sendo que os processos e trâmites deverão estar alinhados com os procedimentos definidos em normativo interno.

 $4.1.15$ Todos os atos de gestão e administração da contratação, previstos em regulamentos e/ou normativos internos, deverão ser exercidos a partir da sede da INFRA S.A.

 $4.1.16$ Na hipótese de eventual alteração de endereço da sede da INFRA S.A., o disposto no item anterior poderá ser disposto em novo endereço, mediante comunicação prévia e por escrito à empresa contratada.

#### $42$ **Requisitos de Software**

Os acessos ao sistema operacional eletrônico de busca, cotação, reserva e emissão deverá ser  $421$ fornecido pela contratada à Fiscalização no prazo de até 2 (dois) dias úteis após a disponibilização da relação de profissionais autorizados a realizar solicitações de serviços por meio da central de atendimento.

O sistema deverá estar disponível para acesso pelo período de 24 (vinte e quatro) horas por dia  $4.2.2.$ e 7 (sete) dias por semana, mediante usuário e senha pessoais e previamente cadastrados.

#### $4.3.$ Requisitos de Tempo e Prazo

 $4.3.1.$ A contratada deverá atender as solicitações de serviços no prazo máximo de 1 (uma) hora, a contar do exato momento da solicitação.

 $4.3.2.$ É facultado à Fiscalização a dilatação do prazo estipulado no subitem anterior, desde que não hajam despesas adicionais sob seu encargo.

#### $4.3.3.$ Requisitos de Busca, Reserva, Emissão, Cancelamento, Alteração, Reembolso e Garantia

434 Os procedimentos de reserva, emissão, cancelamento de reserva ou bilhete, reembolso, remarcação, entre outros, deverão ser executados na plataforma do SCDP, podendo ser, a depender do caso, em tempo anterior ou posterior à viagem.

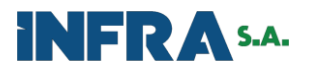

 $435$ A fim de viabilizar a execução dos procedimentos citados no subitem anterior, a contratada deverá fornecer todas as informações e acessos necessários para a sua integração ao sistema gerenciador de viagens, garantindo a interoperabilidade e permitindo que o usuário do SCDP execute os serviços de acesso, busca, reserva, emissão, cancelamento de reserva ou bilhete, reembolso e remarcação.

Sempre que possível, deverão ser escolhidas as opções de ida e volta com o menor preço de 436 tarifa, na classe econômica

#### 4.4. Alteração de bilhetes de passagem: voos nacionais e internacionais

 $4.4.1.$ Quaisquer alterações em bilhetes de passagem ou apólices de seguro deverão ser precedidas de nova cotação, visando subsidiar a escolha mais econômica e célere.

Os pedidos de alteração de bilhetes de passagem ou de apólices de seguro deverão ser  $4.4.2.$ processados, obrigatoriamente, no SCDP.

 $4.4.3.$ Caso a alteração possua mudança ou inclusão de destinos, a contratada receberá solicitação de nova assessoria para indicação das opções que melhor atendam a demanda.

A alteração dependerá da disponibilidade de assentos e aplicação de multas e eventuais  $4.4.4.$ diferenças tarifárias estabelecidas pela companhia aérea, previamente conhecidas e informadas à Fiscalização pela contratada.

 $4.4.5.$ Imediatamente após a alteração que resulte em crédito, situação na qual o valor do bilhete de passagem original é superior à soma da multa e da diferença tarifária, a contratada deverá requerer, imediata e formalmente, o reembolso dos valores aos quais a contratante tem direito, para que seja efetuada a glosa do valor em fatura, mediante apresentação de nota de crédito e comprovante das companhias aéreas.

A contratada deverá gerar, editar e encaminhar à Fiscalização, em formato de planilha compatível com o Microsoft Excel, um relatório unificado que elenque todos os bilhetes de passagem e/ou apólices de seguro passíveis de reembolso.

 $4.4.8$ O relatório deverá ser apresentado juntamente com os respectivos comprovantes emitidos pelas companhias aéreas e pelas seguradoras e conterá, no mínimo:

> a) Dados do bilhete de passagem: passageiro, trechos da viagem, datas de voos e existência de bagagem, se houver.

> b) Dados da apólice de seguro-saúde, quando houver: número da apólice, valor do prêmio, eventuais encargos, correções ou taxas a serem deduzidos e o total líquido.

c) Valor por item e total pago em moeda nacional.

- d) Valor da multa, quando houver.
- e) Valor do crédito, quando houver.

4.4.9. A INFRA S.A. deverá efetuar a conferência das informações e a consequente glosa do valor a que tem direito, no momento em que for viável e possível, levando em consideração o valor da fatura e o tempo necessário para o término da conferência, sendo permitida a devolução por meio de Guia de Recolhimento da União - GRU.

4.4.11. A emissão da carta de crédito constituirá autorização para que a glosa seja feita na primeira oportunidade após a data de emissão.

#### $4.5.$ Requisitos de Cancelamento de Bilhetes de Passagens Nacionais e Internacionais

 $451$ O serviço de cancelamento de bilhetes de passagens engloba o cancelamento originado pela extinção da demanda e o cancelamento originado por demanda de alteração.

 $4.5.2.$ Cancelamento originado pela extinção da demanda:

 $4.5.2.1$ A informação de cancelamento será fornecida à contratada por meio de qualquer dos canais de atendimento.

Após o recebimento da solicitação, a contratada deverá efetuar o cancelamento do bilhete de  $4.5.2.2$ passagem no prazo máximo de 30 (trinta) minutos, objetivando a isenção da cobrança de taxa de no-show, de acordo com as regras da companhia aérea.

 $4.5.2.3$ Todas as solicitações de cancelamento deverão constar do relatório para controle dos bilhetes

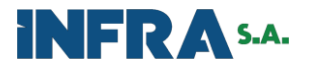

de passagem passíveis de reembolso.

- $4.5.3.$ Cancelamento originado por demanda de alteração:
- $4.5.3.1.$ Poderá ocorrer em duas hipóteses:

a) quando analisadas as cotações, a INFRA S.A. verifica que há melhor relação custo x beneficio com nova emissão e não com a alteração do bilhete;

b) quando inexistirem voos que permitam a alteração do bilhete de passagem já emitido.

Na hipótese "b", a contratada deverá efetuar o cancelamento do bilhete e iniciar novo  $4532$ procedimento de emissão, a partir da etapa de assessoria, informando nova cotação do voo pretendido, para escolha da melhor opção e posterior aprovação, cabendo nesse caso cobrança de remuneração pela nova emissão.

#### Requisitos de Reembolso de Bilhetes de Passagem 4.6.

 $46.1$ Imediatamente após o cancelamento, a contratada deverá requerer junto à companhia aérea o reembolso dos valores aos quais a INFRA S.A. possui direito.

A contratada deverá adotar as medidas necessárias para a efetivação do reembolso assim que  $4.6.2.$ solicitado o cancelamento, responsabilizando-se pela inércia.

 $4.6.3.$ O reembolso do bilhete de passagem se dará por intermédio de glosa do valor em fatura, mediante apresentação de nota crédito.

 $4.6.4.$ O reembolso obedecerá às eventuais restrições constantes das condições de sua aplicação, inclusive prazo de reembolso, taxa administrativa e outras penalidades.

#### 4.7. Requisitos de Emissão de Bilhetes de Passagens Internacionais

 $4.7.1.$ Esse serviço engloba a assessoria, cotação, reserva, emissão, alteração, cancelamento e reembolso de bilhetes de passagem para voos internacionais e apólice de seguro-saúde em conjunto.

#### Requisitos de Seguro-Saúde em Viagens Internacionais 4.8.

Esse serviço engloba a assessoria, cotação, reserva, emissão, alteração, cancelamento e  $4.8.1.$ reembolso de apólices de seguro-saúde em viagens internacionais.

A cotação de seguro-saúde internacional deverá ser entregue no mesmo momento e da mesma  $4.8.2.$ forma que a cotação de bilhetes de passagem internacional.

Caso a solicitação de cotação de seguro-saúde seja feita de forma independente da cotação de  $4.8.3.$ bilhetes de passagem internacionais, a contratada deverá providenciar resposta no prazo máximo de 1 (uma) hora.

4.8.4. O relatório de cotações de seguro-saúde deverá conter, no mínimo, 3 (três) cotações com seguradoras, para aprovação do custo e autorização de emissão, observando as regras mínimas previstas na Resolução CNSP 315/2014, do CNSP.

 $4.8.5.$ Ocorrida a emissão, a apólice deverá ser entregue no mesmo momento e da mesma forma que o comprovante de emissão dos bilhetes de passagens internacionais.

#### **RESPONSABILIDADES** 5.

#### $5.1.$ Deveres e responsabilidades da CONTRATANTE

5.1.1. Observar e fazer cumprir fielmente o que estabelecem os termos da contratação.

 $5.1.2.$ Rejeitar, no todo ou em parte, serviço ou fornecimento executado em desacordo com o estabelecido neste Termo de Referência e seus anexos.

 $5.1.3.$ Acompanhar a prestação dos serviços e a execução do contrato por meio de profissionais especialmente designados para atuar como Gestor e Fiscais do Contrato, sendo estes, em conjunto ou individualmente, os responsáveis por propor, no caso de inexecução contratual, a apuração de responsabilidade, nos termos do Regulamento Interno de Gestão e Fiscalização de Contratos.

5.1.4. Dirimir as dúvidas que surgirem no curso da prestação dos serviços por intermédio do Gestor ou de qualquer dos Fiscais da contratação.

5.1.5. Disponibilizar à contratada a relação dos profissionais que exercerão as atividades de gestão e

> Termo de Referência / Projeto Básico 18 (7345589) SEI 50050.002587/2023-79 / pg. 7

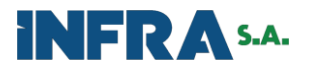

fiscalização.

Exigir o cumprimento de todas as obrigações assumidas pela contratada, de acordo com as  $5.1.6$ cláusulas contratuais e os termos de sua proposta.

Notificar a contratada da ocorrência de irregularidades ou descumprimento da execução dos 5.1.7. serviços, fixando prazo razoável para a sua correção.

Pagar à contratada o valor resultante da prestação do serviço, no prazo e condições 5.1.8. estabelecidas no contrato e anexos.

5.1.9. Efetuar as retenções e recolhimentos dos tributos e contribuições devidas sobre o valor da fatura fornecida pela contratada, na forma da legislação vigente.

5.1.10 Conferir os valores a serem pagos à contratada, comparando-os com os valores constantes das faturas emitidas pelas companhias aéreas, por meio de cruzamento eletrônico de dados ou por conferência manual, integrais ou selecionados por amostragem.

Providenciar login e senha de acesso ao SCDP para os funcionários indicados pela contratada, 5.1.11. que estarão sob sua responsabilidade.

#### $5.2.$ Deveres e responsabilidades da CONTRATADA

 $521$ Executar os serviços conforme as especificações do Estudo Técnico Preliminar, deste Termo de Referência e seus anexos, bem como de acordo com a proposta comercial da contratada, com a alocação dos empregados necessários ao perfeito cumprimento das cláusulas contratuais.

522 Receber, registrar e solucionar ou encaminhar à Central de Atendimento todas as solicitações de atendimento, independentemente dos canais de entrada.

Qualificar os seus empregados para o completo atendimento e solução das solicitações 5.2.4. despachadas por meio dos canais da Central de Atendimento.

5.2.5 Comunicar à Fiscalização as interrupções programadas dos serviços telefônicos da Central de Atendimento, com antecedência mínima de 1 (um) dia.

526 Executar procedimentos de análise da solicitação, procurando atendê-la ainda no primeiro contato, registrando as requisições e provendo soluções imediatas, com a utilização de procedimentos formais, através da Central de Atendimento e do SCDP.

527 Acompanhar e controlar o andamento do processo de atendimento até a completa solução da solicitação.

Prestar todas e quaisquer informações requeridas pelos usuários solicitadores, desde que 5.2.8. possuam legitimidade de acesso aos dados solicitados.

Responsabilizar-se pela manutenção, recuperação e segurança dos dados dos serviços de 5.2.9. agenciamento.

5 2 10 Informar à Fiscalização quando do cumprimento ou não do atendimento, estando ele ou não dentro dos prazos previstos no contrato.

5.2.11. Atender, no prazo de até de 1 (uma) hora, salvo se houver outro prazo indicado por escrito pela fiscalização, as solicitações de serviço.

5.2.12. Apresentar os documentos de cobrança em conformidade com o estabelecido nos Termos de Referência e de Contrato.

5.2.13. Corrigir ou substituir, às suas expensas, no total ou em parte, os serviços efetuados em que se verificarem incorreções resultantes da execução.

5.2.14. Responsabilizar-se pelos vícios e danos decorrentes da execução do objeto, de acordo com os artigos 14 e 17 a 27 da Lei nº 8.078/1990 (Código de Defesa do Consumidor), ficando a INFRA S.A., desde já, autorizada a descontar dos pagamentos devidos à contratada, o valor correspondente aos danos sofridos.

Recrutar profissionais habilitados e com conhecimentos específicos dos serviços a serem 5.2.15. executados, em conformidade com as normas e determinações em vigor.

Responsabilizar-se por todas as obrigações trabalhistas, sociais, previdenciárias, tributárias e 5.2.16. as demais previstas na legislação específica, cuja inadimplência não transfere responsabilidade à INFRA

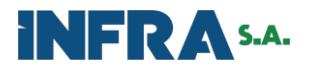

S.A.

5.2.17. Gerenciar e dimensionar a equipe responsável pela execução dos serviços, bem como a logística necessária, levando em conta os quantitativos contratados e os serviços exigidos.

5 2 1 8 Instruir seus empregados a respeito das atividades a serem desempenhadas, alertando-os a não executar atividades não abrangidas pelo contrato, devendo relatar à Fiscalização toda e qualquer ocorrência neste sentido, a fim de evitar problemas judiciais e/ou administrativos.

Responsabilizar-se por todo e qualquer dano que, por dolo ou culpa, os seus profissionais 5.2.19 causarem a terceiros e/ou à INFRA S.A.

5.2.20. Relatar à INFRA S.A. toda e qualquer irregularidade verificada no decorrer da prestação dos servicos.

5.2.21. Manter, durante a vigência do contrato, todas as condições de habilitação e qualificação exigidas na licitação.

 $5222$ Operar com todas as companhias aéreas que atuam regularmente nos mercados nacionais e regionais e com as principais companhias aéreas internacionais, especialmente as mais atuantes no continente europeu e nas américas.

Iniciar a prestação dos serviços para a INFRA S.A. imediatamente após a assinatura do 5.2.23 contrato, conforme especificado neste Termo de Referência.

5.2.24 Quando solicitado, fornecer à Fiscalização os relatórios gerados pelo sistema IATA/BSP (Billing and Settlement Plan - Relatórios de Cobrança e Detalhamento de Emissões) e das companhias aéreas, no prazo de até 03 (três) dias úteis, renovável por igual período a critério da INFRA S.A.

5.2.25 Quando solicitado, fornecer os relatórios dos créditos decorrentes de bilhetes de passagem com status de não voados e não utilizados, no período que permita à Fiscalização acompanhar o andamento das aquisições e reembolsos, no prazo de até 03 (três) dias úteis, renovável por igual período a critério do Fiscal e/ou do Gestor.

5.2.26. Garantir sigilo e inviolabilidade dos dados e conversações realizadas por meio do serviço desta contratação, respeitando as hipóteses e condições constitucionais e legais de quebra de sigilo de telecomunicações, de maneira que a violação do dever de sigilo implica em quebra de vínculo de confiança, o que poderá acarretar a rescisão unilateral do contrato, na forma da lei, sem prejuízo de outras providências nas demais esferas, inclusive na criminal.

5.2.27 Efetuar o pagamento dos bilhetes de passagem e das apólices de seguro-saúde nos devidos prazos, ficando estabelecido que a INFRA S.A. não responderá, sob qualquer hipótese, solidária ou subsidiariamente, por esse pagamento.

Repassar à INFRA S.A. todos os valores relativos a descontos, bônus, cortesias, tarifas 5.2.28 promocionais ou outros benefícios oferecidos pelas companhias aéreas ou pelas seguradoras, ainda que sazonais ou advindos de meta de movimentação de volume atingido pela contratada em função do contrato.

Reembolsar à INFRA S.A., em até 30 (trinta) dias úteis, contados da data do cancelamento, o 5.2.29. valor do bilhete de passagem emitido, pago e não utilizado ou alterado que gerou crédito, deduzidos os valores referentes às multas cobradas pelas companhias aéreas, assim como aos prêmios das apólices ou vouchers dos seguro-viagem internacionais cancelados, emitindo Nota de Crédito em favor da INFRA S.A. que, por medida de simplificação processual, poderá efetuar desconto dos valores respectivos na própria fatura mensal apresentada pela contratada.

5.2.30 O dever de reembolso permanece mesmo após o encerramento da vigência do contrato, sendo que, neste caso, a devolução do valor à INFRA S.A. se dará exclusivamente por meio de GRU - Guia de Recolhimento da União, que deverá ser paga no prazo improrrogável de 10 (dez) dias úteis, contados do envio de notificação por escrito à contratada.

5.2.31. Manter a Central de Atendimento em funcionamento durante o período de 24h (vinte e quatro horas) por dia, inclusive aos sábados, domingos e feriados.

5.2.32 Providenciar a emissão de voucher do serviço de transporte por excesso de bagagem, quando solicitado pela INFRA S.A.

5.2.33. Substituir a apólice do seguro-saúde internacional quando a INFRA S.A. solicitar remarcação

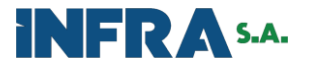

de data ou o cancelamento e nova emissão.

#### MODELO DE EXECUÇÃO DO CONTRATO 6.

A execução contratual se dará em conformidade com as normas e regulamentos internos e 61 aplicáveis e em vigor no âmbito da INFRA S.A., especialmente a norma interna de viagens a serviço e o regulamento de gestão e fiscalização de contratos, bem como seus respectivos fluxogramas.

6.2. Além disso, como modelo de execução, deverão ser observados os seguintes aspectos:

 $6.2.1.$ Como já destacado em outros subitens, é obrigatória a utilização do Sistema de Concessão de Diárias e Passagens (SCDP).

Caso o SCDP, por motivo de força maior, esteja inoperante, as facilidades que serão  $6.2.2.$ realizadas por meio deste sistema, deverão ser realizadas por meio de sistema de gerenciamento de viagens próprio da contratada.

 $6.2.3.$ A contratada deverá emitir faturas e/ou notas fiscais distintas para cada espécie de despesa (bilhetes nacionais, bilhetes internacionais e seguro-saúde), discriminando inclusive os descontos promocionais de tarifas reduzidas.

 $6.2.4.$ A execução dos serviços, salvo determinação em contrário, será iniciada logo após a assinatura do termo de contrato.

A contratada deverá manter, durante a vigência do contrato, contas e/ou autorizações para 625 emitir bilhetes de passagem nas seguintes companhias aéreas, no mínimo: LATAM, GOL, AZUL, PASSAREDO, MAP, ANGOLA AIRLINES, AMERICAN AIRLINES, TAP, AIR EUROPA, AIR FRANCE, DELTA AIRLINES, BOLIVIANA DE AVIACIÓN, COPA AIRLINES, LUFTHANSA, EMIRANTES, AEROLINEAS ARGENTINAS, SOUTH AFRICA, UNITED AIRLINES, QUATAR AIRWAYS, LAN, AIR CHINA, ALITALIA, AEROMEXICO, AIR CANADA, BRITISH AIRWAYS, ETIHAD AIRWAYS, SWISS, TURKISHAIRLINE, AUSTRAL LÍNEAS AÉREAS, COMPAGNIE NATIONAL ROYAL AIR MAROC, CONDOR FLUGDIENST GMBH, FLAYWAYS LINHAS AÉREAS LTDA, IBÉRIA LÍNES AÉREAS, INSEL AIR INTERNATIONAL B.V, KLM ROYAL BUT CHAIRLINES, LACSA, MERIDIANA FLY S.P.A. SURINDAM AIRWAIS LTDA, TAME LÍNEA AÉREA DEL ECUADOR, TACAPERU, TRANSPORTE AEREOS PORTUGUESES.

O intervalo de maior concentração de solicitações de serviço é de 7h00min às 20h00min, em 6.2.6 dias úteis, porém isso não reduz, tampouco isenta a contratada da obrigação de prestar os serviços demandados em horários de exceção, devendo manter disponibilidade de funcionamento 24h (vinte e quatro horas) por dia e sete dias por semana, *inclusive* aos sábados, domingos e feriados.

6.2.6.1. Horários de exceção são aqueles compreendidos entre 20h00min e 7h00min dos dias úteis, bem como os sábados, domingos e feriados.

 $6.2.6.2.$ Durante os horários de exceção a contratada deverá cumprir os mesmos prazos de atendimento para as horas e dias normais.

É permitido, durante os horários de exceção, mediante urgência devidamente justificada, que 6.2.6.3 as demandas de serviço ocorram via aplicativos de mensagens instantâneas, devendo a demanda ser regularizada no SCDP no primeiro dia útil subsequente.

#### 6.3. Mecanismos formais de comunicação

 $6.3.1.$ O principal mecanismo de solicitação de serviços será o Sistema de Concessão de Diárias e Passagens (SCDP).

Os mecanismos secundários de solicitação de serviços serão, concomitantemente, processo 632 eletrônico e mensagens de e-mail e, em último caso, ligações telefônicas, que poderão ser gravadas por qualquer das partes desde que mediante comunicação prévia e associação a um número único de protocolo.

#### 6.4. Manutenção de Sigilo e Normas de Segurança

A Contratada deverá manter sigilo absoluto sobre quaisquer dados e informações contidos em  $6.4.1.$ quaisquer documentos e mídias, incluindo os equipamentos e seus meios de armazenamento, de que venha a ter conhecimento durante a execução dos serviços, não podendo, sob qualquer pretexto, divulgar, reproduzir ou utilizar, sob pena de lei, independentemente da classificação de sigilo conferida pelo Contratante a tais documentos.

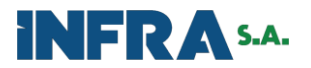

642 A assinatura do contrato implicará o aceite do dever de sigilo, que não poderá ser mitigado sob quaisquer justificativas ou razões.

#### MODELO DE GESTÃO DO CONTRATO  $7<sup>1</sup>$

 $71$ A gestão e a fiscalização da execução do contrato consistem na verificação da conformidade da prestação dos serviços e da alocação dos recursos necessários, de forma a assegurar o perfeito cumprimento da avença, devendo ser exercidos por um ou mais representantes da INFRA S.A., especialmente designados por meio de ato administrativo interno.

 $72$ A verificação da adequação da prestação dos serviços deverá ser realizada com base nos critérios previstos nos Termos de Referência e de Contrato, bem como seus anexos e, inclusive, no Estudo Técnico Preliminar quando for o caso.

O descumprimento total ou parcial das obrigações e responsabilidades assumidas pela contratada poderá ensejar a aplicação de sanções administrativas, previstas neste Termo de Referência e na legislação vigente, podendo culminar em rescisão contratual.

74 A fiscalização de que trata este item não exclui nem reduz a responsabilidade da contratada, inclusive perante terceiros, por qualquer irregularidade, ainda que resultante de imperfeições técnicas, vícios redibitórios ou emprego de material inadequado ou de qualidade inferior e, na ocorrência desta, não implica em corresponsabilidade da INFRA S.A. ou de seus agentes e prepostos.

O exercício das atividades fiscalizatórias não retira da contratada a sua autonomia para  $7.5.$ conferir as atividades realizadas, antes e depois da realização, inclusive para indicar e implementar as correções necessárias, mesmo antes da constatação dos vícios por parte da fiscalização.

#### Entrega e Critérios de Aceitação do Objeto 7.6

7.6.1. Após o recebimento das faturas e da documentação complementar via sistema de processo eletrônico, os itens constantes da fatura serão recebidos provisoriamente no prazo de até 5 (cinco) dias, pelo responsável pelo acompanhamento e fiscalização do contrato, para efeito de posterior verificação de sua conformidade com as especificações constantes neste Termo de Referência.

As faturas poderão ser rejeitadas, no todo ou em parte, quando em desacordo com as 7.6.2. especificações constantes neste TR e na proposta, devendo as correções serem feitas no prazo de 2 (dois) dias ou outro determinado pela Fiscalização, a contar da notificação da empresa contratada, às suas custas, sem prejuízo da aplicação das penalidades cabíveis.

7.6.3. As faturas serão recebidas definitivamente no prazo de 5 (cinco) dia, contatos do recebimento provisório.

Os recebimentos provisório e definitivo não excluem a responsabilidade da contratada pelos 7.6.4. prejuízos resultantes da incorreta execução do contrato.

7.6.5. Os serviços serão recebidos provisoriamente no prazo de 02 (dois) dias úteis, pelo(a) responsável pelo acompanhamento e fiscalização do contrato, para efeito de posterior verificação de sua conformidade com as especificações constantes neste Termo de Referência e na proposta, devendo ser elaborado relatório circunstanciado, contendo o registro, a análise e a conclusão acerca das ocorrências na execução do contrato e demais documentos que julgarem necessários, devendo encaminhá-los ao gestor do contrato para recebimento definitivo.

Os serviços poderão ser rejeitados, no todo ou em parte, quando em desacordo com as 7.6.6. constantes neste Termo de Referência e na proposta, especificações devendo ser corrigidos/refeitos/substituídos no prazo fixado pelo fiscal do contrato, às custas da Contratada, sem prejuízo da aplicação de penalidades.

767 Os serviços serão recebidos definitivamente no prazo de 10 (dez) dias, a partir do recebimento provisório, ato que concretiza o ateste da execução dos serviços, obedecendo as seguintes diretrizes:

> a) Realizar a análise dos relatórios e de toda a documentação apresentada pela fiscalização e, caso hajam irregularidades que impeçam a liquidação e o pagamento da despesa, indicar as cláusulas contratuais pertinentes, solicitando à contratada, por escrito, as respectivas correções;

> b) Emitir Termo Circunstanciado para efeito de recebimento definitivo dos serviços prestados, com base nos relatórios e documentações apresentadas; e

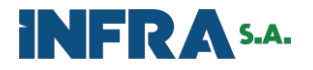

c) Comunicar a empresa para que emita a Nota Fiscal ou Fatura, se for o caso, com o valor exato dimensionado pela fiscalização, com base no Instrumento de Medição de Resultado (IMR) ou instrumento substituto.

d) Para efeito de recebimento provisório, ao final de cada período mensal, o fiscal técnico do contrato irá apurar o resultado das avaliações da execução do objeto e, se for o caso, a análise do desempenho e qualidade da prestação dos serviços realizados em consonância com os indicadores previstos, que poderá resultar no redimensionamento de valores a serem pagos à contratada, registrando em relatório a ser encaminhado ao gestor do contrato.

e) O recebimento definitivo, ato que concretiza o ateste da execução dos serviços, será realizado pelo gestor do contrato.

f) O gestor do contrato analisará os relatórios e toda documentação apresentada pela fiscalização técnica e, caso haja irregularidades que impeçam a liquidação e o pagamento da despesa, indicará as cláusulas contratuais pertinentes, solicitando à contratada, por escrito, as respectivas correções.

g) O gestor emitirá termo circunstanciado para efeito de recebimento definitivo dos serviços prestados, com base nos relatórios e documentação apresentados, e comunicará a contratada para que emita a Nota Fiscal ou Fatura com o valor exato dimensionado pela fiscalização com base no Instrumento de Medição de Resultado (IMR) ou instrumento substituto.

h) O recebimento provisório ou definitivo do objeto não exclui a responsabilidade da Contratada pelos prejuízos resultantes da incorreta execução do contrato, ou, em qualquer época, das garantias concedidas e das responsabilidades assumidas em contrato e por força das disposições legais em vigor.

#### $7.7.$ Sanções Administrativas

 $7.7.1.$ Comete infração administrativa, nos termos da Lei nº 13.303/2016, a contratada que:

 $7.7.1.1.$ Executar parcialmente ou deixar de executar por completo as obrigações assumidas nos Termos de Referência e de Contrato;

7.7.1.2. Ensejar por culpa ou dolo o retardamento da execução do objeto do Contrato;

 $7.7.1.3.$ Fraudar ou endossar fraude na execução do objeto do Contrato;

 $7.7.1.4.$ Comporta-se de modo inidôneo, nos termos da lei e das demais normas internas aplicáveis;

 $7.7.1.5.$ Cometer fraude fiscal ou contra o sistema tributário.

 $7.7.2.$ Pela inexecução total ou parcial do contrato a Administração poderá, garantida a prévia defesa, aplicar ao contratado as seguintes sanções:

Advertência por escrito, quando do não cumprimento de quaisquer das obrigações  $7.7.2.1$ contratuais consideradas faltas leves, assim entendidas aquelas que não geram e/ou que não possuam potencial para gerar prejuízos financeiros diretos para Administração.

 $773$ Multa, na forma das tabelas a seguir:

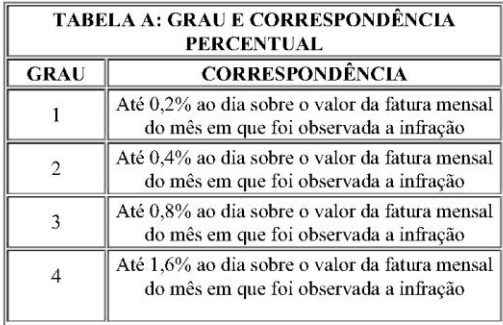

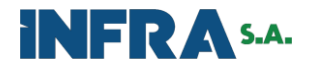

Até 3,2% ao dia sobre o valor da fatura mensal 5 do mês em que foi observada a infração

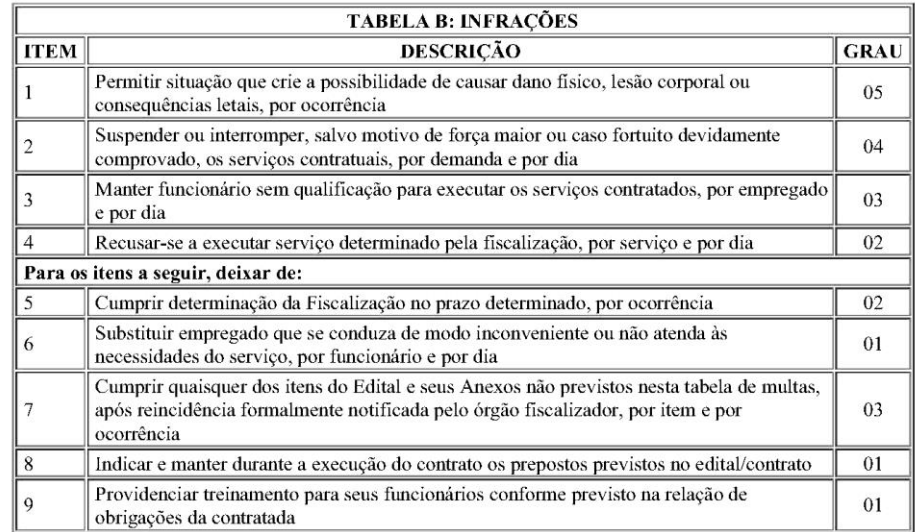

7731 A aplicação de qualquer das penalidades previstas realizar-se-á após a execução de processo administrativo que assegure o contraditório e a ampla defesa à contratada, observando-se os procedimentos previsto na Lei nº 13.303/2016 e seu regulamento, nos regulamentos internos e subsidiariamente em outras leis aplicáveis, quando for o caso.

7.7.4.2. As multas devidas e/ou os prejuízos causados à INFRA S.A. serão deduzidos dos valores a serem pagos, ou recolhidos em favor da União, ou deduzidos da garantia, ou ainda, quando for o caso, serão inscritos na Dívida Ativa da União e cobrados judicialmente.

Caso a INFRA S.A. determine, a multa deverá ser recolhida no prazo máximo de 10 (dez) 7743 dias, a contar da data do recebimento da comunicação enviada pela autoridade competente.

Caso o valor da multa não seja suficiente para cobrir os prejuízos causados pela conduta do 7.7.4.4. licitante, a INFRA S.A. poderá cobrar o valor remanescente pela via judicial.

A autoridade competente, na aplicação das sanções, levará em consideração a gravidade da 7745 conduta do infrator, o caráter educativo da pena, bem como o dano efetivo causado à Administração, observado o princípio da proporcionalidade.

As penalidades eventualmente aplicadas serão registradas no SICAF. 7.7.4.6.

7.7.6. Suspensão temporária de participação em licitação e impedimento de contratar com a INFRA S.A., por prazo de até 2 (dois) anos.

#### $7.8.$ Do Pagamento

 $7.8.1.$ Para cada item de serviço de agenciamento de viagens nacionais e internacionais, prestado pela contratada, será devida uma remuneração.

782 Caso o itinerário da viagem contenha dois ou mais trechos e para prestar o serviço sejam envolvidas companhias aéreas distintas, a quantidade do item corresponderá ao número de bilhetes de passagem emitidos, alterados ou cancelados.

783 Assim, essa será a situação em que serão devidas duas remunerações à contratada: quando a INFRA S.A. solicitar uma viagem de ida e volta da localidade A para a localidade B, por companhias aéreas distintas.

784 No caso de alteração do bilhete de passagem com múltiplos trechos emitidos na mesma companhia aérea, será devida apenas uma remuneração, exceto nos casos em que o pedido de alteração seja

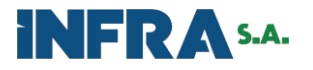

feito em momentos alternados.

 $7.8.5.$ O valor da fatura mensal será composto pelo somatório dos valores dos serviços prestados, que serão calculados da seguinte forma:

### Emissão de BILHETES DE PASSAGEM dos VOOS NACIONAIS:

 $VN = (QUANT X PRECO) + REP$ 

## Emissão de BILHETES DE PASSAGEM dos VOOS INTERNACIONAIS:

 $VI = (QUANT X PRECO) + REPINT + SEG$ 

## Alteração e cancelamento de BILHETES DE PASSAGEM dos VOOS NACIONAIS e VOOS INTERNACIONAIS:

AC = (QUANT X PREÇO) + REP\_DIF + MULTA

### Onde:

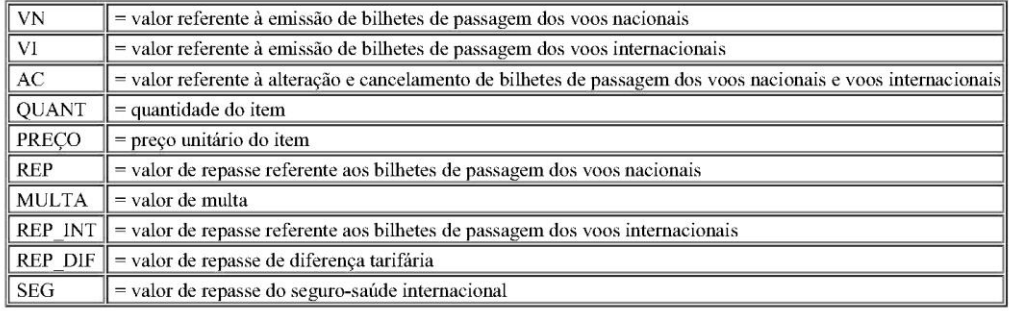

7.8.6. Deverão ser elaboradas faturas individuais para viagens nacionais, viagens internacionais, e seguro-saúde.

7.8.7. A fatura deverá ser apresentada discriminando, separadamente:

7.8.7.1. valores referentes ao agenciamento, separadamente por item de serviço;

7.8.7.2. valores referentes aos repasses (tarifas, multas e taxas);

7.8.7.3. valores referentes aos reembolsos, separadamente por companhia aérea e por nacional e voo internacional;

7.8.7.4. valores dos créditos, quando houver;

7.8.7.5. valores referentes aos repasses de seguro-saúde.

7.8.8. A fatura deverá ser protocolizada no sistema de processo eletrônico da INFRA S.A. até o quinto dia útil do mês, após o encerramento do mês de emissão, acompanhadas das correspondentes faturas/notas fiscais emitidas pelas companhias aéreas à contratada, discriminando as informações necessárias para efetivação das retenções e recolhimentos dos tributos, conforme estabelecido na legislação vigente.

7.8.9. O BILHETE DE PASSAGEM é considerado pela Receita Federal como um documento fiscal válido e competente para os devidos fins de lançamentos contábeis e fiscais.

7.8.10. A fatura também deverá destacar os valores devidos em função da substituição tributária, para cada beneficiário dos créditos.

7.8.11. Serão considerados válidos, para efeito de pagamento, a comprovação de solicitações feitas fora do SCDP por meio dos demais canais de atendimento.

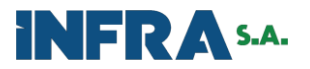

78.12 O pagamento será efetuado à contratada no prazo de até 30 (trinta) dias contados do dia da apresentação da Fatura, subsequente aos serviços prestados, devidamente atestada pelo Fiscal, sendo efetuada a retenção de tributos sobre o pagamento a ser realizado, conforme determinar a legislação vigente.

A fatura, incluindo seu detalhamento, deverá conter todas as informações necessárias à conferência dos serviços prestados e em conformidade com os preços contratados, não podendo incluir serviços relativos a outros contratos ou facilidades não contratadas.

Os serviços cujo detalhamento não contiver as informações mínimas que permitam a sua 7.8.14. correta identificação serão considerados como cobranças indevidas e não serão pagos até a devida comprovação.

7.8.15. Sendo identificada cobrança indevida, os fatos serão informados à contratada e a contagem do prazo para pagamento será reiniciada a partir da reapresentação da fatura devidamente corrigida ou após prestadas as devidas justificativas.

Identificada a cobrança indevida após o pagamento da fatura, os fatos serão informados à 78151 contratada a fim de que seja feita a glosa do valor correspondente no próximo documento de cobrança.

7.8.15.2. Não será admitida a cobrança de taxas DU/RAV por parte da contratada.

7.8.16. Em hipótese alguma serão pagos serviços não utilizados.

7.8.17. Havendo erro na apresentação da fatura ou, ainda, circunstância que impeça a liquidação da despesa, o pagamento ficará sobrestado até que a contratada providencie as medidas saneadoras. Nesta hipótese, o prazo para pagamento iniciar-se-á após a comprovação da regularização da situação, não acarretando qualquer ônus à INFRA S.A.

7.8.18. Na hipótese do subitem anterior, a INFRA S.A. poderá fazer avançar o pagamento somente dos itens incontroversos, sobrestando apenas os itens que se encontram sob questionamento.

7.8.19. A existência de multas pendentes de pagamento pela contratada quando da liquidação da fatura ensejará a compensação de valores, com a cobrança ou o repasse do remanescente, a depender do caso.

Será efetuada a retenção ou glosa no pagamento, proporcional à irregularidade verificada, sem 7.8.20. prejuízo das sanções cabíveis, caso se constate que a contratada não produziu os resultados acordados ou deixou de executar as atividades contratadas ou deixou de executá-las com a qualidade mínima exigida.

Será considerada data de pagamento o dia em que constar como liquidada a ordem bancária 7.8.21. para pagamento.

Antes de cada pagamento à contratada será realizada consulta ao SICAF para verificar a 7.8.22. manutenção das condições de habilitação, referente à regularidade perante o INSS e FGTS, exigidas no Termo de Referência.

 $7.8.22.1.$ Constatando-se, junto ao SICAF, a situação de irregularidade da contratada perante ao INSS e FGTS, será providenciada sua advertência, por escrito, para que, no prazo de 05 (cinco) dias úteis, regularize sua situação ou, no mesmo prazo, apresente sua defesa. O prazo poderá ser prorrogado uma vez, por igual período, a critério da INFRA S.A.

Não havendo regularização ou sendo a defesa considerada improcedente, a INFRA S.A deverá 7.8.22.2. comunicar aos órgãos responsáveis pela fiscalização da regularidade fiscal quanto à inadimplência da contratada, bem como quanto a existência de pagamento a ser efetuado, para que sejam acionados os meios pertinentes e necessários para garantir o recebimento de seus créditos. Ademais, persistindo a irregularidade, a contratante deverá adotar as medidas necessárias à rescisão contratual nos autos do processo administrativo correspondente, assegurada à contratada a ampla defesa.

7.8.23. Quando do pagamento será efetuada a retenção e recolhimento de tributos e contribuições previstas na legislação aplicável.

A contratada regularmente optante pelo Simples Nacional, nos termos da Lei Complementar 7.8.24. n.º 123/2006, não sofrerá a retenção tributária quanto aos impostos e contribuições abrangidos por aquele regime. No entanto, o pagamento ficará condicionado à apresentação de comprovação, por meio de documento oficial, de que faz jus ao tratamento tributário favorecido previsto no referido dispositivo legal.

7.8.25. Quando da ocorrência de eventuais atrasos de pagamento provocados exclusivamente pela

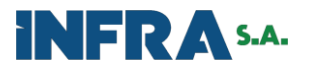

INFRA S.A, o valor devido deverá ser acrescido de atualização financeira, e sua apuração se fará desde a data de seu vencimento até a data do efetivo pagamento, em que os juros de mora serão calculados à taxa de 0,5% (meio por cento) ao mês, ou 6% (seis por cento) ao ano, mediante aplicação da seguinte fórmula:

#### 7.9 Garantia da Execução contratual

A contratada deverá apresentar à INFRA S.A., no prazo de 10 (dez) dias úteis, prorrogáveis 791 por igual período a critério da INFRA S.A., contado da data da assinatura do contrato, comprovante de prestação de garantia correspondente ao percentual de 2,5% (dois vírgula cinco por cento) do valor total do contrato, podendo optar por caução em dinheiro, seguro-garantia ou fiança bancária.

792 A garantia deverá assegurar, qualquer que seja a modalidade escolhida, o pagamento dos seguintes eventos:

 $7.9.2.1$ Prejuízo advindo do não cumprimento do objeto do contrato;

Prejuízos diretos causados à INFRA S.A. ou a terceiro, decorrentes de culpa ou dolo durante a 7.9.2.2. execução do contrato;

Multas moratórias e punitivas aplicadas pela INFRA S.A. à contratada, e; 7.9.2.3.

7.9.2.4. Obrigações previdenciárias, fiscais e trabalhistas não honradas pela contratada, quando for o caso.

A inobservância do prazo fixado para apresentação da garantia acarretará a aplicação de multa 793 de 0,02% (dois centésimos por cento) do valor total do contrato por dia de atraso, até o máximo de 2,5% (dois e meio por cento).

794 Não serão aceitas garantias em cujos termos não constem expressamente os eventos assegurados.

A garantia em dinheiro deverá ser efetuada na Caixa Econômica Federal - CEF, à ordem da 795 INFRA S.A., conforme determina o art. 82 do Decreto n.º 93.872/1986.

7.9.6. O garantidor deverá declarar expressamente que tem plena ciência do conteúdo deste Termo de Referência e das cláusulas contratuais.

797 O garantidor não é parte interessada para figurar em processo administrativo instaurado pela INFRA S.A. com o objetivo de apurar prejuízos e/ou aplicar sanções à contratada.

798 Será considerada extinta a garantia:

com a devolução da apólice, carta fiança ou autorização para o levantamento de importâncias 7.9.8.1. depositadas em dinheiro a título de garantia, acompanhada de declaração da INFRA S.A., mediante termo circunstanciado, de que a contratada cumpriu todas as cláusulas do contrato;

no prazo de até 3 (três) meses, após o término da vigência contratual, caso a contratante não 7.9.8.2 comunique a ocorrência de sinistros, não se somando esse prazo excedente ao tempo de vigência do contrato.

7.99 A INFRA S.A. não executará a garantia na ocorrência comprovada e reconhecida em processo administrativo de uma ou mais das seguintes hipóteses:

7.9.9.1. caso fortuito ou de força maior;

7.9.9.2. alteração, sem prévia anuência da seguradora ou do fiador, das obrigações contratuais;

7.9.9.3. descumprimento das obrigações pela prestadora de serviços decorrentes de atos ou fatos praticados pela INFRA S.A., e;

7.9.9.4. atos ilícitos dolosos praticados por funcionários da INFRA S.A.

7910 A garantia deverá ter validade suficiente para cobrir todo o período de vigência do contrato acrescidos dos três meses seguintes ao encerramento, sendo renovada, tempestivamente, no caso de cada prorrogação.

No caso de garantia na modalidade de Carta de Fiança o fiador deverá renunciar de forma 7.9.11. escrita os beneficios constantes do art. 827, do Código Civil.

Se o valor da garantia for utilizado, total ou parcialmente pela INFRA S.A., em pagamento de 7.9.12. multa que lhe tenha sido aplicada ou outra situação prevista contratualmente e legalmente, a contratada deverá proceder à respectiva reposição, no prazo de 05 (cinco) dias úteis, contados da data de recebimento da

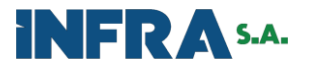

notificação de reposição de garantia.

7.9.13. Na restituição de garantia realizada em dinheiro, seu valor ou saldo será corrigido com base na variação do Índice Geral de Preços - Disponibilidade Interna (IGP-DI), da Fundação Getúlio Vargas - FGV.

A garantia somente será liberada após três meses do término da vigência contratual, devendo 7914 ser renovada e atualizada nos casos de prorrogação do contrato e na ocorrência de substancial modificação do valor total contratado.

7.9.15 Ocorrendo modificações do valor total pactuado, a contratada deverá apresentar em até 10 (dez) dias, da assinatura do Termo Aditivo, a garantia contratual atualizada, mantendo os mesmos percentuais estabelecidos.

#### ESTIMATIVA DE PRECOS DA CONTRATAÇÃO 8.

 $8<sub>1</sub>$ A estimativa de preços da contratação foi elaborada de acordo com a Instrução Normativa SEGES/ME nº 73, de 5 de agosto de 2020, e suas atualizações, não derivando exclusivamente de propostas de fornecedores, mas essencialmente dos preços praticados por outros órgãos e entidades que compõem a Administração Pública Federal, Estadual e Municipal, quando da realização de seus procedimentos licitatórios.

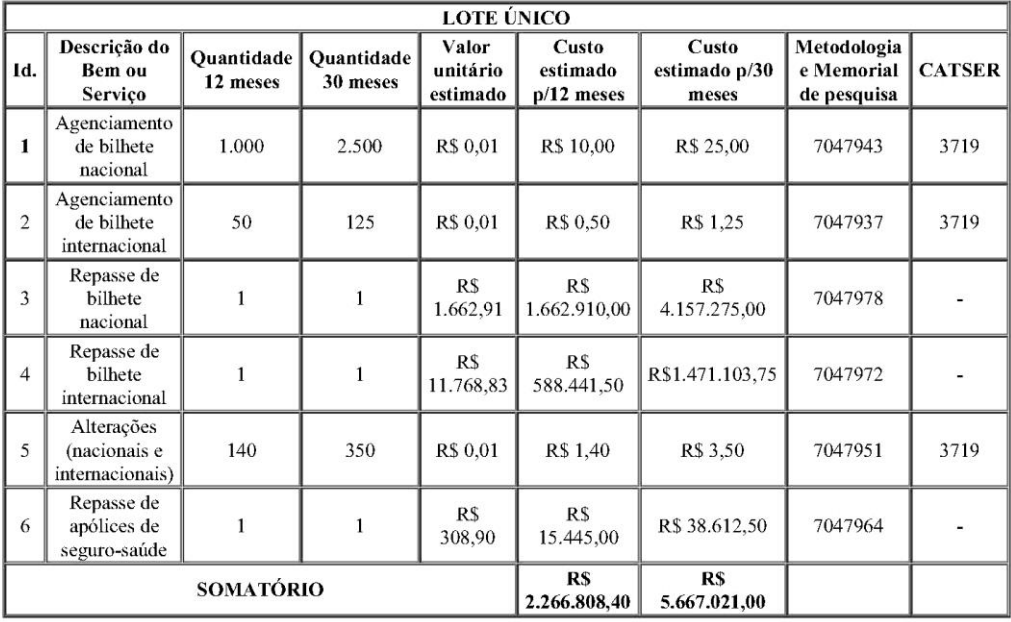

8.2. A movimentação financeira estimada, considerando o somatório de todos os itens (agenciamento e repasse) para o período de 30 (trinta) meses, está na ordem de R\$ 5.667.021,00 (cinco milhões e seiscentos e sessenta e sete mil e vinte e um reais e zero centavo).

8.3. Conforme entendimentos da equipe de planejamento, o item 6 corresponderá tanto ao repasse dos valores devidos em razão da emissão de apólices de seguro-saúde quanto ao agenciamento. Além disso, cumpre destacar que os itens 3, 4 e 6 não serão objeto de lance por parte dos licitantes.

Os itens, suas esquematizações de valores e os resumos descritivos das propostas encontram-8.4 se no Mapa Comparativo de Preços (7066749), que compõe o presente Termo de Referência, sendo sua parte integrante.

O modelo da Proposta Comercial, de caráter vinculativo e de apresentação obrigatória, a ser 8.5 apresentada pelas empresas licitantes encontra-se elencado entre os documentos anexos a este Termo de Referência

ADEQUAÇÃO ORÇAMENTÁRIA

9.

Termo de Referência / Projeto Básico 18 (7345589) SEI 50050.002587/2023-79 / pg. 17

![](_page_67_Picture_0.jpeg)

![](_page_67_Picture_3.jpeg)

![](_page_68_Picture_0.jpeg)

![](_page_68_Picture_6.jpeg)

![](_page_68_Picture_7.jpeg)

![](_page_69_Picture_0.jpeg)

![](_page_69_Picture_3.jpeg)

![](_page_70_Picture_0.jpeg)

![](_page_70_Picture_3.jpeg)

![](_page_71_Picture_0.jpeg)

![](_page_71_Picture_3.jpeg)
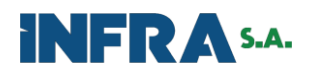

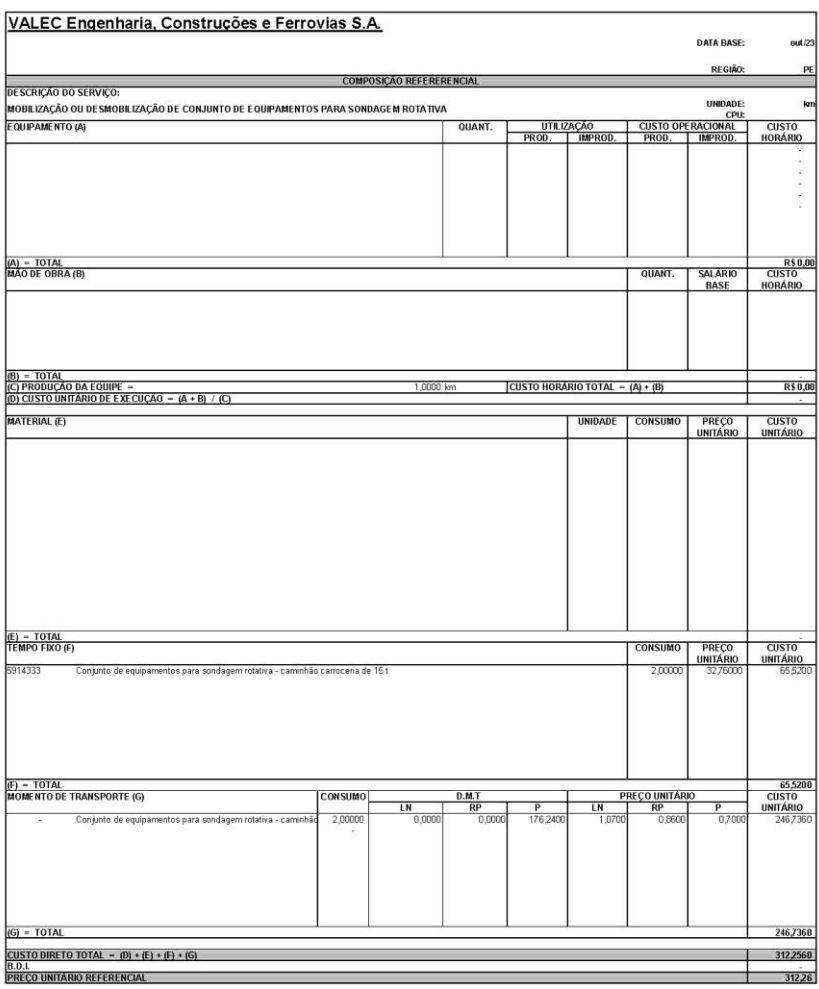

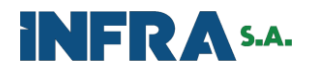

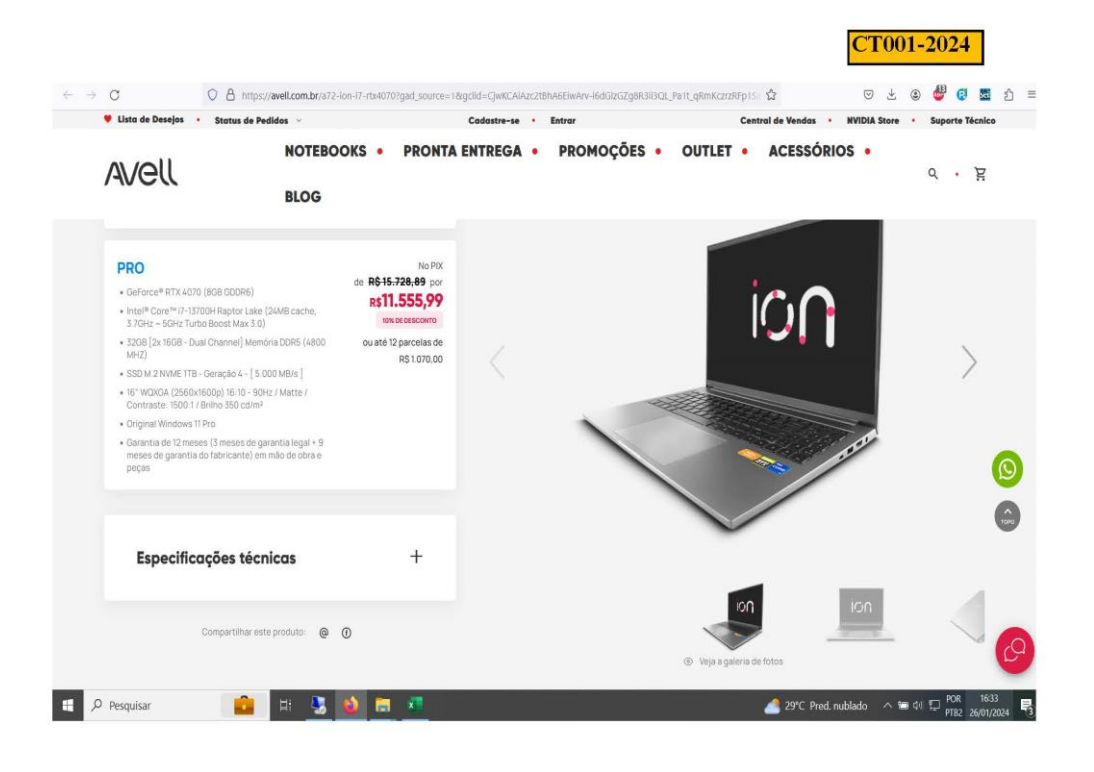

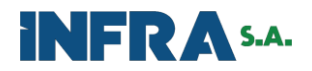

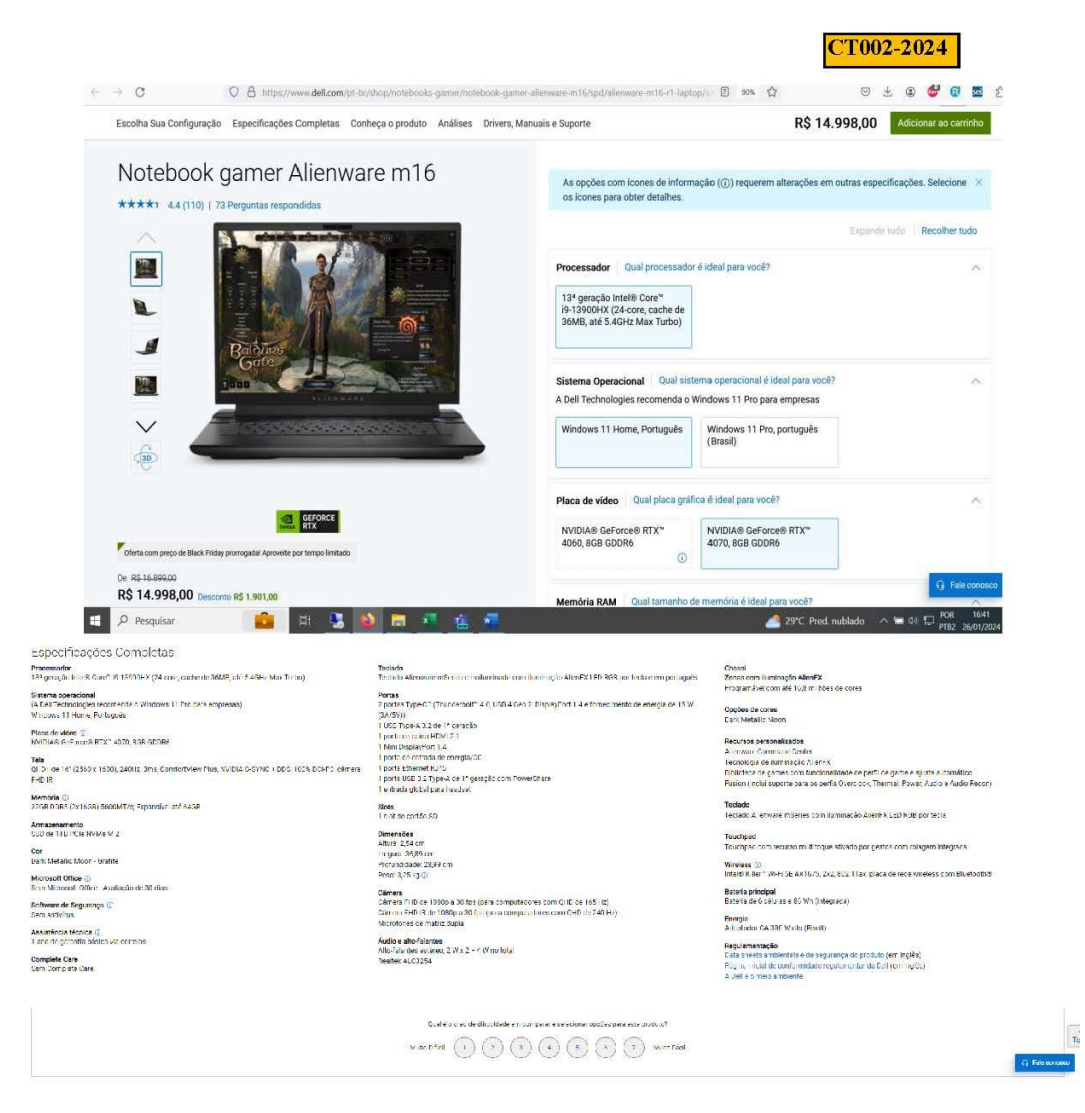

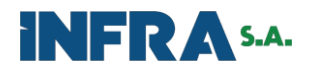

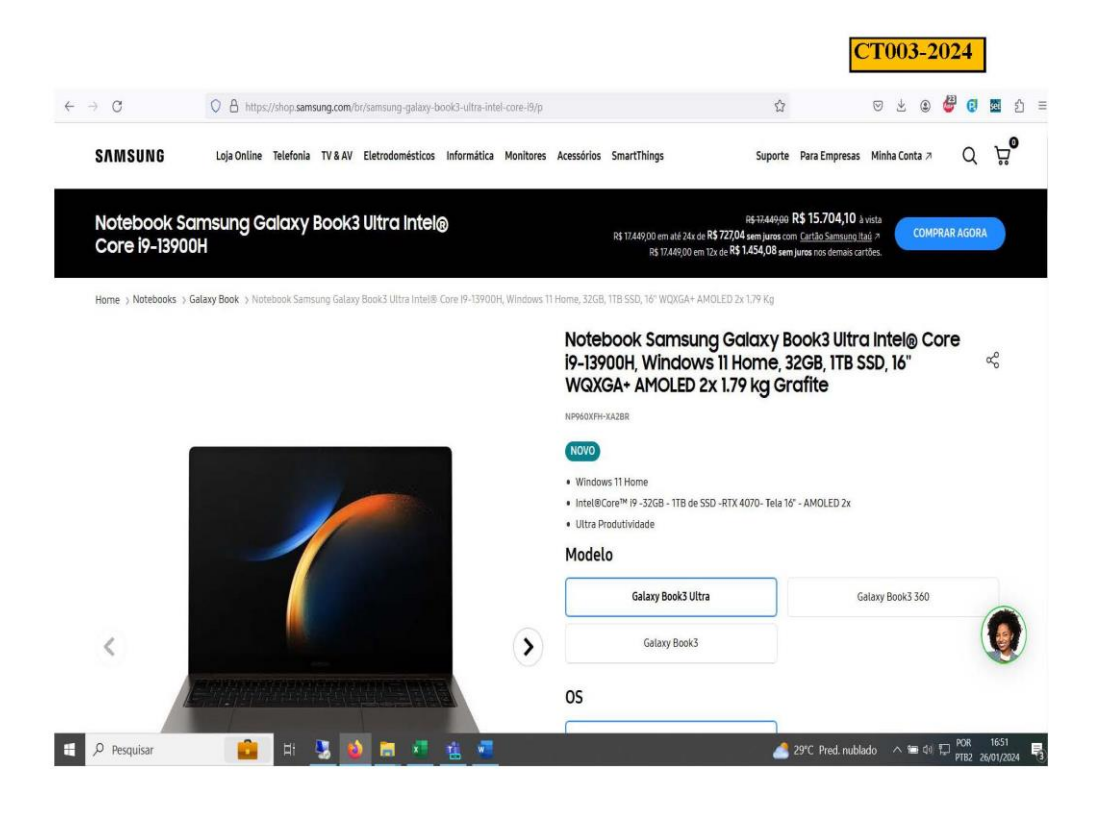

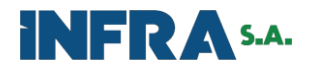

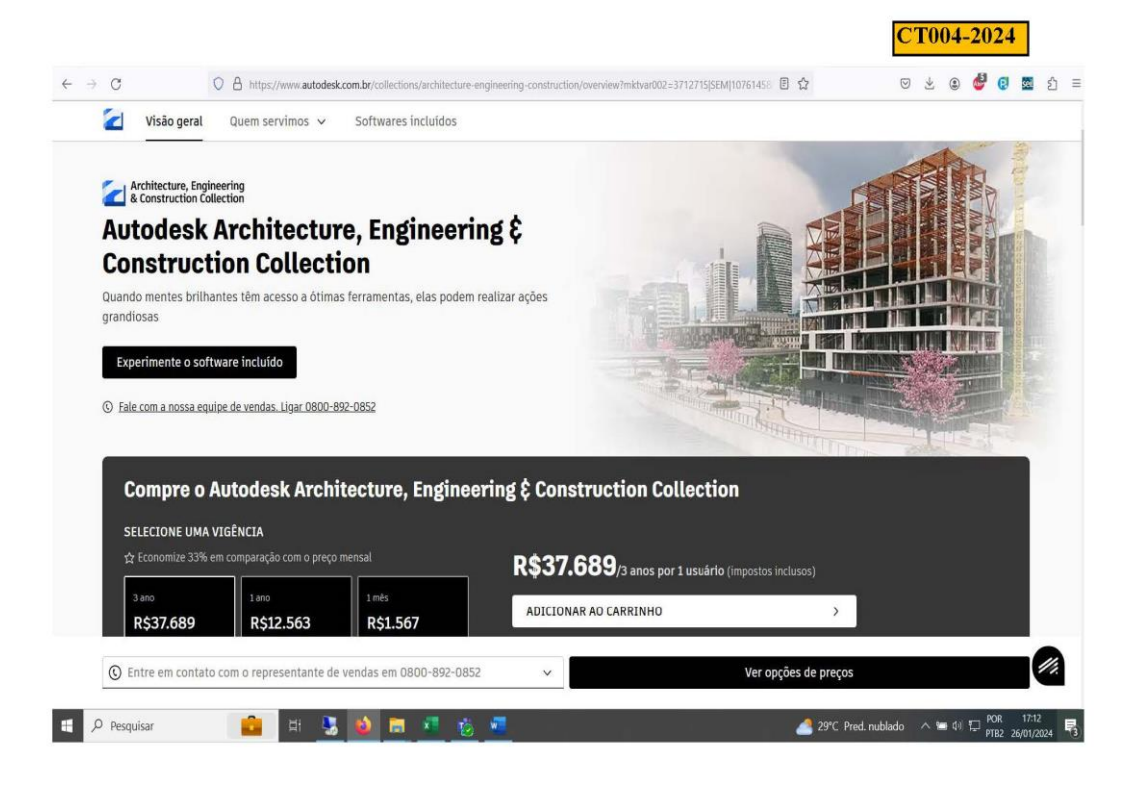

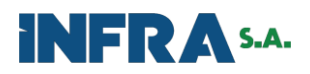

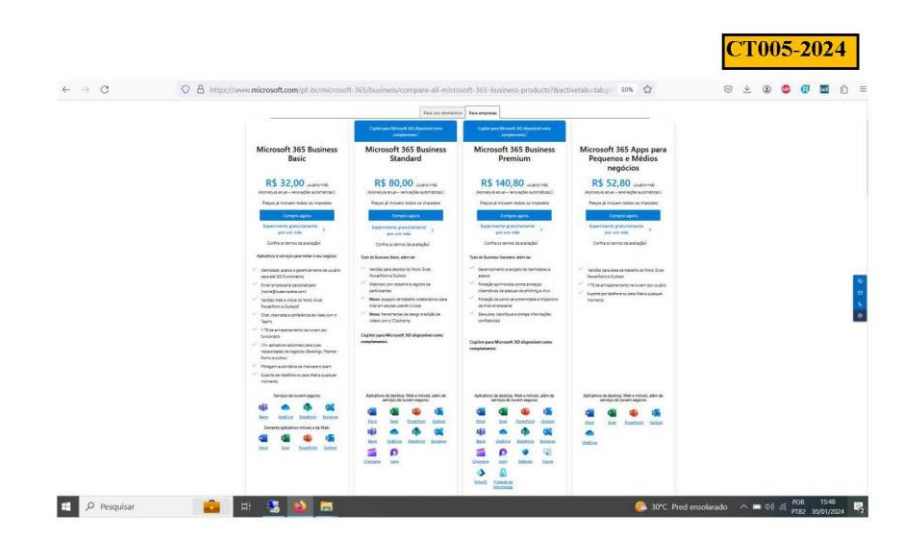

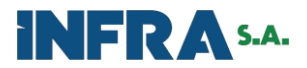

D11117

https://www.planalto.gov.br/ccivil\_03/\_Ato2019-2022/2022/Decreto...

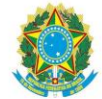

# Presidência da República Secretaria-Geral Subchefia para Assuntos Jurídicos

CT0111-2023

# DECRETO Nº 11.117, DE 1º DE JULHO DE 2022

Vigência

Altera o Decreto nº 5.992, de 19 de dezembro de 2006, que dispõe sobre a concessão de diárias no âmbito da administração federal direta, autárquica e fundacional.

O PRESIDENTE DA REPÚBLICA, no uso da atribuição que lhe confere o art. 84, caput, inciso IV, da Constituição, e tendo em vista o disposto nos art. 52 e art. 58 da Lei nº 8.112, de 11 de dezembro de 1990,

## **DECRETA:**

Art. 1º O Decreto nº 5.992, de 19 de dezembro de 2006, passa a vigorar com as seguintes alterações:

§ 5° Os valores previstos no Anexo I serão reduzidos em vinte e cinco por cento para os dias que ultrapassarem na mesma localidade:

I - trinta dias contínuos; ou

II - sessenta dias, ainda que não contínuos, dentro do mesmo exercício.

 $\S$  6° Consideram-se mesma localidade, para efeitos do disposto no  $\S$  5°, os deslocamentos ocorridos na mesma região metropolitana, aglomeração urbana ou microrregião, constituídas por Municípios limítrofes e regularment

Art. 2º Aplica-se o disposto no Anexo I e no § 5º do art. 5º do Decreto nº 5.992, de 2006, aos deslocamentos em curso na data de entrada em vigor deste Decreto.

Art. 3º O Anexo I ao Decreto nº 5.992, de 2006, passa a vigorar na forma do Anexo a este Decreto.

Art. 4° Este Decreto entra em vigor em 15 de julho de 2022.

Brasília, 1º de julho de 2022; 201º da Independência e 134º da República.

JAIR MESSIAS BOLSONARO Paulo Guedes

Este texto não substitui o publicado no DOU de 1º.7.2022 - Edição extra

## **ANEXO**

(Anexo I ao Decreto nº 5.992, de 19 de dezembro de 2006)

"Tabela - Valor da Indenização de Diárias aos servidores públicos federais, no País

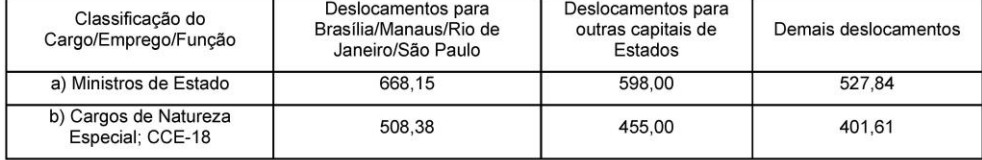

 $1$  of  $2$ 

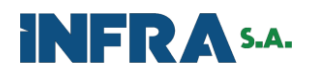

D11117

https://www.planalto.gov.br/ccivil\_03/\_Ato2019-2022/2022/Decreto...

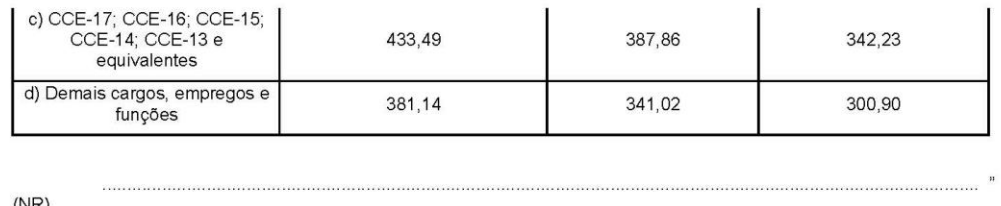

 $(NR)$ 

 $\bullet$ 

09/10/2023, 22:20

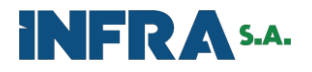

## TERMO DE CONTRATAÇÃO N.º PD0014377

CT0116-2023

A assinatura deste TERMO DE CONTRATAÇÃO representa concordância aos termos do CONTRATO DE PRESTAÇÃO DE SERVIÇOS DE LICENÇA DE USO DE<br>SOFTWARE POR PRAZO DETERMINADO E OUTRAS AVENÇAS, registrado junto ao Cartório de Títulos

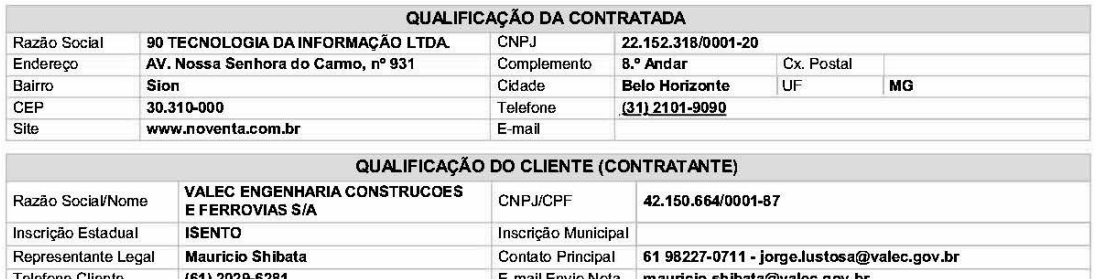

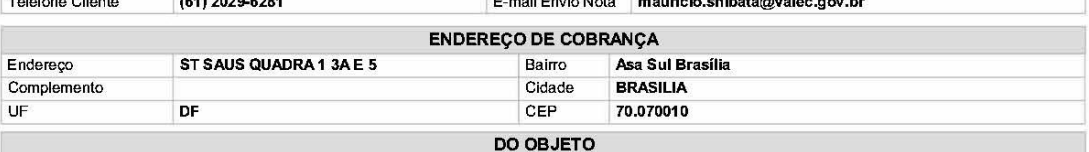

Constitui objeto do presente contrato a prestação de serviços de licença de uso, pela NOVENTA em favor do CLIENTE, do(s) software(s) especificamente(s) delimitado(s) no<br>presente TERMO DE CONTRATAÇÃO, software(s) este(s) de

A prestação de serviços de licença de uso do software objeto deste Contrato compreende também a garantia legal e gratuita do sistema, assim considerada estritamente como o suporte e manufenção eventualmente recessários à d

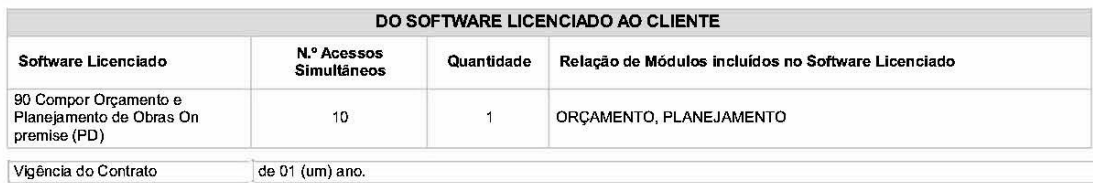

## **CONSIDERAÇÕES PROPOSTA**

A licença de uso objeto da presente proposta é outorgada ao CLIENTE pelo período de 01 (um) ano, de acordo com o número máximo de acessos<br>simultâneos e demais termos e condições previstas na presente proposta e respectivo **AVENCAS** 

AVENÇAS".<br>
NENCAS".<br>
NENCAS de CLIENTE demandar a utilização do software por número de acessos simultâneos superior ao efetivamente contratado, deverá o<br>
Ma eventualidade do CLIENTE demandar a utilização do software por nú

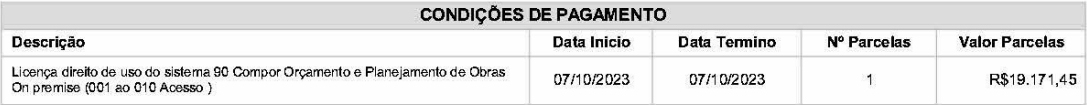

## **INFORMAÇÕES ADICIONAIS**

\* O CLIENTE reconhece que os serviços de licença de uso compendent, além da utilização regular do sistema pelo período de 01 (um) ano, de acordo com o designado no<br>Contrato e no presente TERMO DE CONTRATAÇÃO, também a gara

Pagina: 1

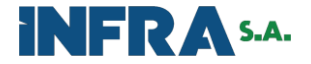

## CT0116-2023

prazo de 30 (firmla) dias anterior ao seu término.<br>
"Renovado o presente Contrato, renova-se o prazo de prestação de serviços indicado no presente TERMO DE CONTRATAÇÃO, pelo mesmo período, e consequenhemente,<br>
"Renovado o

## **FORO**

Para dirimir quaisquer dúvidas ou litícios decorrentes interpretação ou cumprimento deste contrato, ou casos omissos do presente contrato, fica eleito o foro da comarca do Município de Belo Horizonte/MG, excluindo-se qualquer outro, por mais privilegiado que seja.

## DECLARAÇÃO DE CONCORDÂNCIA

Declaro, para os devidos fins, que são corretos os dados cadastrais e informações por mim prestadas neste instrumento. Declaro estar ciente que a assinatura deste instrumento representa expressa concordância aos termos e c .<br>ajustadas para esta contratação.

## **ASSINATURA**

E por estar justo e contratado, as partes assinam o presente instrumento em 2 (duas) vias de igual teor e forma, perante as testemunhas abaixo<br>assinadas, para que produza seus efeitos legais e jurídicos.

Belo Horizonte/MG, quinta-feira, 28 de setembro de 2023.

Assinatura das partes:

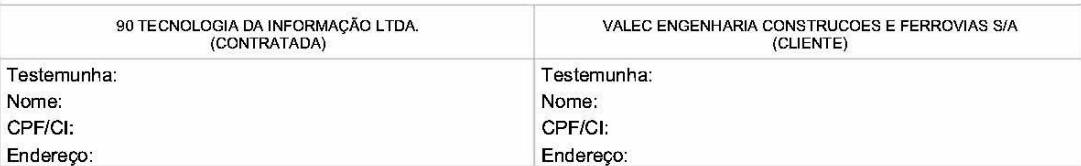

Karoliny Vanessa Silva Consultor de Negócios 90 TECNOLOGIA DA INFORMAÇÃO LTDA. Tatiana Alpino Gerente Comercial 90 TECNOLOGIA DA INFORMAÇÃO LTDA.

Pagina: 2

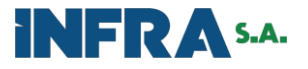

## **MULTIPLUS** www.multiplus.com

CT0117-2023 São Paulo, 27 de setembro de 2023 Validade até 20/10/23

362206 CONSORCIO GERENCIAMENTO DYNATEST MODERA HPT Ewerton Lima Ewerton Emia<br>Rua Peixoto Gomide 996,<br>01409000 São Paulo SP Tel: (61) 96796125 e-mail: ewerton.lima@gestaonostrilhos.com.br

## **Proposta Técnico-Comercial**

## Prezados Senhores

É com satisfação que a MULTIPLUS, empresa há mais de 38 anos no mercado brasileiro, com mais de 36.000 usuários em todo o Brasil, que oferece<br>a mais moderna e completa linha de Softwares para Engenharia, Arquitetura e Cons

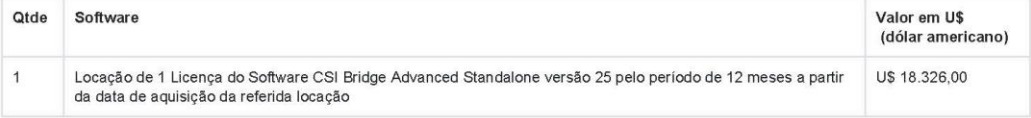

**Condições Comerciais:** 

### Precos:

os preços acima estão cotados em dólar americano e deverão ser convertidos em real através da cotação do valor de venda do dólar turismo da data da confirmação da compra.

Condições de Pagamento:<br>O pagamento deverá ser feito em até 4 parcelas através de cartão de crédito ou transferência bancária à vista. Será emitida Nota Fiscal de Serviço referente ao software acima, por se tratar de cessão de direito de utilização.

Validade da Proposta:<br>Esta proposta comercial tem validade até 20/10/23.

Prazo de Entrega:<br>10 dias úteis após após ter sido efetuado o pagamento.

## Dados para Pagamento:

PLENOPROJETO SERVIÇOS ADMINISTRATIVOS LTDA EPP<br>CNPJ 43.861.215/0001-00 **IE ISENTO** 

Agradecemos seu interesse por nossos softwares e aguardamos a aprovação desta proposta

## Atenciosamente,

Thais Hirata - Eng. João Roberto Gallotti Whatsapp +55 (11) 950608794

MULTIPLUS - Praça da República, 386 - 6º andar - CEP: 01045-000 - São Paulo - SP - www.multiplus.com

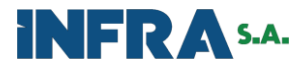

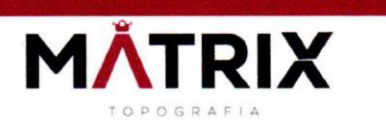

PROPOSTA COMERCIAL 108/2023

Cliente:

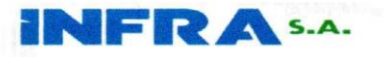

CT0120-2023

Caro, Fernando Henrique Pinheiro Fonseca Analista - Eng. Civil - Mat. 1988467 **GCUST - SUPRO** 

Em resposta a sua solicitação de orçamento, para execução serviços topografia e aerolevantamento, conforme especificação técnica abaixo, coloco em planilha valor orçado para o referido trabalho.

- Plano de voo, cobertura aerofotogramétrica e perfilamento a laser aerotransportado,  $\bullet$ restituição digital, modelo digital de terreno, geração de curvas de níveis (equidistantes em 1 metro),
- Ortofotocartas digitais coloridas
- Vetorização de rios, vias principais, pontes, edificações e outros pontos notáveis, edição final e geração dos produtos.

Favor considerar que na execução dos serviços o sobrevoo deve ser realizado em uma faixa de 300 m de largura (150 m para cada lado a partir do eixo diretriz escolhido).

Considerar também o local para a realização como sendo:

Ferrovia de Integração Oeste-Leste (FIOL)

□ 27 km não contínuos nas proximidades dos municípios de Guanambi/BA, Santa Maria da Vitória/BA e São Desidério/BA

## **Ferrovia Transnordestina**

□ 100 km nas proximidades do trecho entre Arcoverde/PE a Recife/Suape/PE

Ferrovia de Integração do Centro-Oeste (FICO) □ 100 km nas proximidades do trecho além de Água Boa/MT;

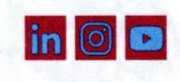

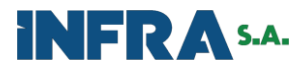

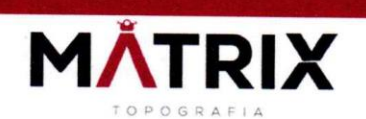

CT0120-2023

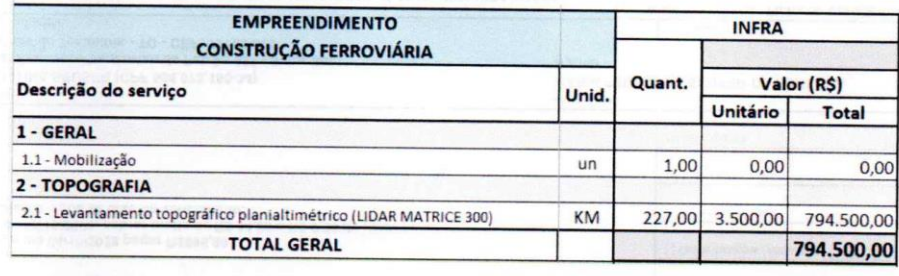

Data de entrega: a combinar.  $\bullet$ 

Forma de Pagamento: a combinar

Atenciosamente,

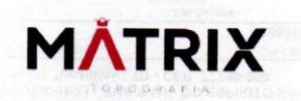

Vagner Luiz dos Santos Diretor Técnico/Comercial MATRIX TOPOGRAFIA

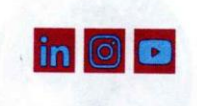

VAGNER LUIZ DOS Assinado de forma digital SANTOS:8237679 SANTOS:82376794900 Dados: 2023.10.06 4900 11:51:39 - 03'00'

**MATRIX TOPOGRAFIA** LTDA:18253660000 LTDA:18253000000 140

Assinado de forma digital por MATRIX TOPOGRAFIA LTDA:18253660000140 11:52:26 -03'00'

Criciúma, 04 de outubro de 2023.

Criciúma/SC, 04 de outubro de 2023

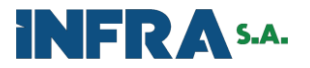

## CT0121-2023

47992708200

carlos@aerus.eng.br

Orçamento 2561

04/10/2023

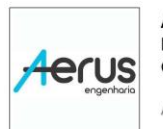

## AERUS TOPOGRAFIA E AEROLEVANTAMENTO LTDA Rua Ottokar Doerffel, 776 - SALA 5 - Atiradores - Joinville - SC -

CEP: 89203-212 AERUS TOPOGRAFIA E AEROLEVANTAMENTO LTDA

CNPJ: 32934475000141 IE: ISENTO

**INFRA S.A.** CNPJ: 42.150.664/0001-87

6120296231 LEONARDO.MAIA@VALEC.GOV.BR

Validade da proposta 04/10/2023

Previsão de entrega

SAUS QUADRA 1, 3A E 5 - ASA SUL - Brasília - DF - CEP: 70070-010

60 dias

Plano de voo, cobertura aerofotogramétrica e perfilamento a laser aerotransportado, restituição digital, modelo digital de terreno, geração de curvas de níveis (equidistantes em 1 metro), ortofotocartas digitais coloridas vetorização de rios, vias principais, pontes, edificações e outros pontos notáveis, edição final e geração dos produtos.

Favor considerar que na execução dos serviços o sobrevoo deve ser realizado em uma faixa de 300 m de largura (150 m para cada lado a partir do eixo diretriz escolhido).

Considerar também o local para a realização como sendo:

Ferrovia de Integração Oeste-Leste (FIOL)

27 km não contínuos nas proximidades dos municípios de Guanambi/BA, Santa Maria da Vitória/BA e São Desidério/BA

## Ferrovia Transnordestina

100 km nas proximidades do trecho entre Arcoverde/PE a Recife/Suape/PE

Ferrovia de Integração do Centro-Oeste (FICO)

100 km nas proximidades do trecho além de Água Boa/MT;

Área equivalente a 6810 hectares.

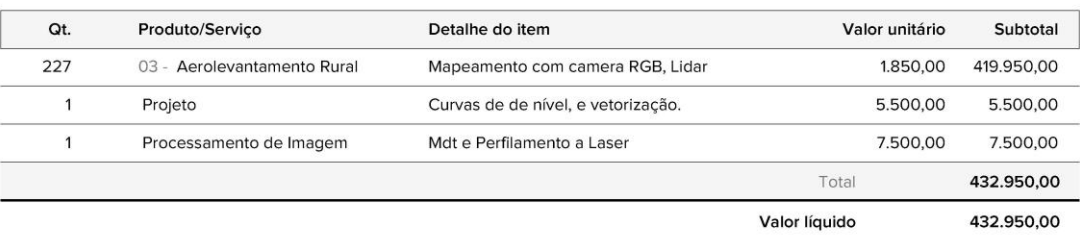

Forma de pagamento:

40% entrada e saldo em 60 dias

Observações: 40% entrada e saldo em 60 dias

Página 1 de 1

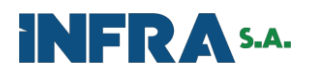

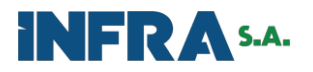

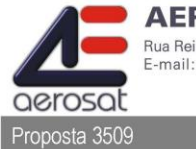

**AEROSAT - Engenharia e Aerolevantamentos Ltda.** 

Rua Reinaldino S. de Quadros, 1726 - CEP: 80050-435 - Curitiba - PR - Fone: (41)3016-9626 - Fax: (41)3016-9660<br>E-mail: info@aerosat.com.br - Home Page: www.aerosat.com.br - CNPJ: 82.238.718/0001-85

Curitiba, 11 de outubro de 2.023.

CT0122-2023

À **INFRA S.A.** At. FERNANDO HENRIQUE PINHEIRO FONSECA Analista – Eng. Civil<br>TELEFONE: (63) 98438-1556 SEDE - BRASÍLIA/DF - CNPJ: 42.150.664/0001-87 E-mail: fernando.fonseca@infrasa.gov.br

Ref.: Orçamento para serviços aerofotogramétricos e perfilamento laser para FIOL e Outras

Prezado Senhor,

Em atenção à solicitação de V.Sa., estamos encaminhando o nosso orçamento para serviços aerofotogramétricos e geração de produtos cartográficos, conforme abaixo discriminado:

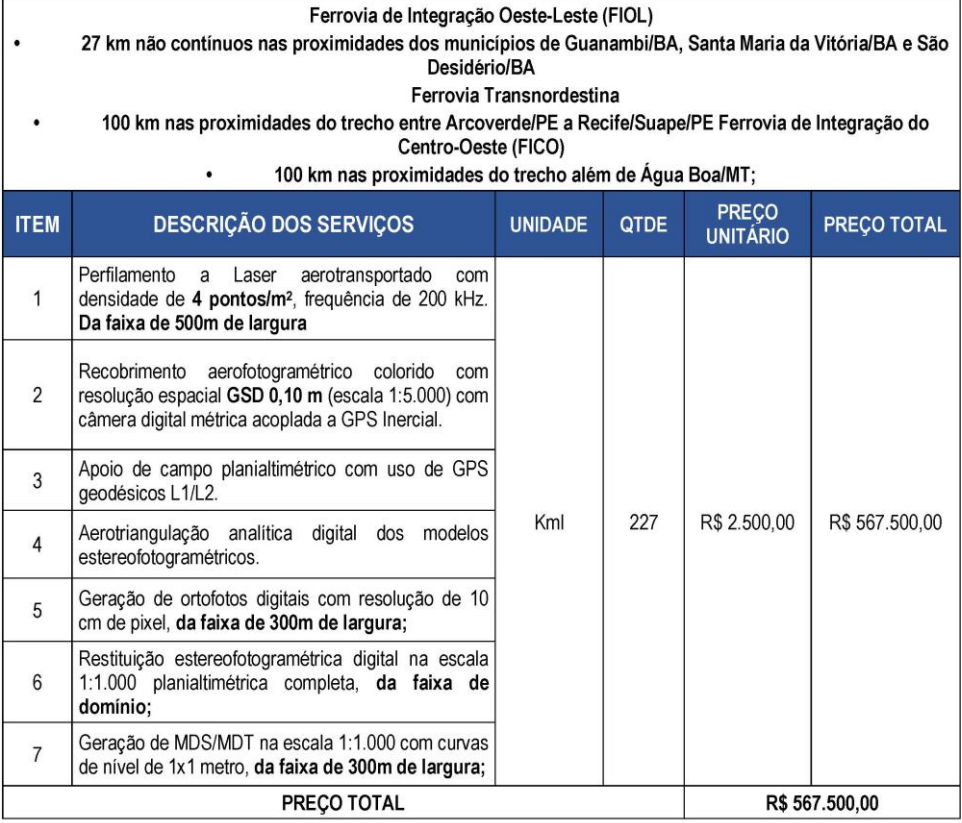

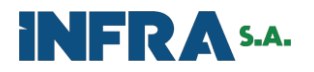

# aerosat

**AEROSAT - Engenharia e Aerolevantamentos Ltda.** 

CT0122-2023

Rua Reinaldino S. de Quadros, 1726 - CEP: 80050-435 - Curitiba - PR - Fone: (41)3016-9626 - Fax: (41)3016-9660<br>E-mail: info@aerosat.com.br - Home Page: www.aerosat.com.br - CNPJ: 82.238.718/0001-85

## **MATERIAL A SER ENTREGUE:**

**Conforme TR.** 

## **CONDIÇÕES DE PAGAMENTO:**

30% do valor total na contra apresentação de evidência da solicitação de Voo no Ministério da Defesa. 30% do valor total após a conclusão do voo e aerotriangulação;

30% do valor total na entrega dos arquivos MDS/MDT/Ortofotos;

10% do Valor Total na entrega do Relatório Final.

PRAZO DE EXECUÇÃO: 120 (Cento e vinte) dias corridos a partir da emissão da autorização do Ministério da Defesa.

# VALIDADE DA PROPOSTA: 30 (Trinta) dias.

a) O Proponente garante que o escopo será fornecido sob as melhores práticas de engenharia, cumprindo rigorosamente os regulamentos locais de Saúde e Segurança e em conformidade absoluta com os padrões e regulamentos locais, nacionais e internacionais (que substituem os outros), de acordo com as informações apresentadas neste documento.

b) O Proponente declara que está devidamente e regularmente registrado no Brasil com seguros adequados (responsabilidade profissional, responsabilidade geral, remuneração de trabalhadores, seguro de responsabilidade civil) e capacidade de executar os serviços solicitados.

c) O Proponente declara que todos os serviços, relatórios e demais peças técnicas associadas a serem fornecidos estarão em conformidade com todas as normas, padrões e códigos locais e internacionais, tais como àquelas definidas pela Ministério da Defesa, ANAC, DECEA, ABNT, INMETRO, ISO, IEC etc, onde for aplicável.

d) O Proponente declara ter profissionais qualificados com experiência com os padrões e regulamentos aplicáveis ao escopo, e pessoal e procedimentos de controle de qualidade.

g) Declaramos que não estamos impedidos por nenhum cliente de participar de licitações. E que não há litígios pendentes com nenhum cliente ou instituição por conta do fornecimento de escopo semelhante.

 $\overline{a}$ Dados da Empresa Razão Social: Aerosat Engenharia e Aerolevantamentos Ltda. CNPJ: 82.238.718/0001-85 Telefone: 41-30169626 Endereço: Rua Reinaldino S. de Quadros, 1726 - Cristo Rei - Curitiba-PR 80050-435 Endereço Eletrônico (e-mail): peterson@aerosat.com.br Banco: do Brasil Agência: 3041-4 C/C: 109969-8

Código do serviço ISS: 07 - 20 Serviços de cartografia, topografia e geodésia

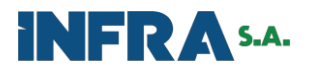

# CT0122-2023

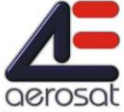

**AEROSAT - Engenharia e Aerolevantamentos Ltda.** 

Pua Reinaldino S. de Quadros, 1726 - CEP: 80050-435 - Curitiba - PR - Fone: (41)3016-9626 - Fax: (41)3016-9660<br>E-mail: info@aerosat.com.br - Home Page: www.aerosat.com.br - CNPJ: 82.238.718/0001-85

Dados do Representante Legal, responsável pela assinatura do Contrato  $\parallel$  -

Nome: Peterson Martinski Função: Sócio-Diretor CPF: 792574969-53 Telefone: 41-984188048 Endereço Eletrônico (e-mail): peterson@aerosat.com.br

Atenciosamente

Peterfon Yarlews

Aerosat Engenharia e Aerolevantamentos Ltda. CNPJ: 82.238.718/0001-85 Eng. Peterson Martinski RG. 1905735-6 CPF 792.574.969-53 Sócio Diretor